# **Overview about TESTING: Testing World**

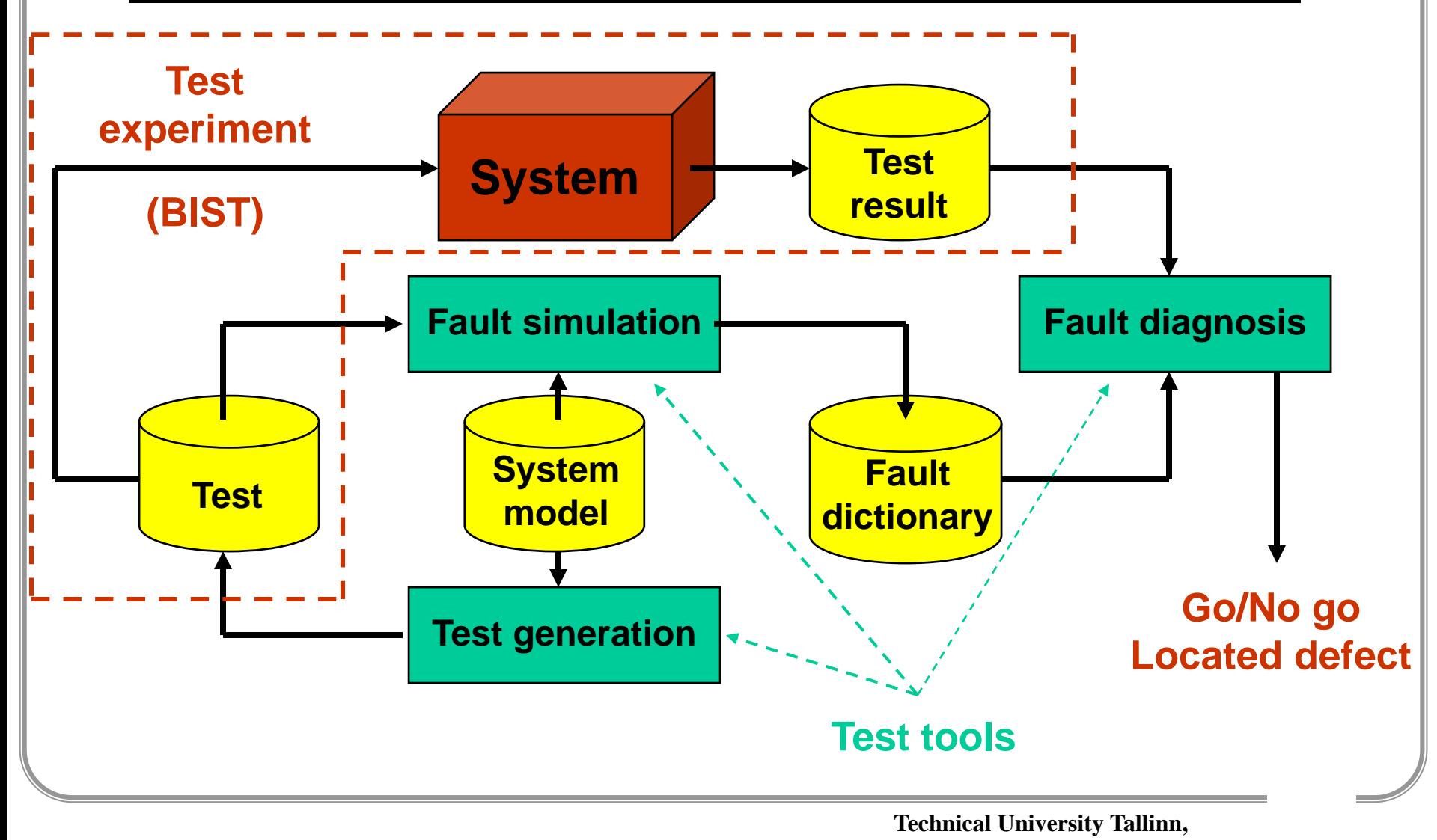

**ESTONIA**

## **Test Related Basic Problems**

**Relationships between diferent test tasks**

- **Fault modeling**
- **Fault simulation**
- **Test generation**
- **Fault diagnosis**

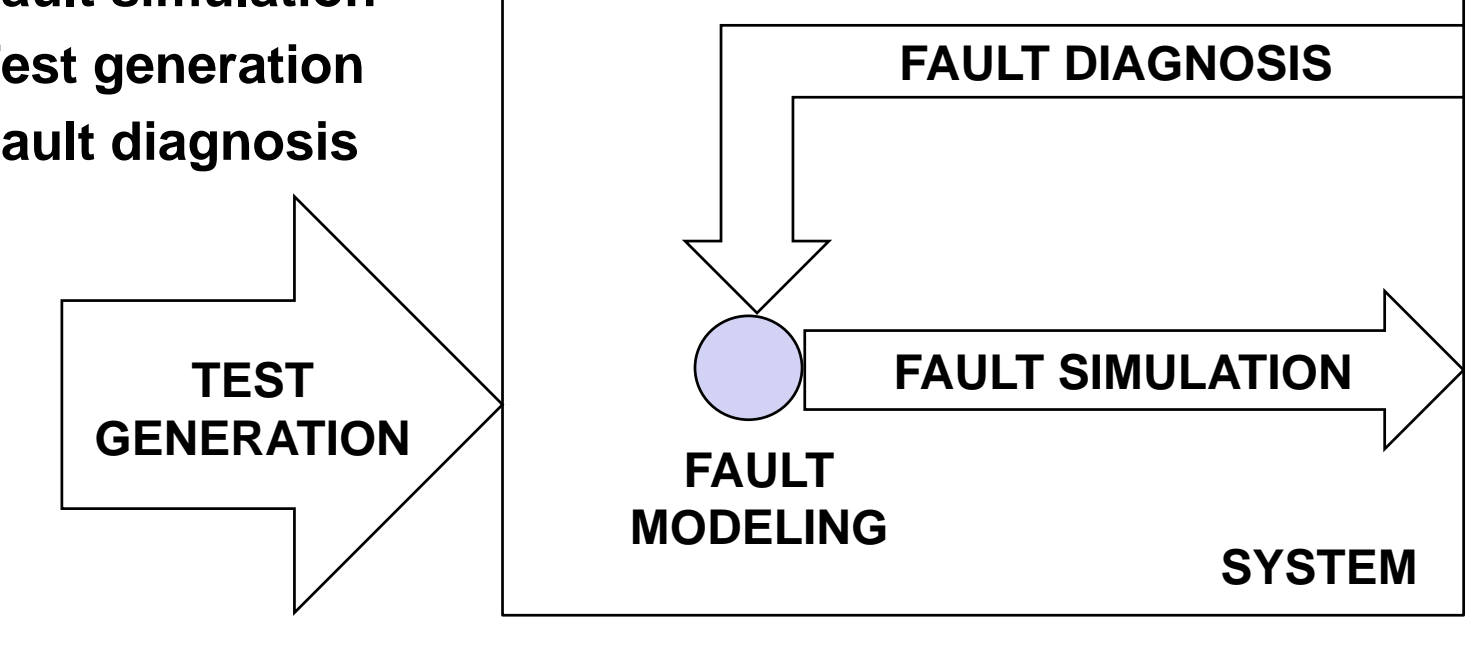

**Technical University Tallinn, ESTONIA**

### Test Related Basic Problems

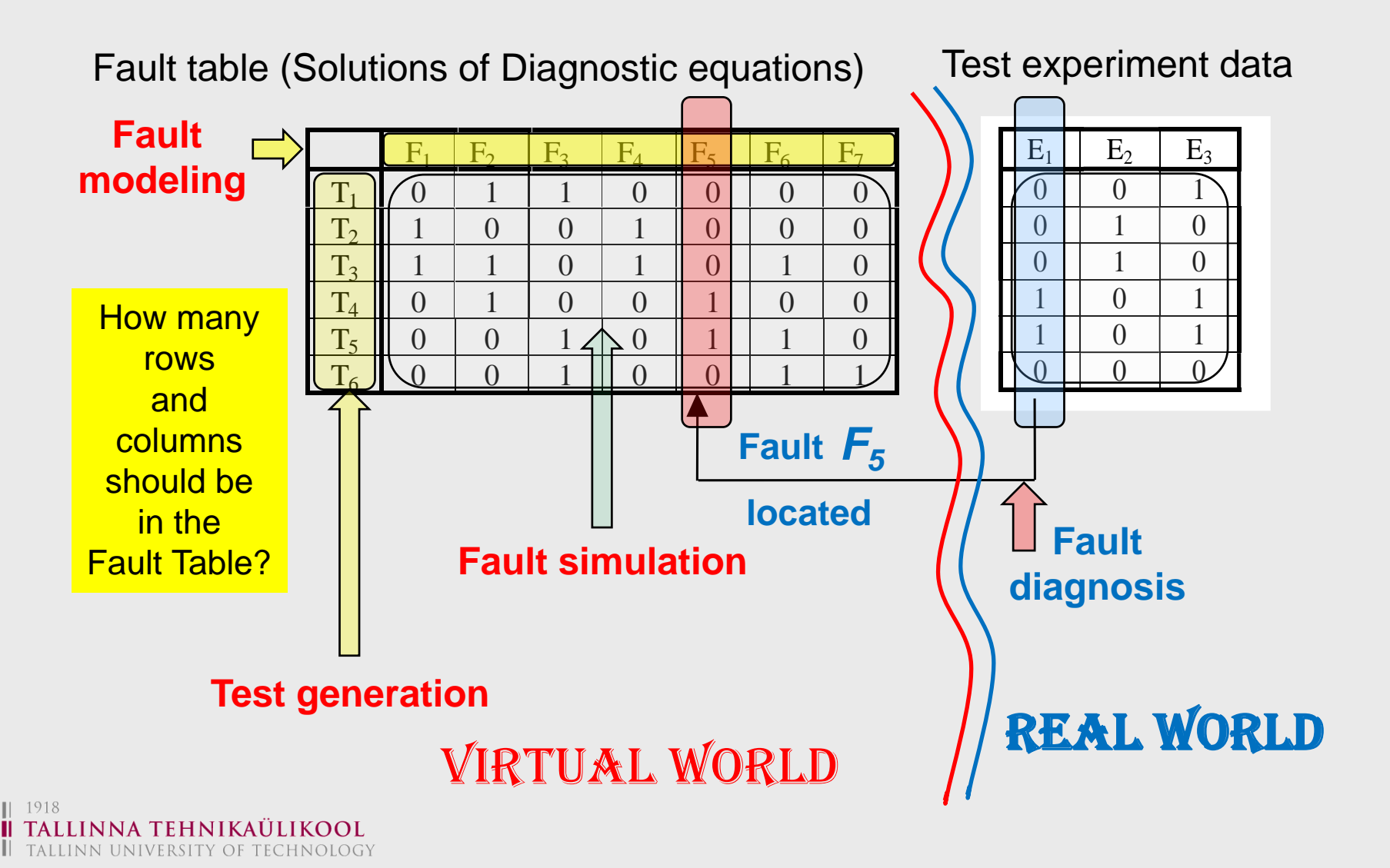

### Why We Need Fault Models?

- Fault models are needed for
	- test generation,
	- test quality evaluation and
	- fault diagnosis
- To handle real physical defects is too difficult
- The fault model should
	- reflect accurately the behaviour of defects, and
	- be **computationably efficient**
- Usually combination of different fault models is used
- Fault model free approaches (!)

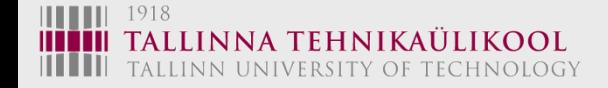

## **Fault Modeling: Defects and Faults**

#### **Defects, faults and errors**

- An instance of an incorrect operation of the system being tested is referred to as an **error**
- The causes of the observed errors may be **design errors** or **physical faults (defects)**
- Physical defects do not allow a direct mathematical treatment of testing and diagnosis
- The solution is to deal with **logical fault models**

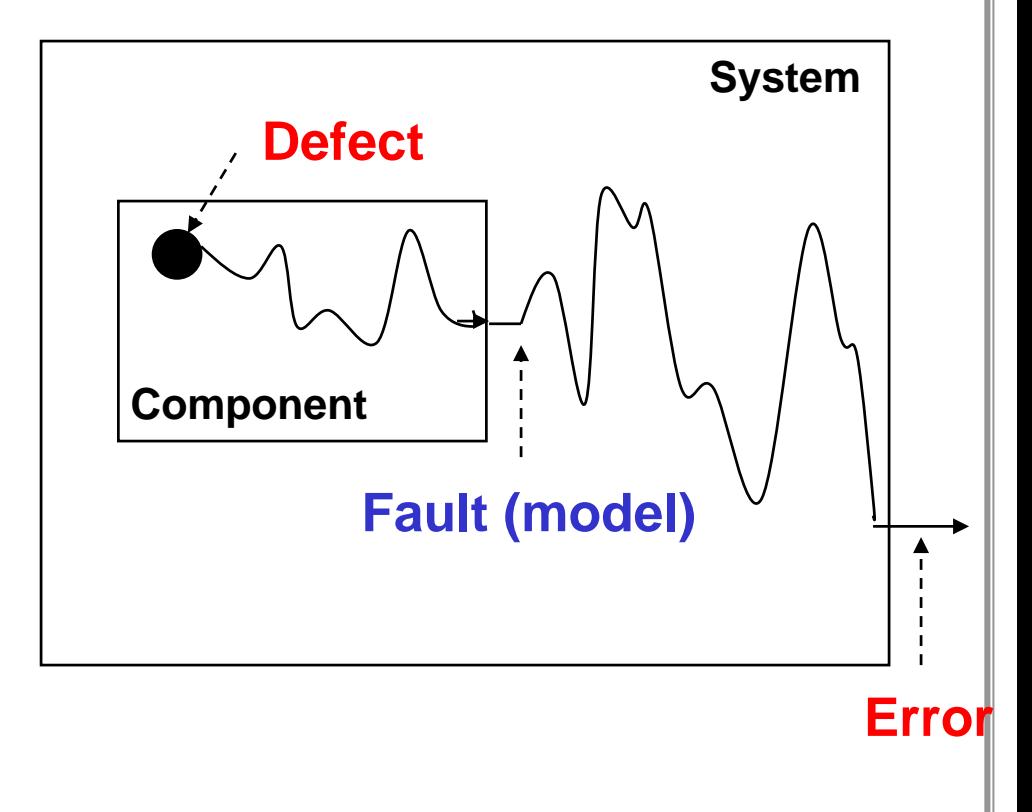

### **Divide & Conquer: Hierarchy is the Solution**

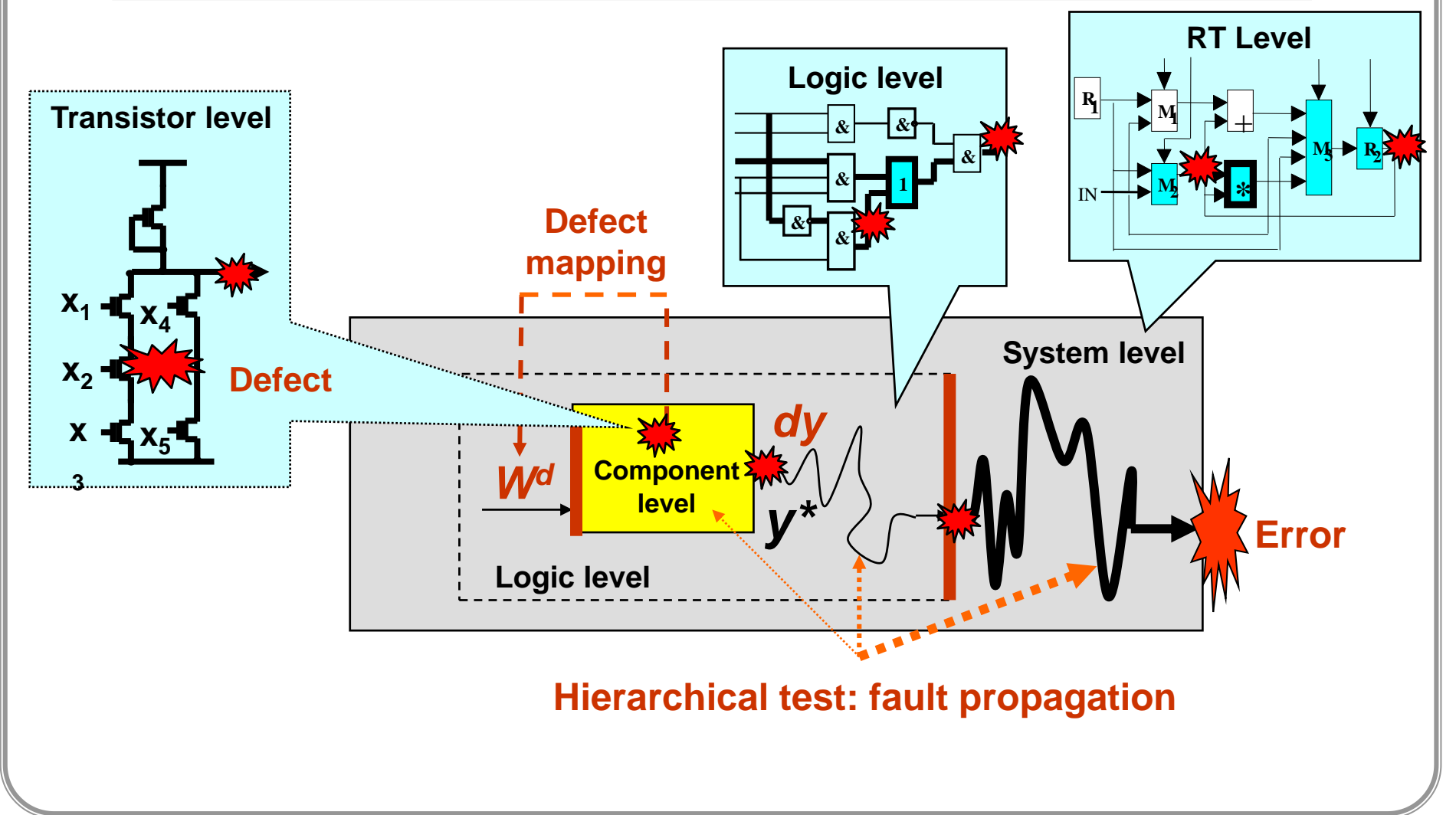

### N-Dimensional Space of (46?) Test Problems

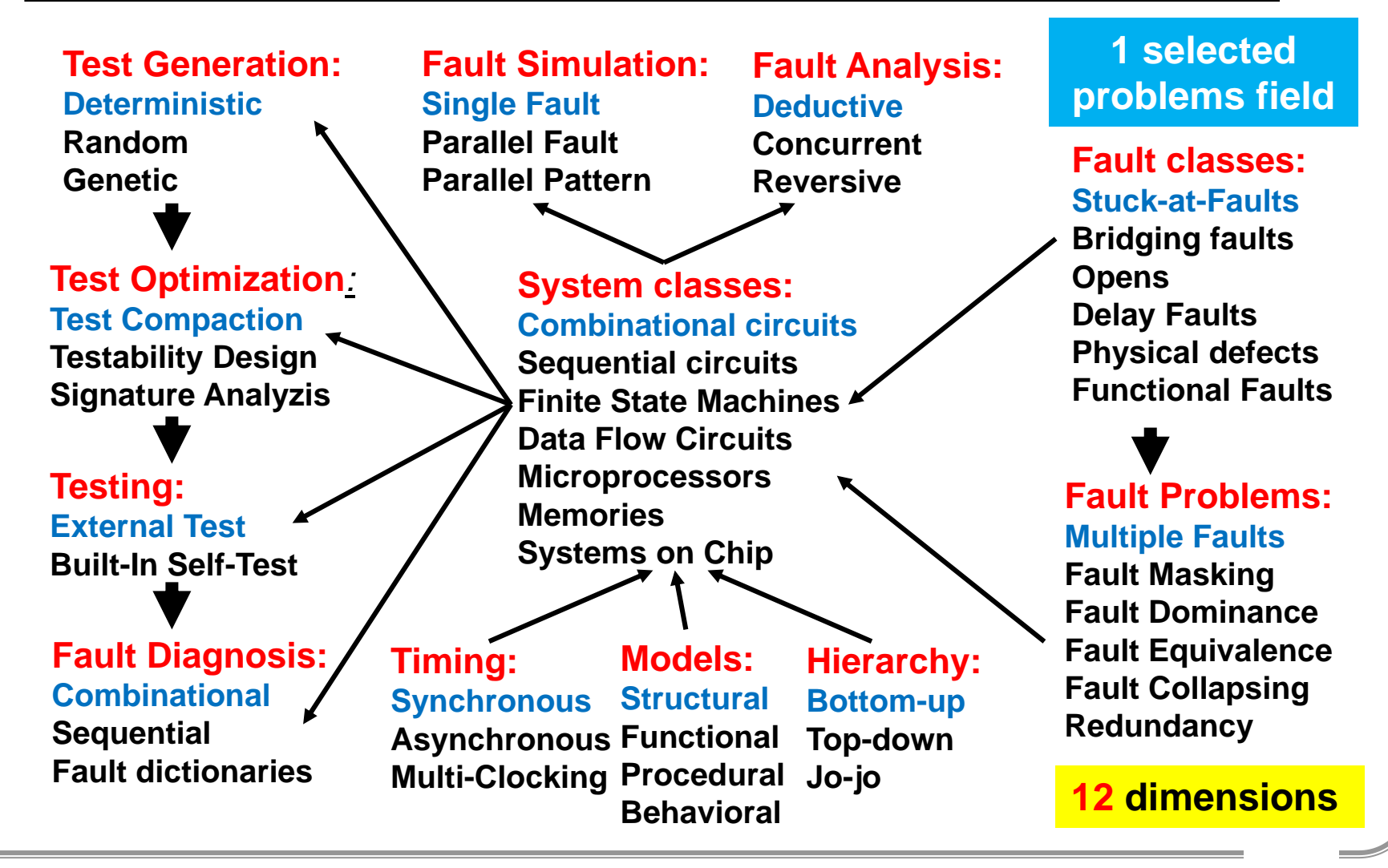

**Technical University Tallinn, ESTONIA**

## Faults and fault models

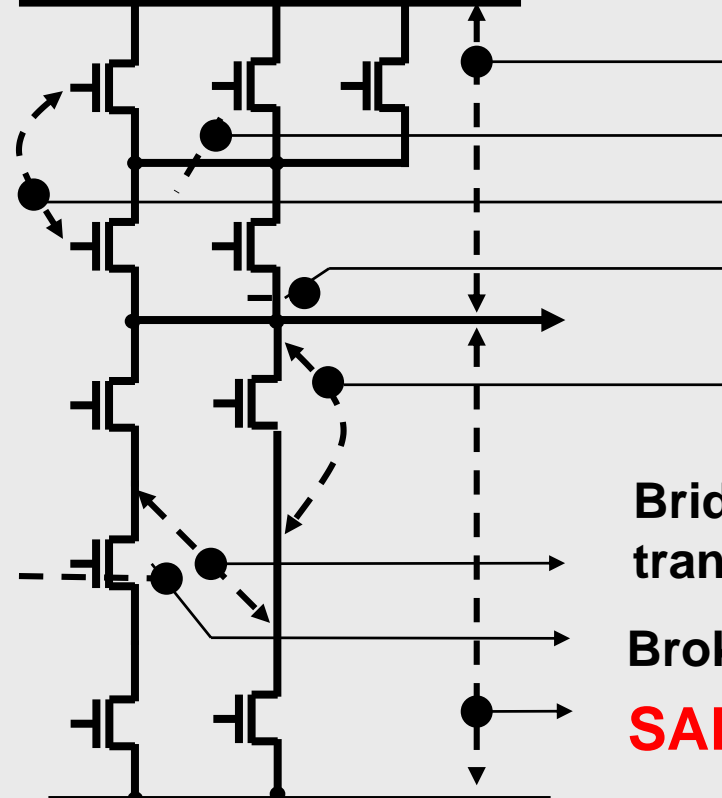

### **SAF-1**

**Broken wire**

- **Bridge between wires Wire "is hanging in then air "** Capacity  $\rightarrow$  Sequential behavior
- **Short in the transistor**

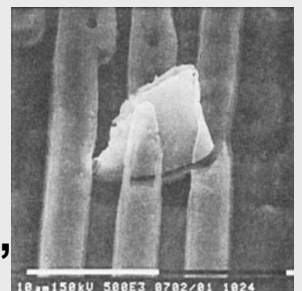

**Bridge between transistors**

**Broken transistor** 

**SAF-0**

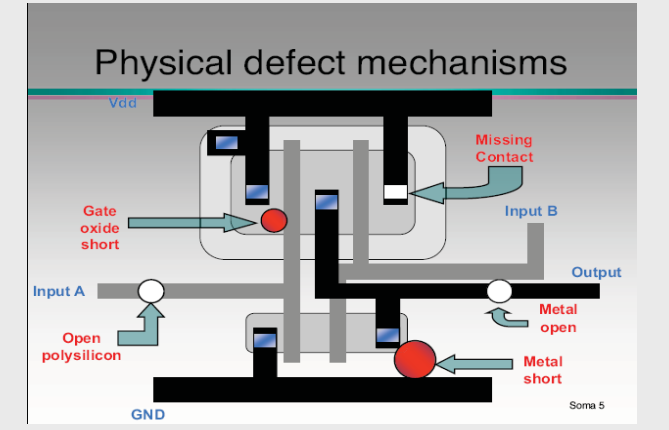

Mani Soma

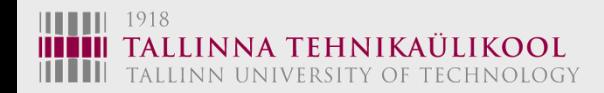

### Transistor Level Stuck-open Faults

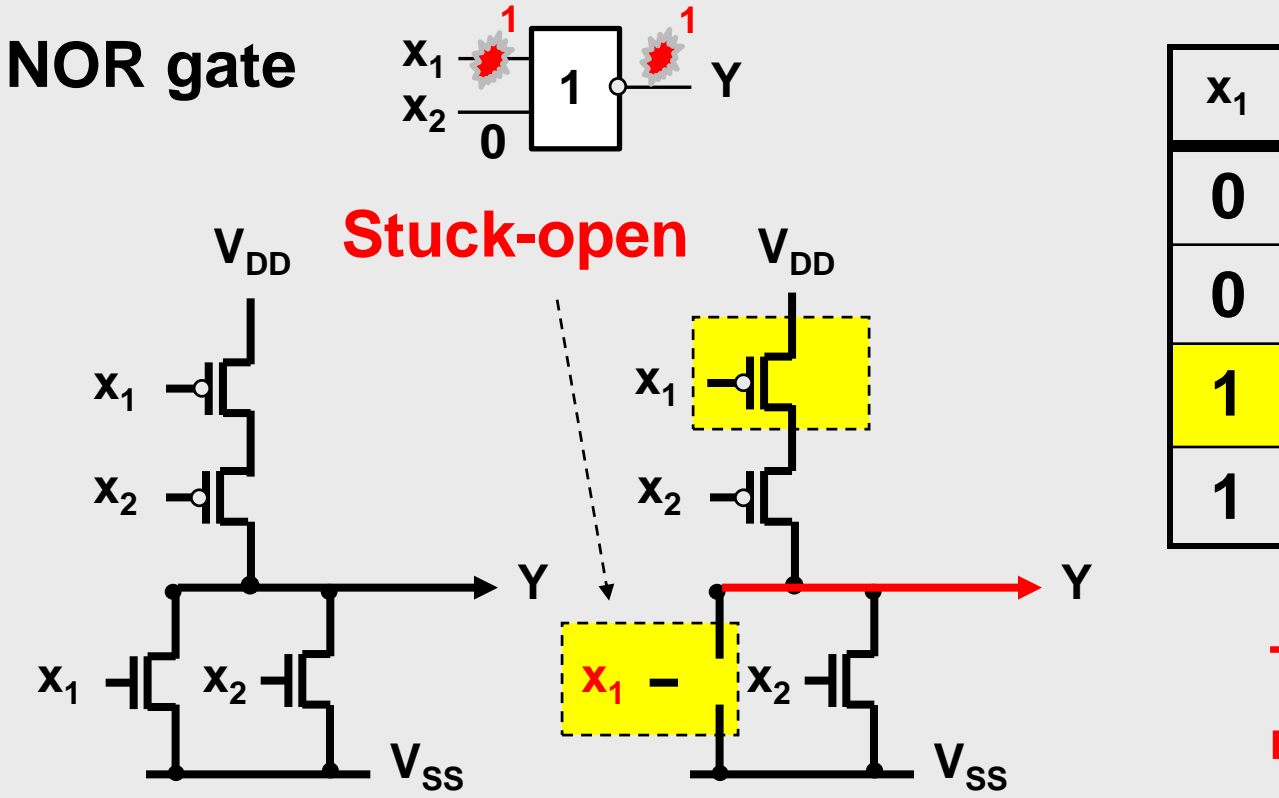

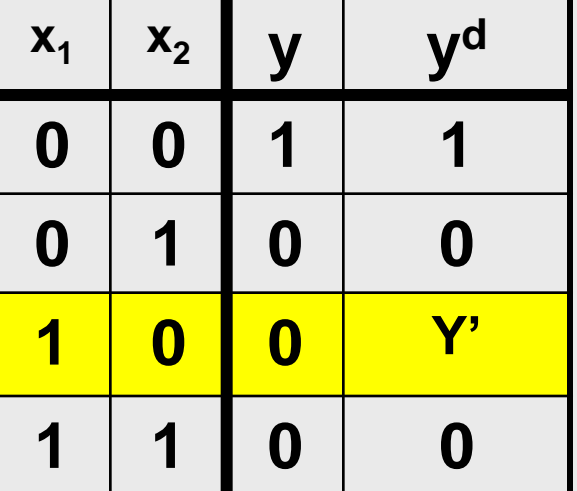

**Test sequence is needed: 00,10**

**No conducting path from**  $V_{DD}$  **to**  $V_{SS}$  **for "10"** 

**The wire Y is floating Capacity is working as a memory**

1918 ALLINN UNIVERSITY OF TECHNOLOGY

### Transistor Level Stuck-On Faults

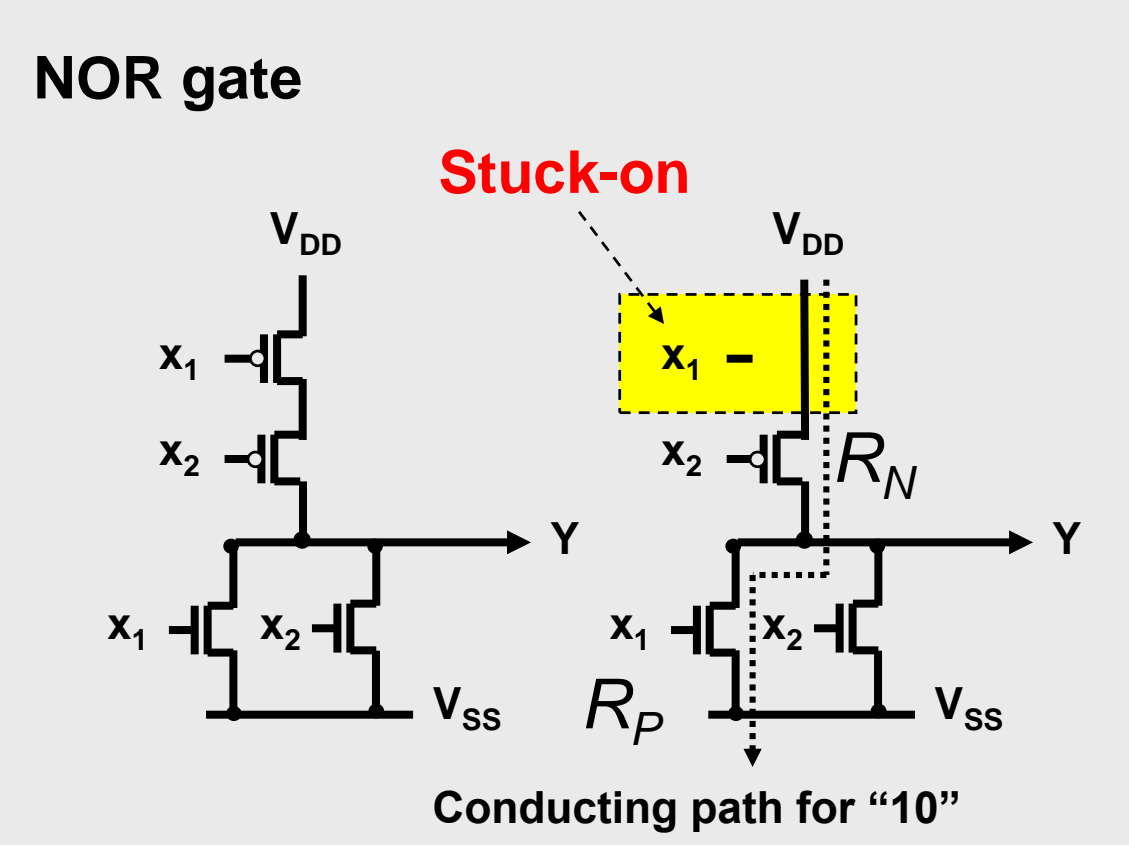

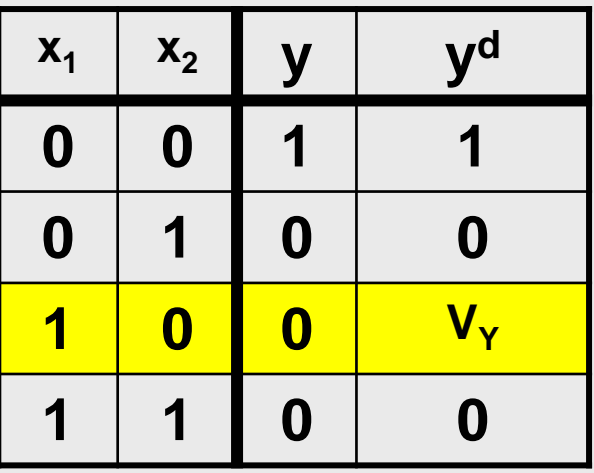

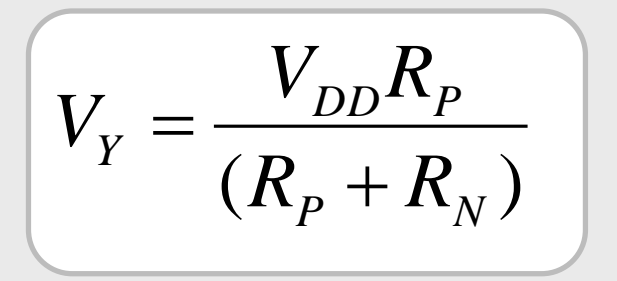

1918 ALLINN UNIVERSITY OF TECHNOLOGY

## **Fault Modeling: Logic Level Faults - SAF**

#### **Why logic fault models?**

- complexity of simulation reduces (many physical faults may be modeled by the same logic fault)
- one logic fault model is applicable to many technologies
- logic fault tests may be used for physical faults whose effect is not completely understood
- **they give a possibility to move from the lower physical level to the higher logic level**

### **Stuck-at fault model:**

#### **Stuck-at-0**

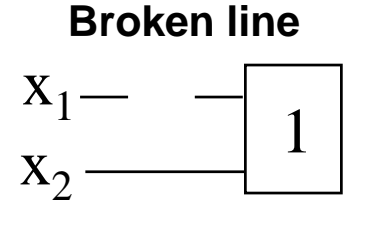

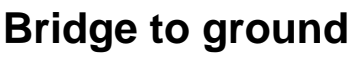

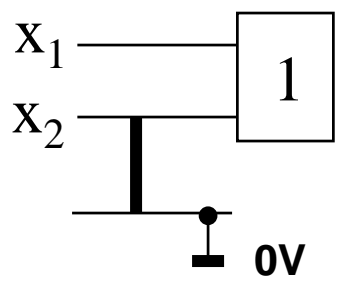

**Stuck-at-1**

**Broken line**

**Bridge to Power Supply**

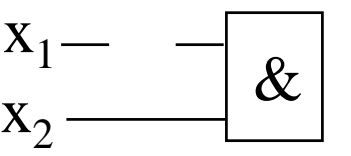

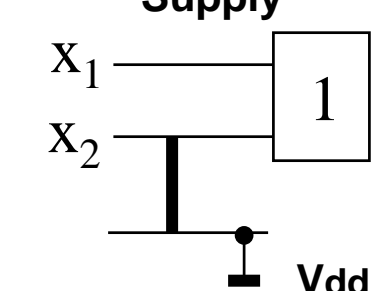

**Technical University Tallinn,**  11**ESTONIA**

### **Fault Cover and Fault Redundancy**

- **Fault cover is a measure of the number of detectable faults**
- **Why fault redundancy is an important and troublesame problem**
	- **It makes test generation (search for a proper test pattern for the given fault extremely time consuming)**
		- *n* number of inputs of the circuit
		- The search space is **2** *<sup>n</sup>*where **backtracks are needed**
		- If 64 inputs, then the search space is **2 <sup>64</sup>= 10<sup>19</sup>**

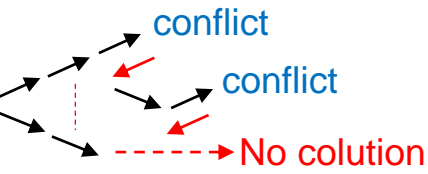

- **Redundant fault needs the search throughout the full search space If not done, the fault cover cannot be calculated trustworthy**
- **F** number of all faults
- $F<sub>D</sub>$  number of detected faults
- *FC* fault coverage
- $F_R$  number of redundant faults
- *TE* test efficiency
- **Fault** coverage:  $FC = F_D / F$
- **Test efficiency:** *TE* **=** *FD* **/ (***F* **-** *F<sup>R</sup>* **)**

Example: Faults:  $F = 1000$ Redundant faults: *FR* = 100 Detected faults: *FD* = 880 Fault coverage: *FC* = 880/1000 = 88% Test efficiency: *TE* = 880/900 = 98%

**Contradiction: between fault tolerance and fault coverage**

### **Problems with Testing: Multiple Faults**

- **Multiple stuck-fault (MSF) model is an extension of the single stuckfault (SSF) where several lines can be simultaneously stuck**
- **If** *n* **- is the number of possible SSF sites, there are 2***n* **possible SSFs, but there are**

But 
$$
3^n - 1
$$
 possible MSFs

**Wire b Wire a 0,1,x 0,1,x**

• **If we assume that the multiplicity of faults is no greater than** *k* **, then the number of possible MSFs is** 

$$
N = \sum_{i=1}^{k} \{C_n^i\} 2^i \iff 3^n - 1 \qquad C_n^i = \frac{n!}{i!(n-i)!}
$$

• *C<sup>i</sup> n* **- number of sets of** *i* **lines,** *2 <sup>i</sup>* **– number of faults on the set**

## **Fault Modeling: Conditional SAF**

**Very complex faults can be translated (reduced) to SAF model:**

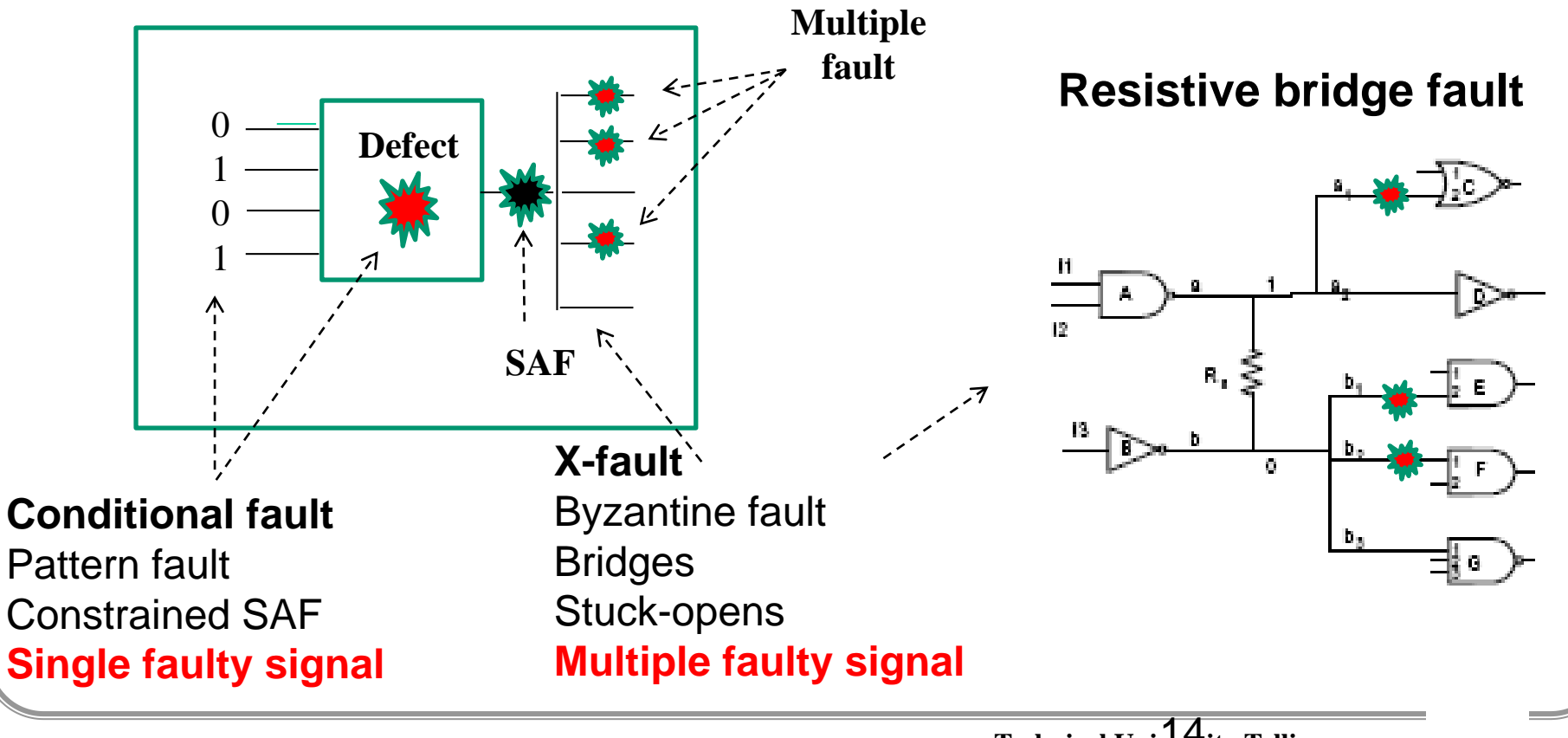

**Technical University Tallinn,**  14 **ESTONIA**

## **Gate-Level Faults: SAF Model**

### **Complexity problem:**

Number of single faults – **2n** Number of **multiple** faults – **3** *<sup>n</sup>* **-1 n** – is number of wires

### **& & x1 x2 x3 y State q**  $Y = F(x_1, x_2, x_3, q)$ **1 1**  $Y = F(x_1, x_2, x_3)$ **0 Bridging fault**

### **Delay Fault Models**

#### **Delay faults are tested by test pattern pairs:**

**-** the first test pattern **initializes** the circuit, and **-** the second pattern **sensitizes** the fault

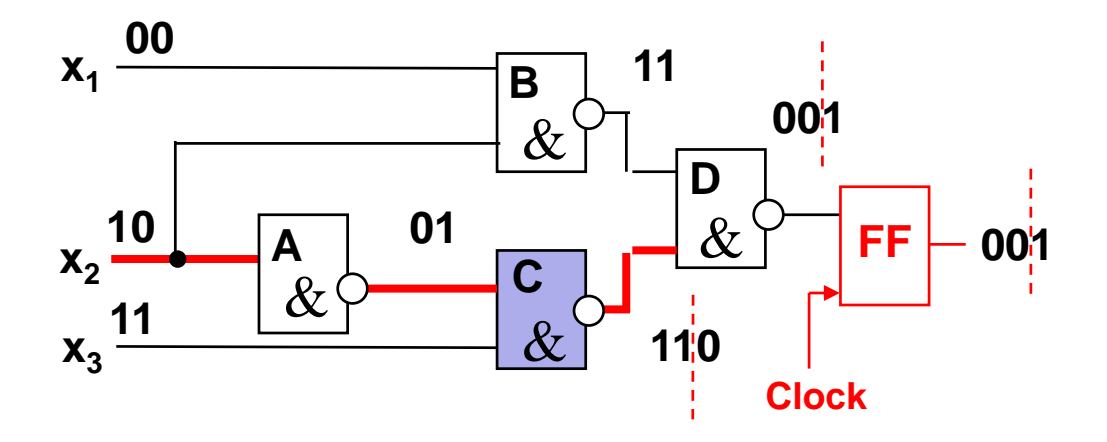

#### **Delay fault models:**

- Gate delay fault (delay fault is lumped at a single gate, quantitative model)
- **Transition fault (qualitative model, gross delay fault model, independent of the activated path)**
- **Path delay fault (sum of the delays of gates along a given path)**
- Line delay fault (is propagated through the longest senzitizable path)
- Segment delay fault (tradeoff between the transition and the path delay fault models)

### Transition Delay and Path Delay Faults

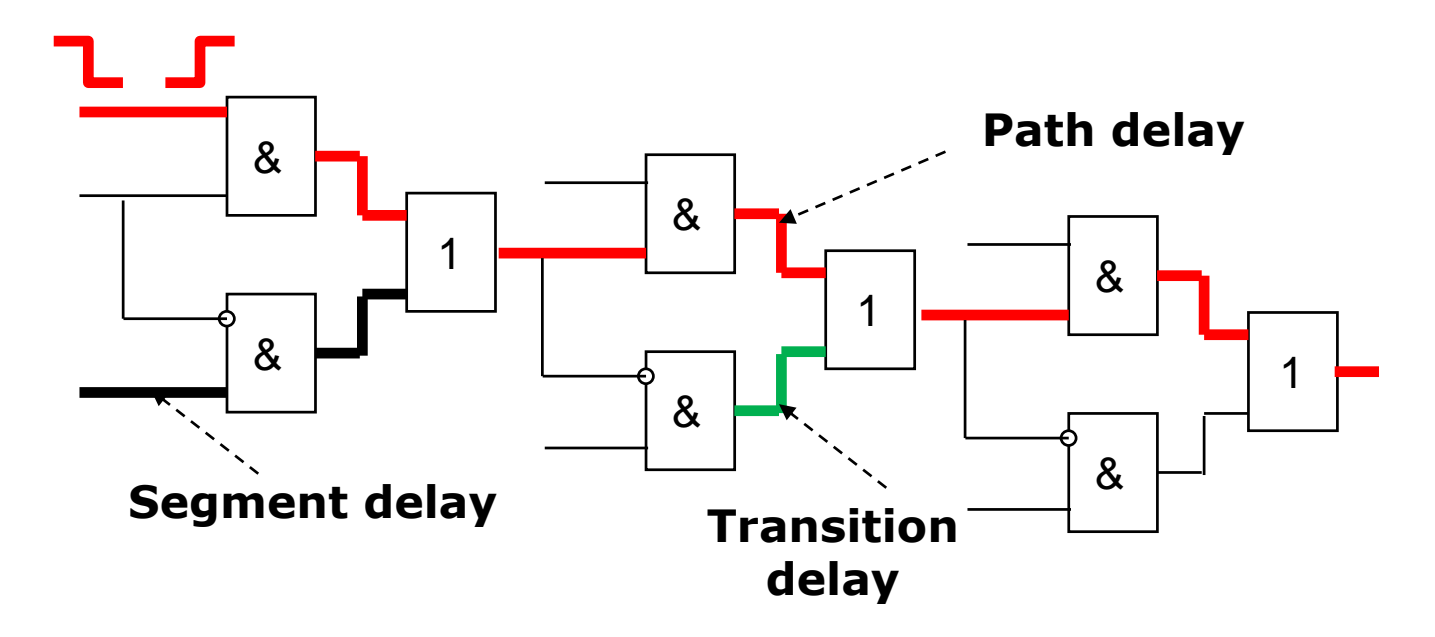

#### **Numbers of faults:**

17

- **Transition faults**: 2\*(18 lines)=36
- Segment delay faults:  $2*(12$  segments) = 24
- **Path delay daults**: 2\*(22 paths) 44

### Number of Paths in Circuits

#### **ISCAS'85 Family of benchmark circuits:**

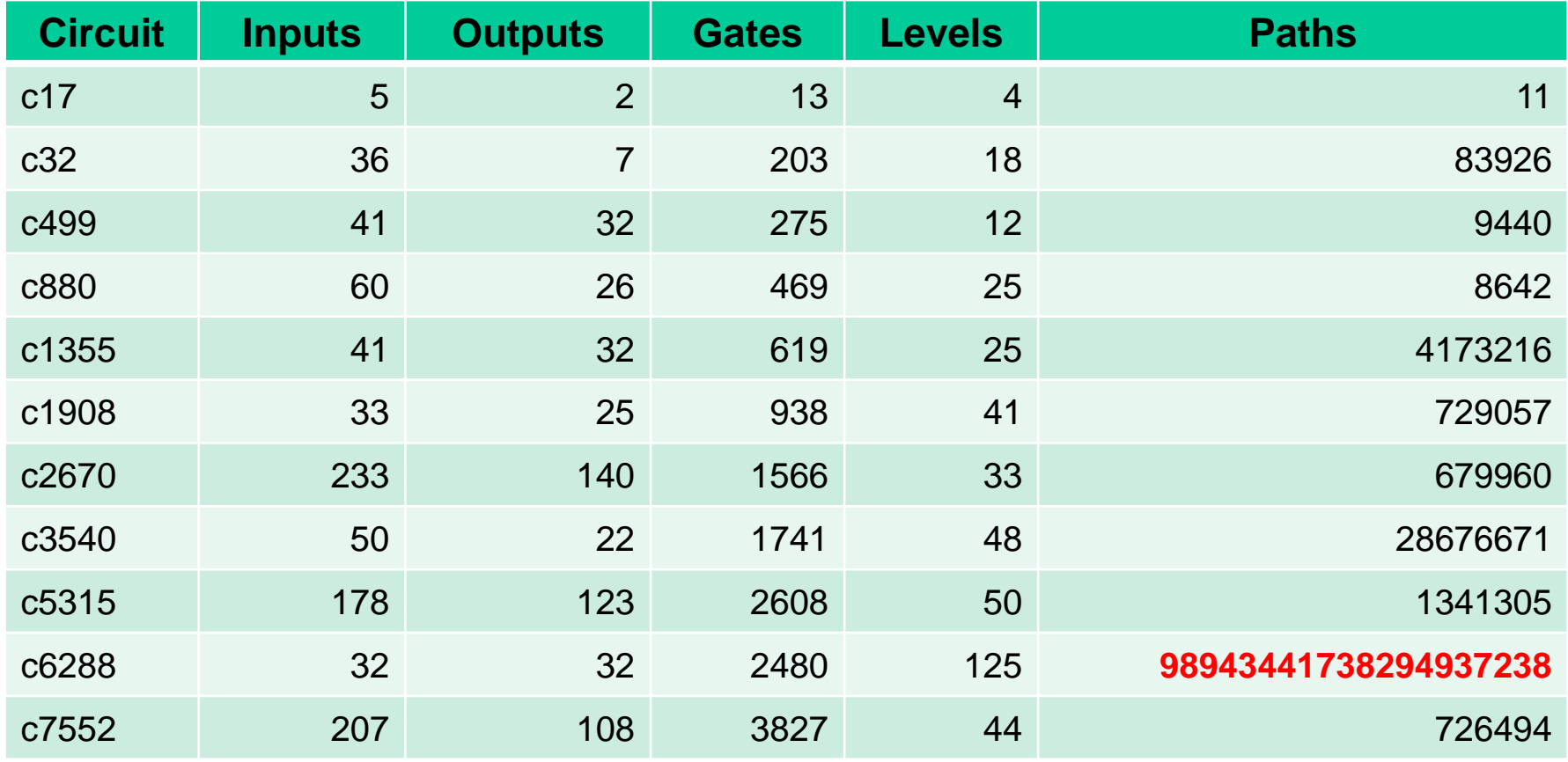

### **Comparison of Delay Faults**

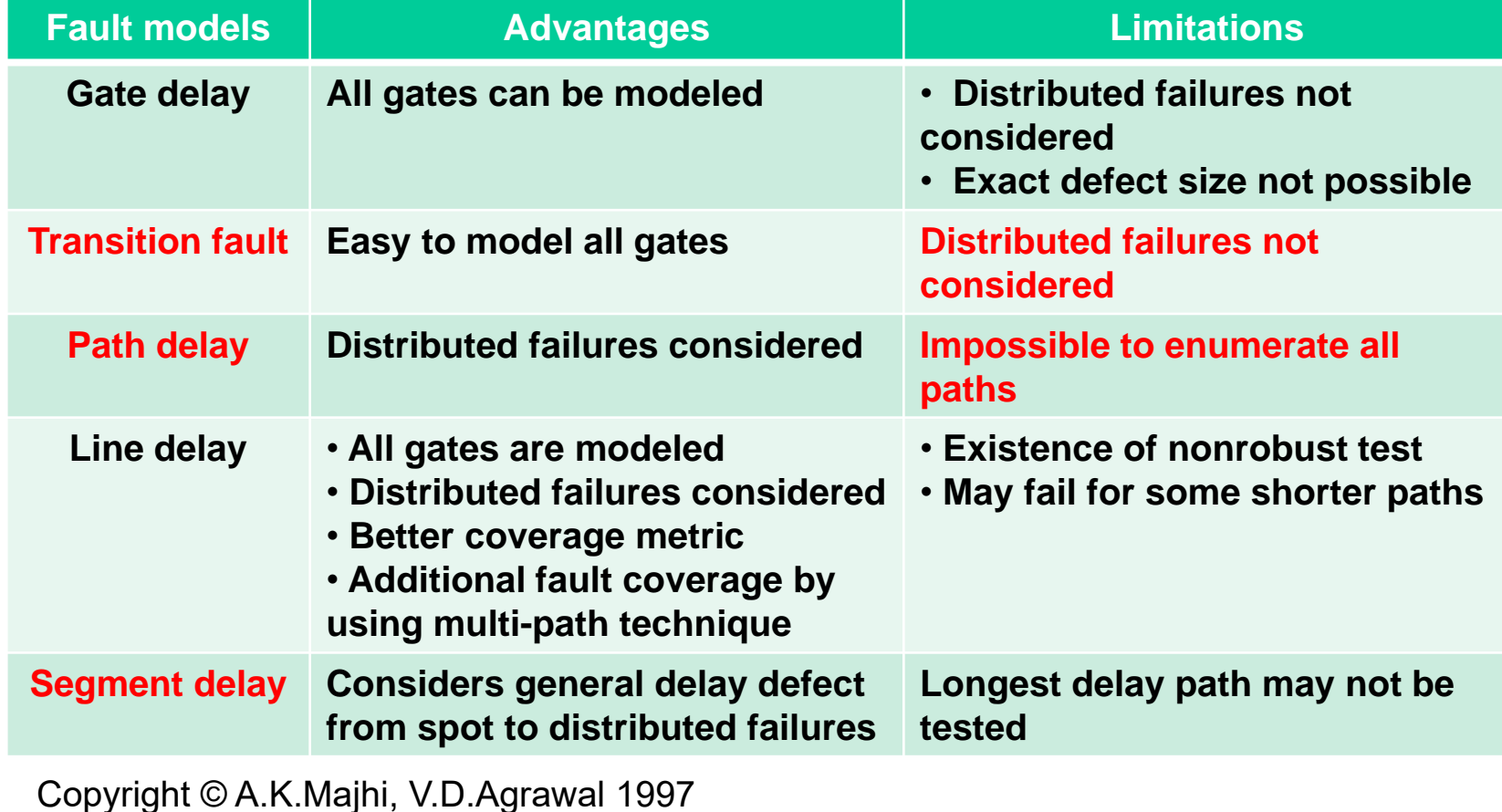

## **Universal Functional Faults**

#### **Exhaustive combinational fault model:**

- exhaustive test patterns
- pseudoexhaustive test patterns
	- exhaustive **output line oriented** test patterns
	- exhaustive **module oriented** test patterns

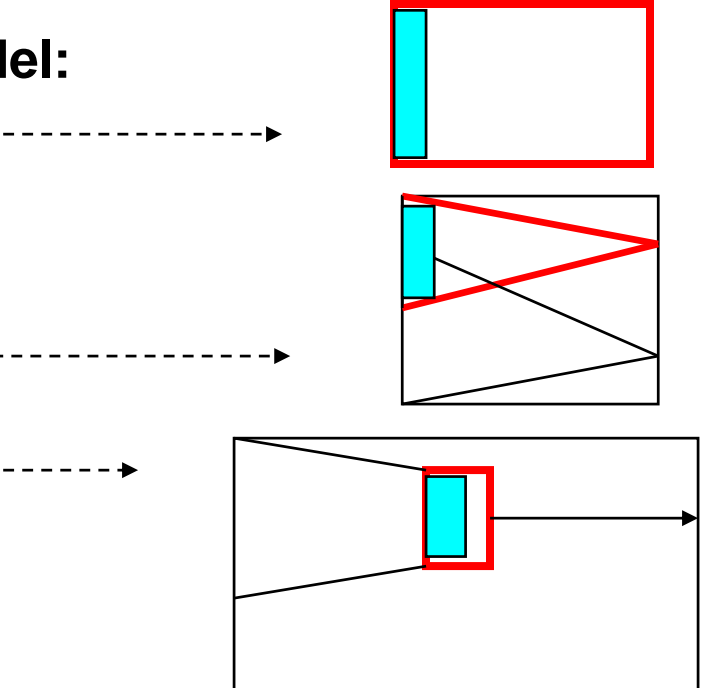

**Advantage:** The way to hierarchical approach and to "conquer and divide" strategy

# **Fault Modeling: Register Level Faults**

**RTL statement:**

vs. Boolean formulas with Boolean variable and SAF model  $(x = 0, x = 1)$ 

 $K: (If T, C)$   $R_{D} \leftarrow F(R_{S1}, R_{S2}, ... R_{Sm}), \rightarrow N$ 

**Components of the statement: (variable types)** 

**K - label**

 $R_{\text{D}}$ 

 $R_{\rm S}$ 

- **T - timing condition**
- **C - logical condition**
	- **- destination register**
	- **- source register**
- **F - operation (microoperation)**
- **- data transfer**
	-

**RT level faults:**

- $K \rightarrow K'$  label faults
- $T \rightarrow T'$  timing faults
- $C \rightarrow C'$  logical condition faults
- $\mathsf{R}^{}_{\mathsf{D}}$   $\rightarrow$   $\mathsf{R}^{}_{\mathsf{D}}$  register decoding faults
- **R<sup>S</sup> R<sup>S</sup> - data storage faults**
- $F \rightarrow F'$  operation decoding faults
- **- data transfer faults**
- **N - control faults**
- → N  $\blacksquare$  jump to the next statement (F)  $\rightarrow$  (F)' data manipulation faults

**Disadvantage:** Too many fault dedicated models, abstraction, formalization and tool support are missing, test program generation is a manual work today

### **Microprocessor Fault Model**

**Faults affecting the operation of microprocessor can be divided into the following classes:** 

- **addressing faults affecting register decoding**
- **addressing faults affecting the instruction decoding and – sequencing functions;**
- **faults in the data-storage function;**
- **faults in the data-transfer function;**
- **faults in the data-manipulation function**

Disadvantage: Formalization and tool support are missing, test program generation is a manual work today

# **Summary of Overview**

### • **Main tools and tasks**

- **Test generation**
- **Fault Simulation**
- **Fault Diagnosis**
- **Different fault types**
	- **Logic faults, X-faults, Timing (delay) faults, High-Level faults**
- **Fault modeling**
	- **Low-level fault models (SAF, transistor faults, bridging, delays)**
	- **High-level fault models (RTL, microprocessors)**

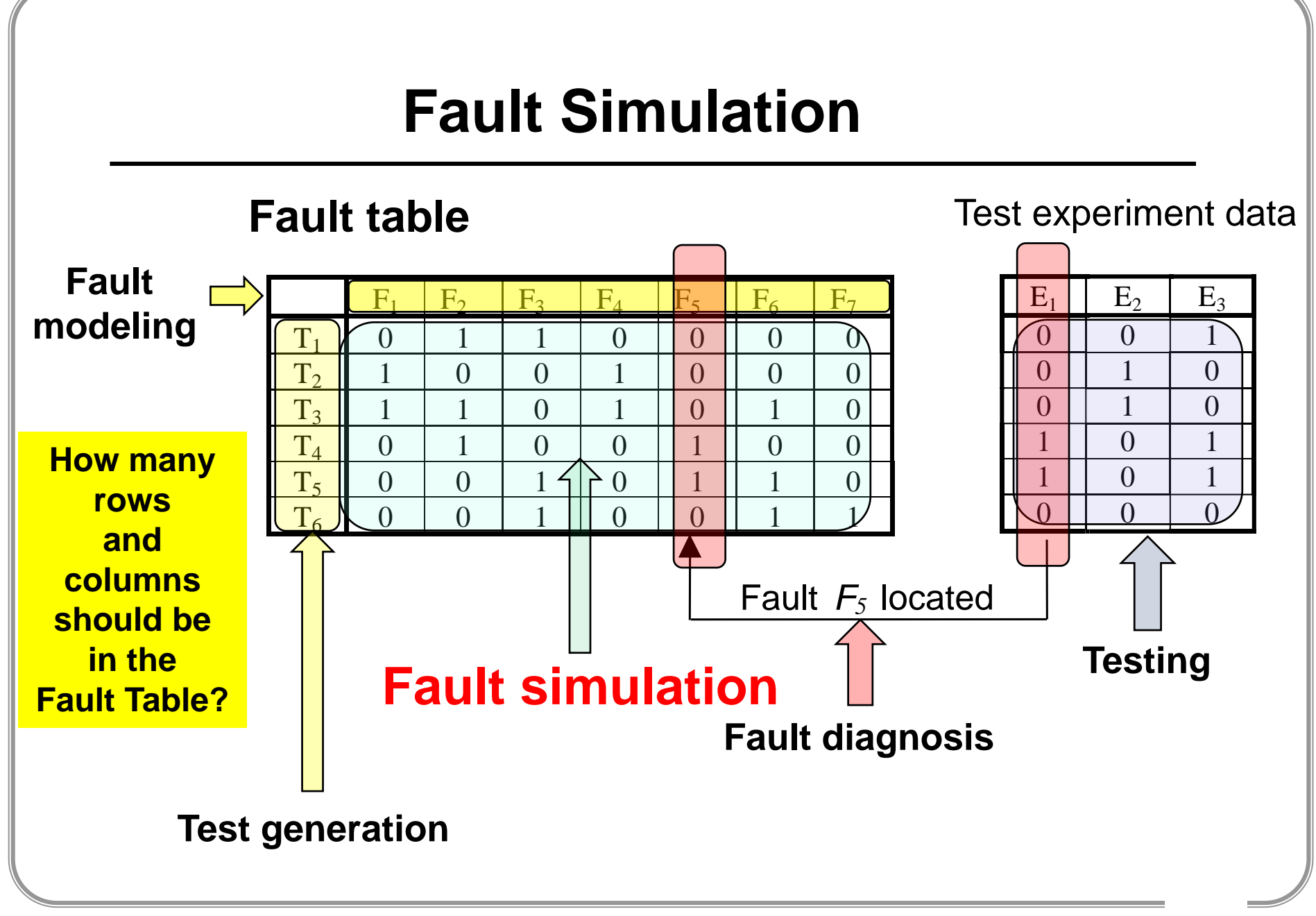

24

## **Comparison of Fault Simulation Methods**

25

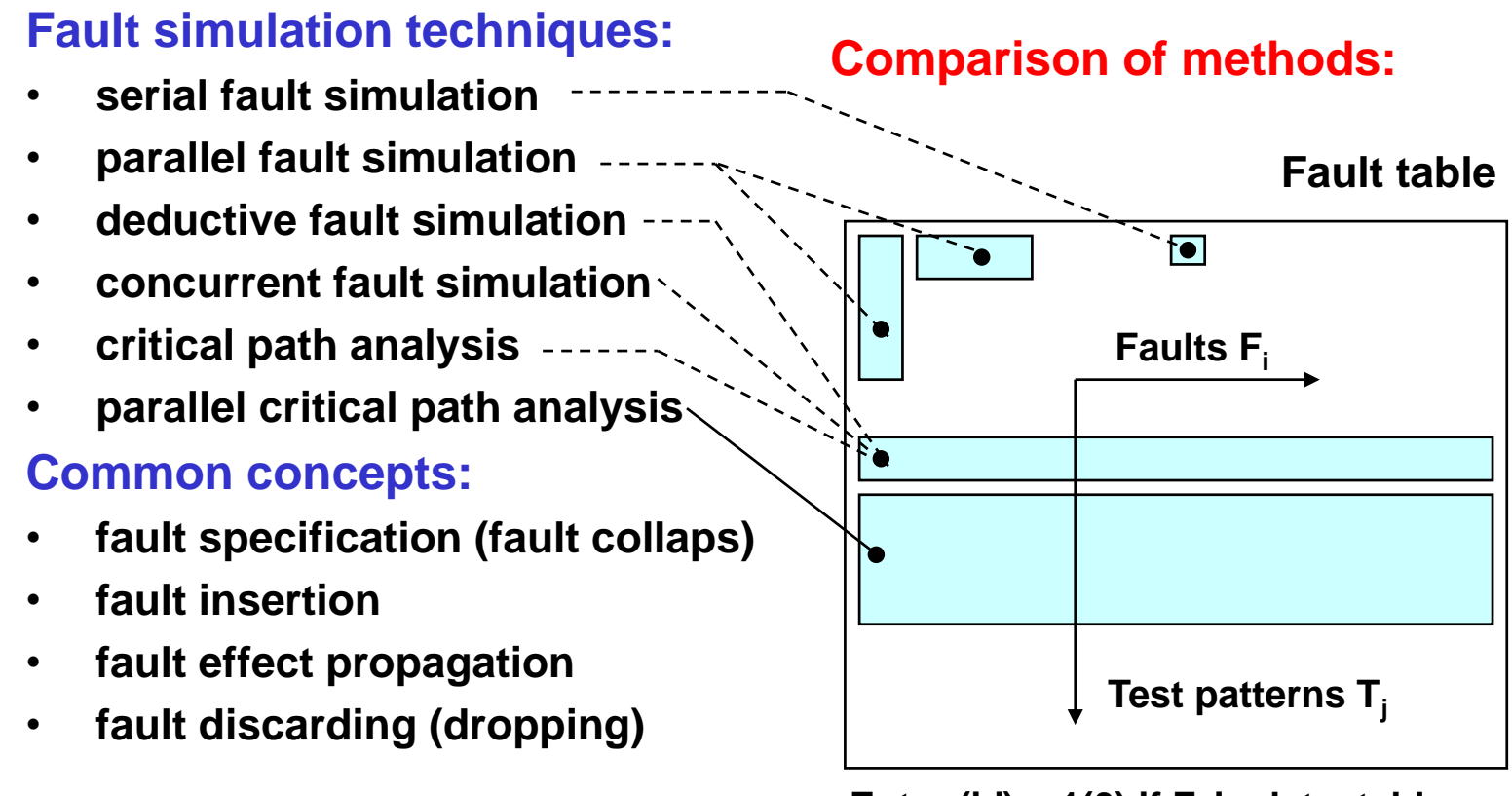

**Entry (i,j) = 1(0) if F<sup>i</sup> is detectable (not detectable) by T<sup>j</sup>**

## **Single and Parallel Fault Simulation**

### **Single pattern**

*Fault-free circuit:*

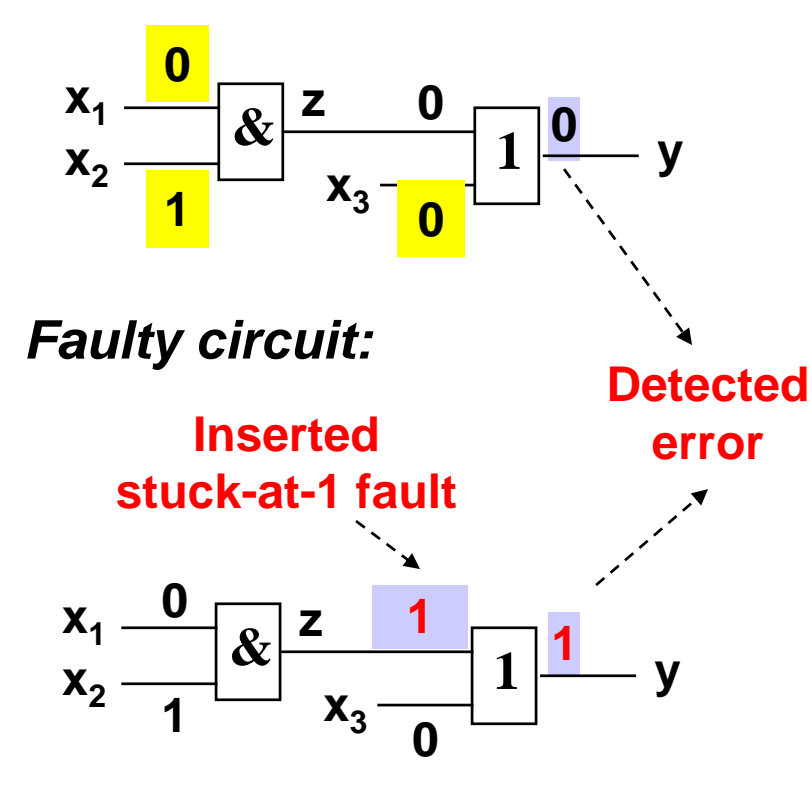

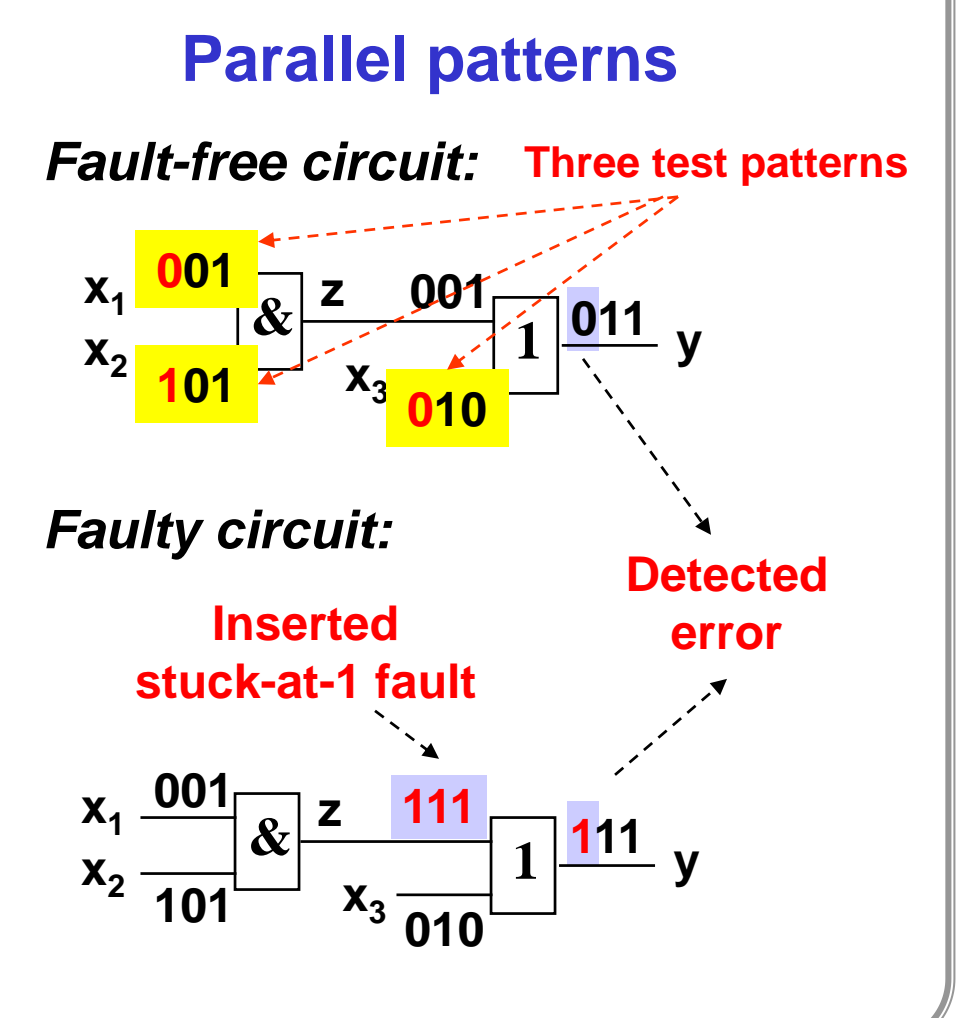

## **Fault Simulation: Critical Path Tracing**

**Activated (critical) path is traced backwards**

27

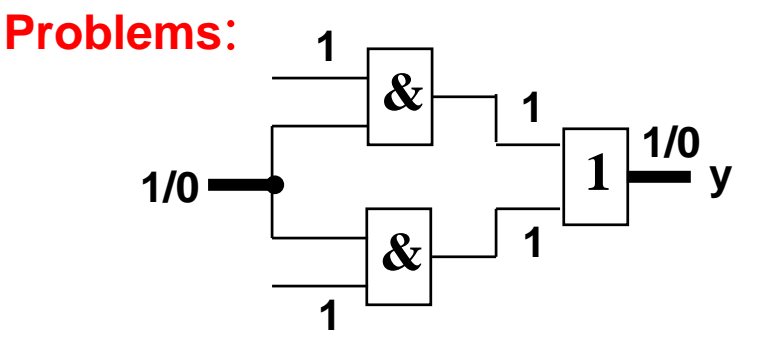

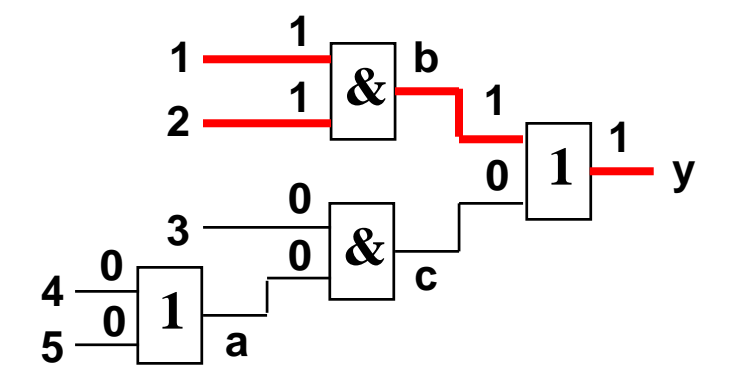

**The critical path is not continuous**

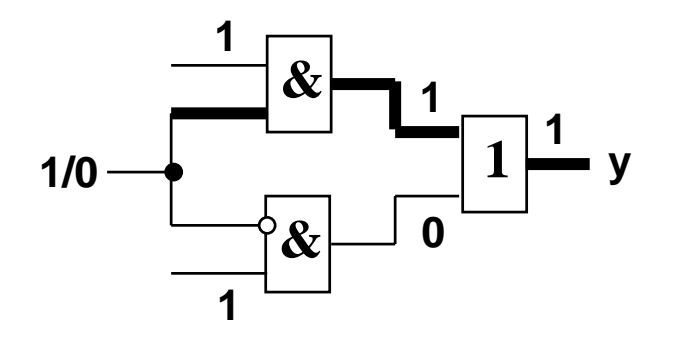

**The critical path breaks on the fan-out** 

### **Simulation of Different Classes of Faults**

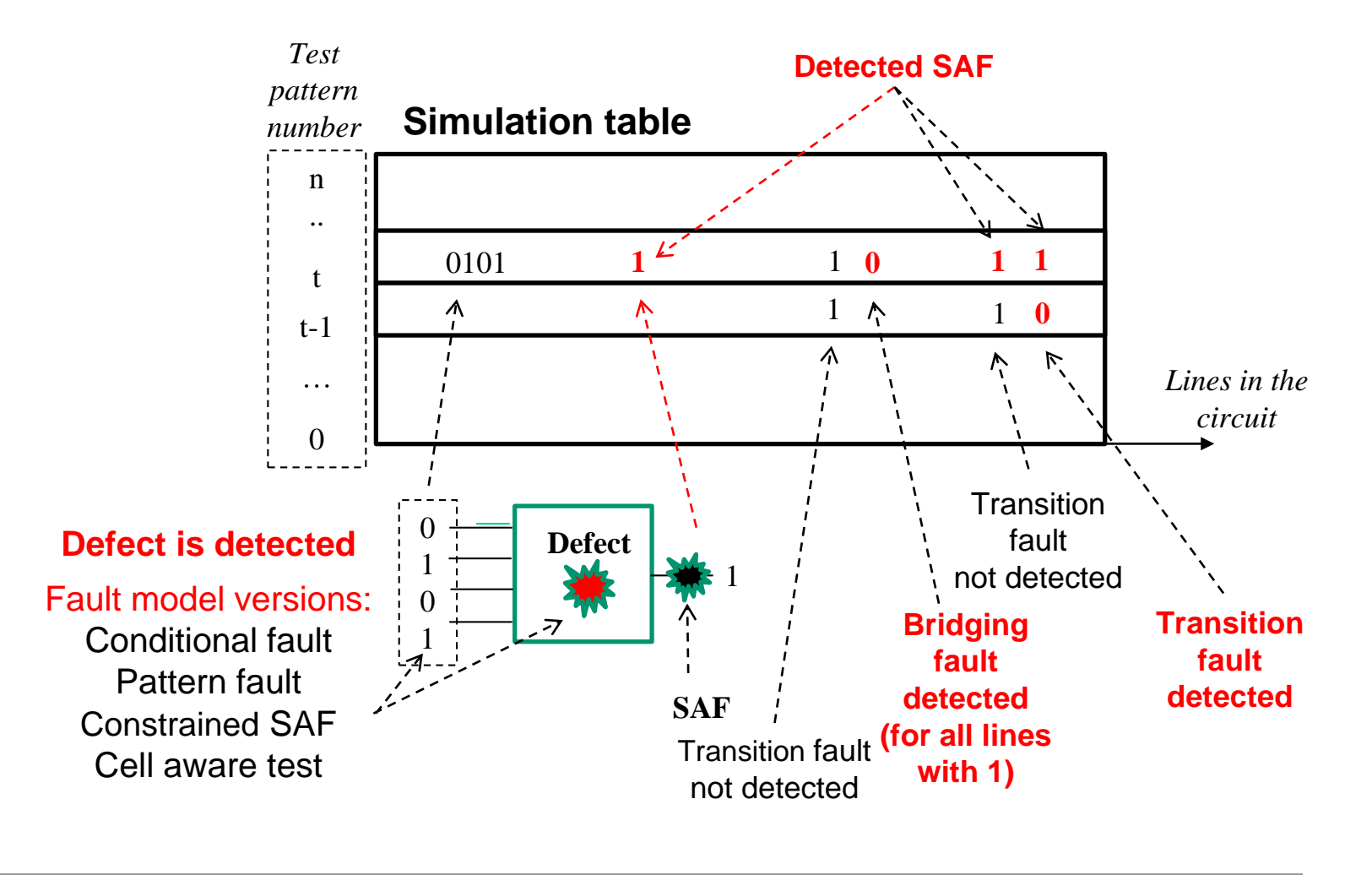

## **Testing of Bridging Fault Models**

**Wired AND model**

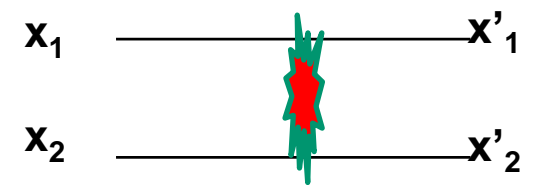

#### **W-AND:**

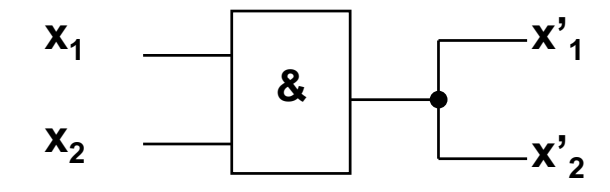

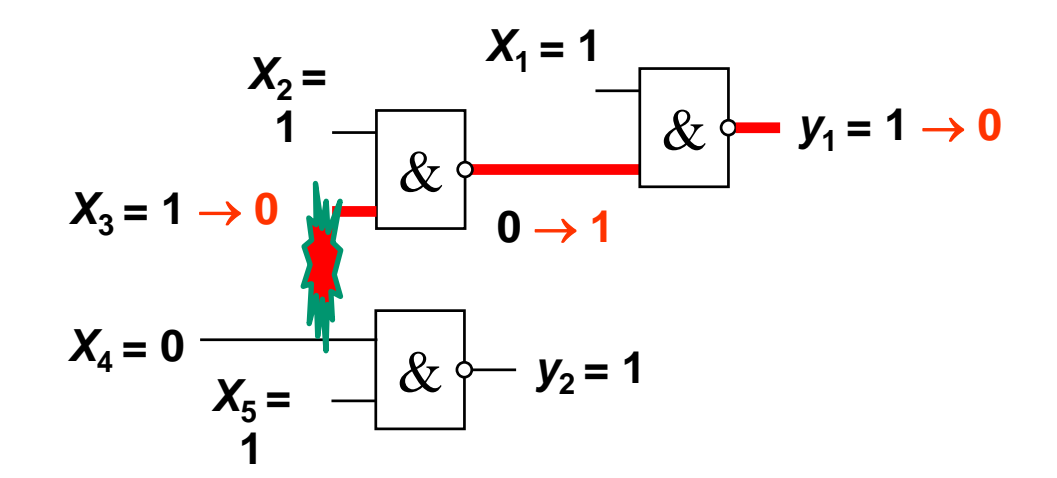

29

## **Simulation of Bridging Faults**

#### Nodes and variables:

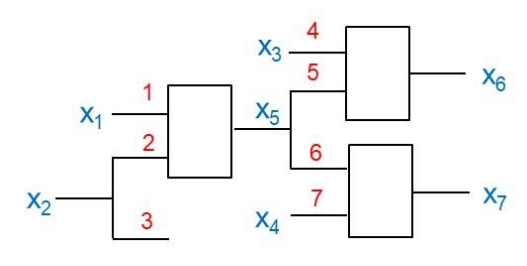

Bridging fault table

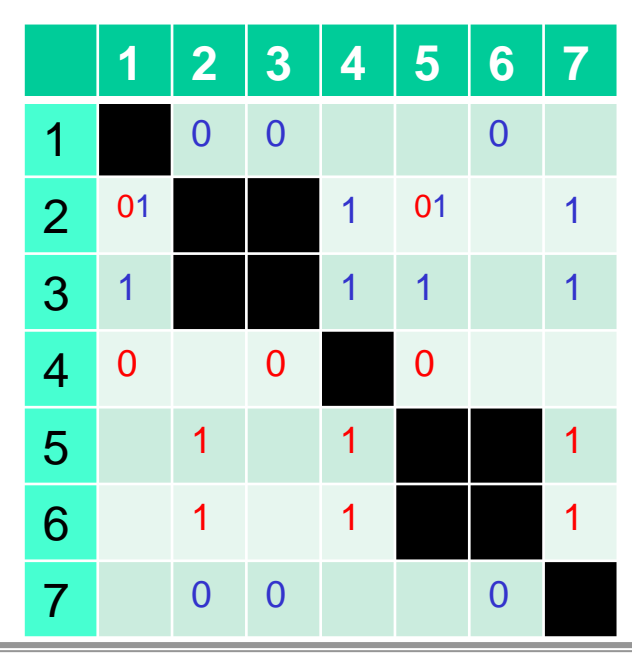

Simulation table for SAF faults (variables)

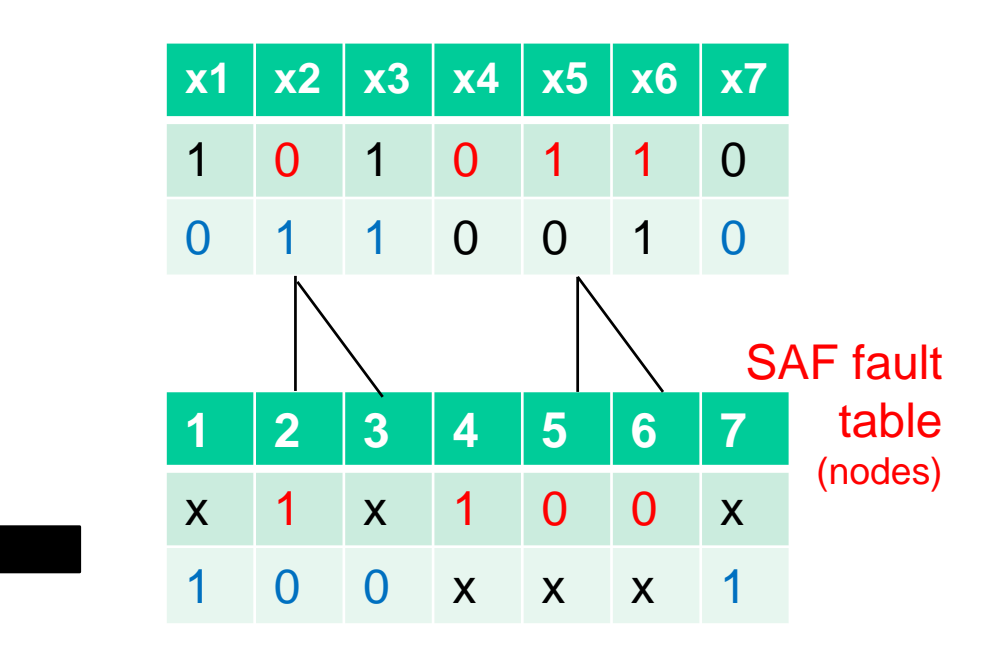

Converting the SAF fault table into Bridging fault table

### **Turbo-Tester Data Formats**

#### **Circuit**

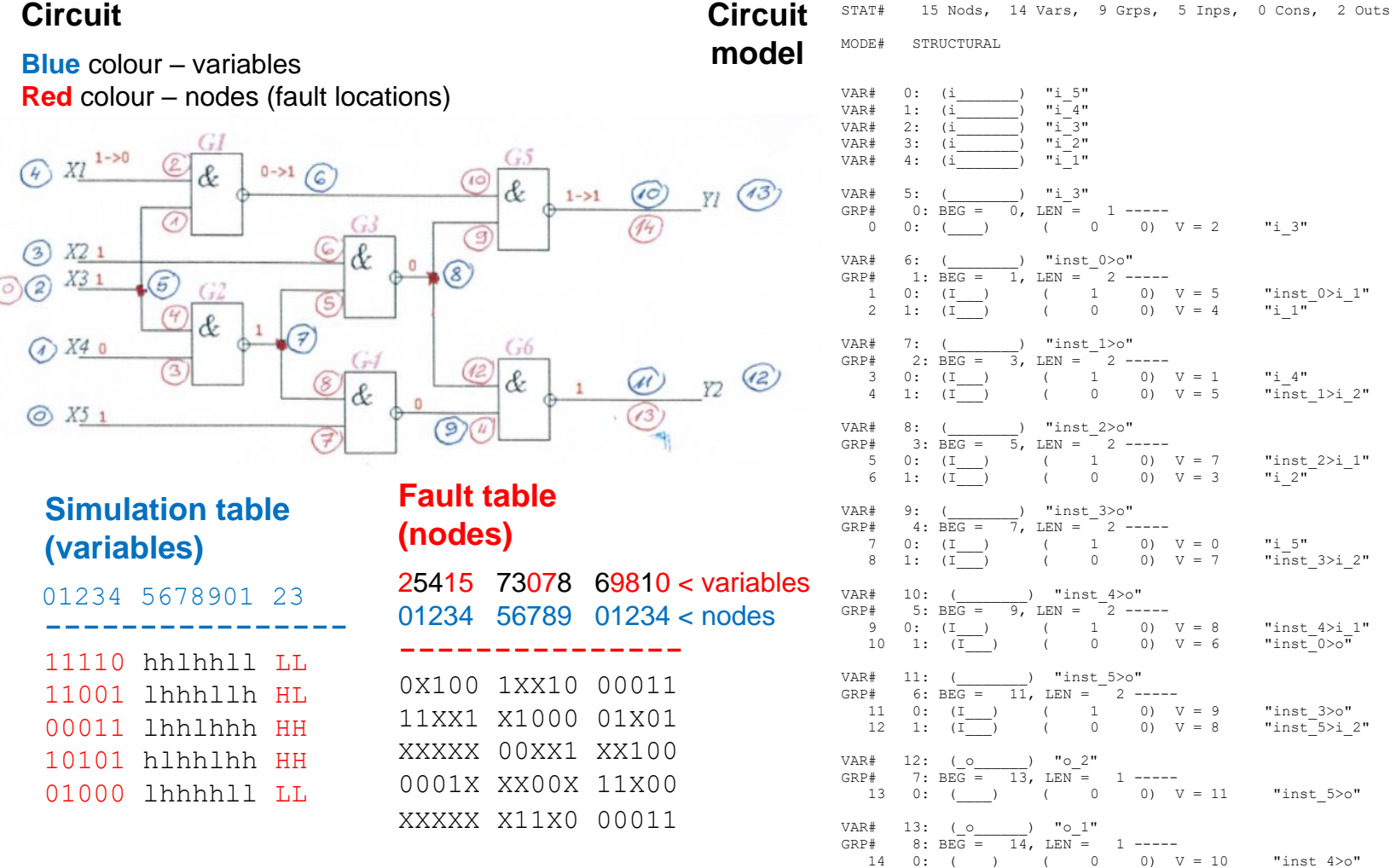

**Technical University Tallinn, ESTONIA**

## **Delay Fault Models**

#### **Delay faults are tested by test pattern pairs:**

**-** the first test pattern **initializes** the circuit, and **-** the second pattern **sensitizes** the fault

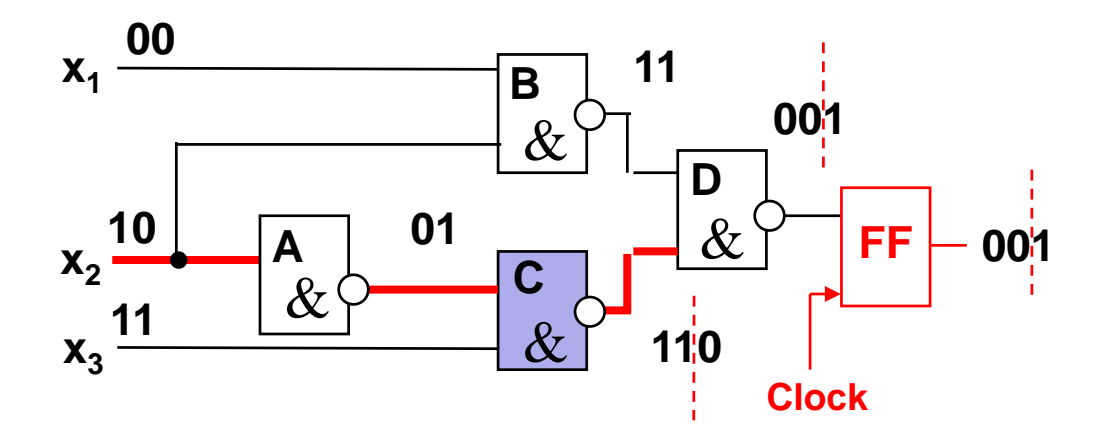

#### **Delay fault models:**

- Gate delay fault (delay fault is lumped at a single gate, quantitative model)
- **Transition fault (qualitative model, gross delay fault model, independent of the activated path)**
- **Path delay fault (sum of the delays of gates along a given path)**
- Line delay fault (is propagated through the longest senzitizable path)
- Segment delay fault (tradeoff between the transition and the path delay fault models)

### **Simulation of Delay Faults**

#### **Optimization of the test sequence by reordering the patterns**

**Example:** Converting of SAF fault table into the delay fault table

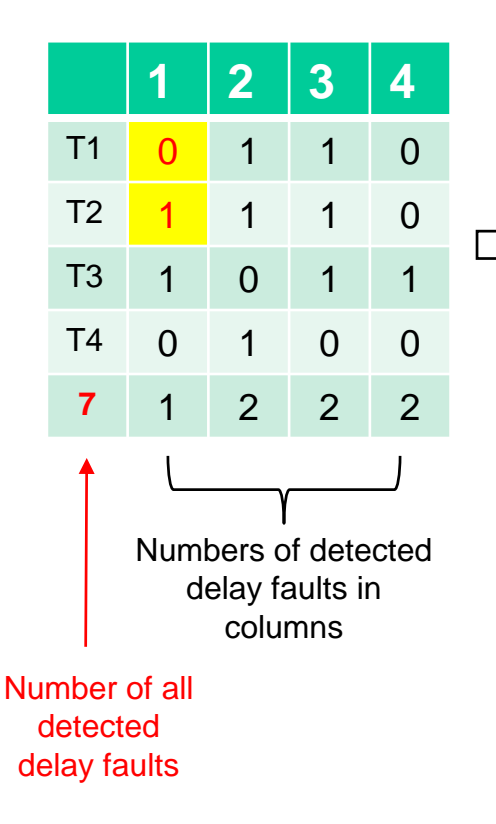

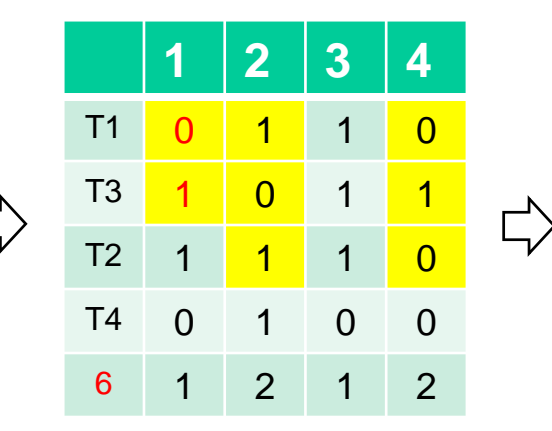

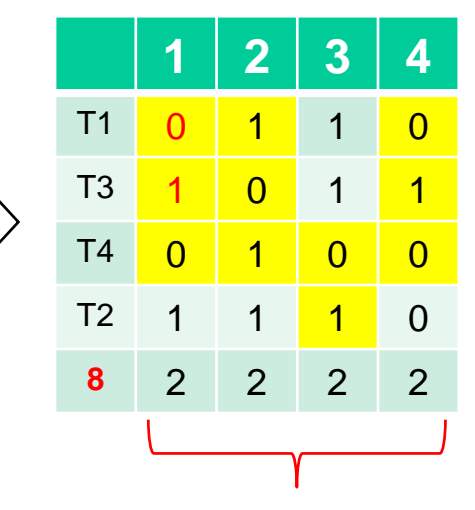

Full fault coverage is achieved

**Procedure** (greedy algorithm):

- 1) Find the test pair with maximum of the Hamming distance and set this pair as the first two patterns
- 2) Find for the second pattern the companion from the rest of patterns with maximum of the Hamming distance
- 3) Continue the algorithm till the next to the last pattern

## Fault Table based Diagnosis

#### **Combinational** fault diagnosis

Two phases:

- 1) The full test (all test patterns) is executed, and the **result vector** *E<sup>k</sup>* is fixed
- 2) A match for  $E_k$  in the fault table with a column vector  $F_j$  is found
- 3) The colmn vector *F<sup>j</sup>* refers to the **fault** *F<sup>j</sup>*

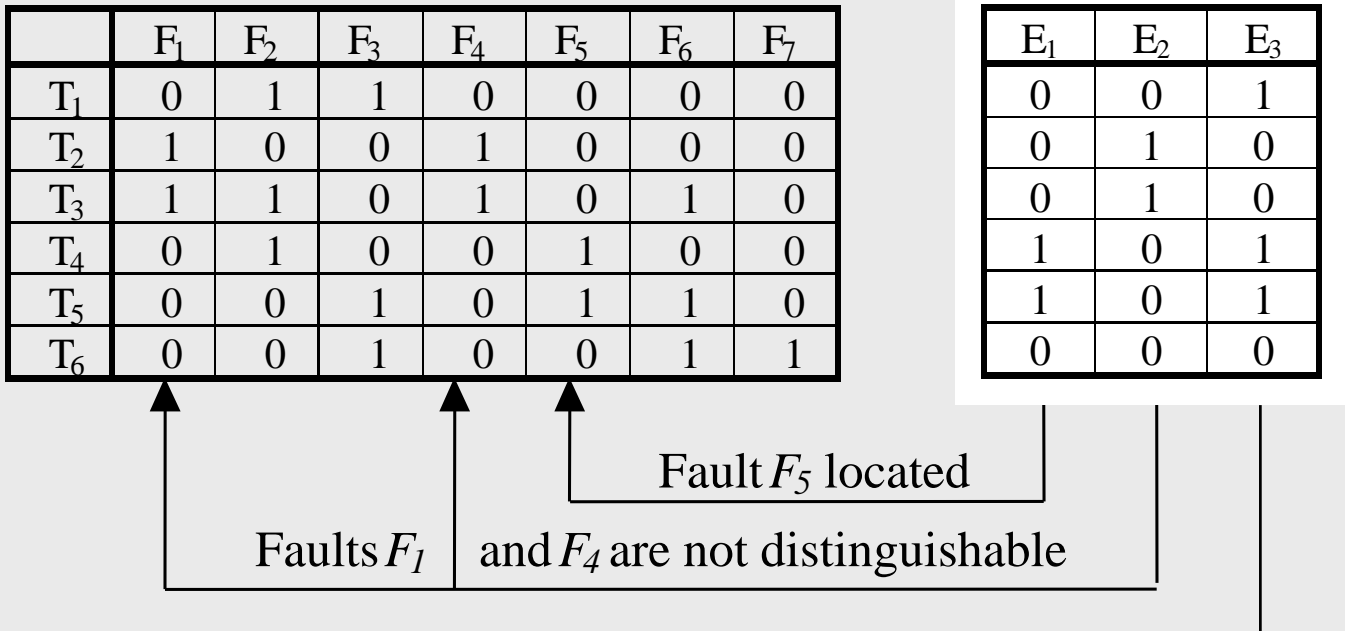

No match, diagnosis not possible

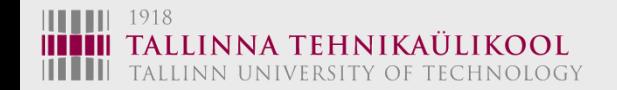

# Fault Diagnosis

### **Sequential** (adaptive) fault diagnosis by **Edge-Pin Testing**

Test patterns are executed in a sequence one-by-one. Depending on the test result, the next pattern will be selected and executed. Beforehand a diagnostic tree can be constructed

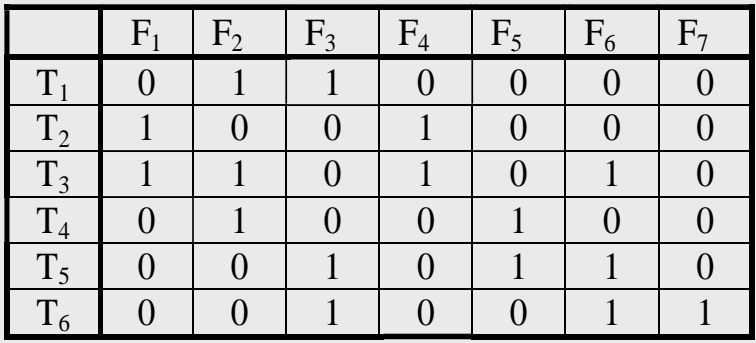

#### **Diagnostic tree:**

Two faults  $\mathit{F_{1}}$ , $\mathit{F_{4}}$  remain indistinguishable

Not all test patterns used in the fault table are needed

> Different faults need for identifying test sequences with different lengths

The shortest test contains two patterns, the longest four patterns

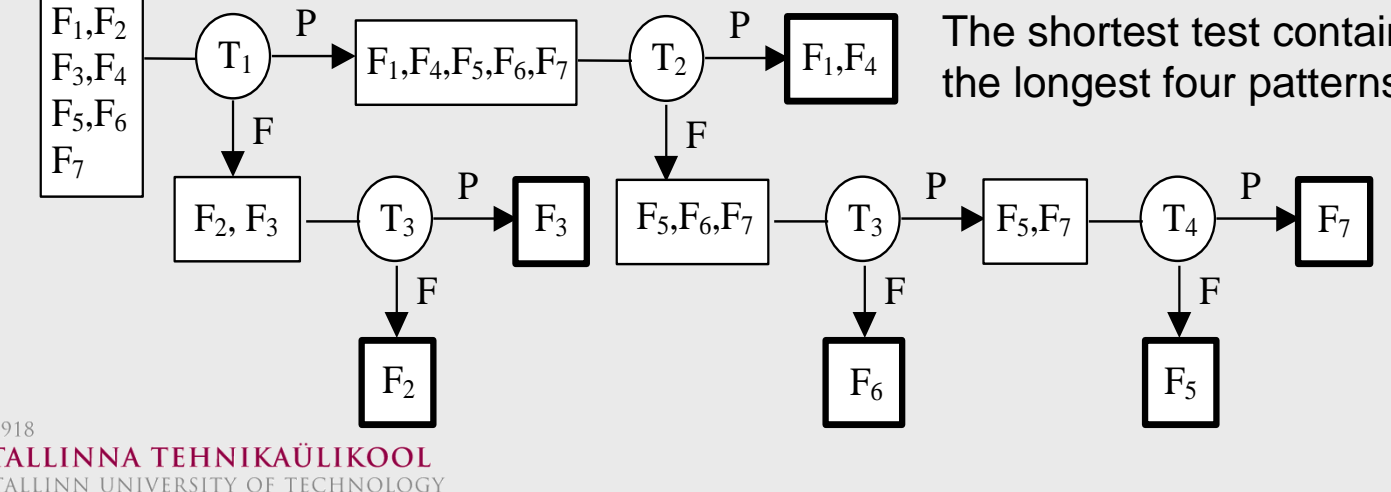

## Sequential Fault Diagnosis

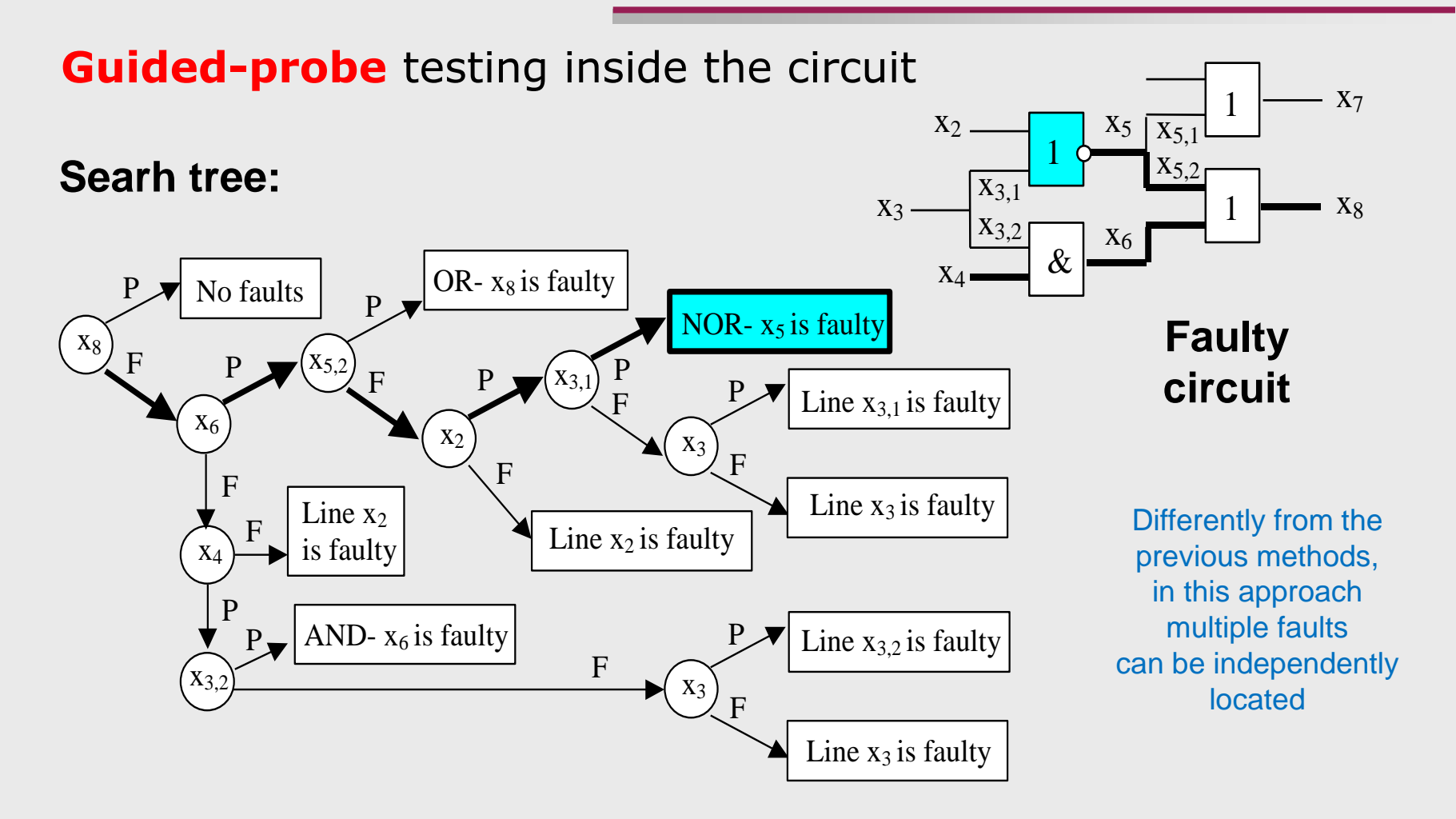

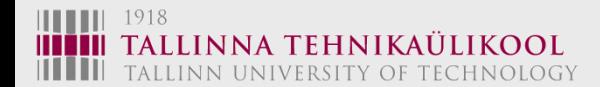
## The Problem of Diagnosis: A Good Strategy

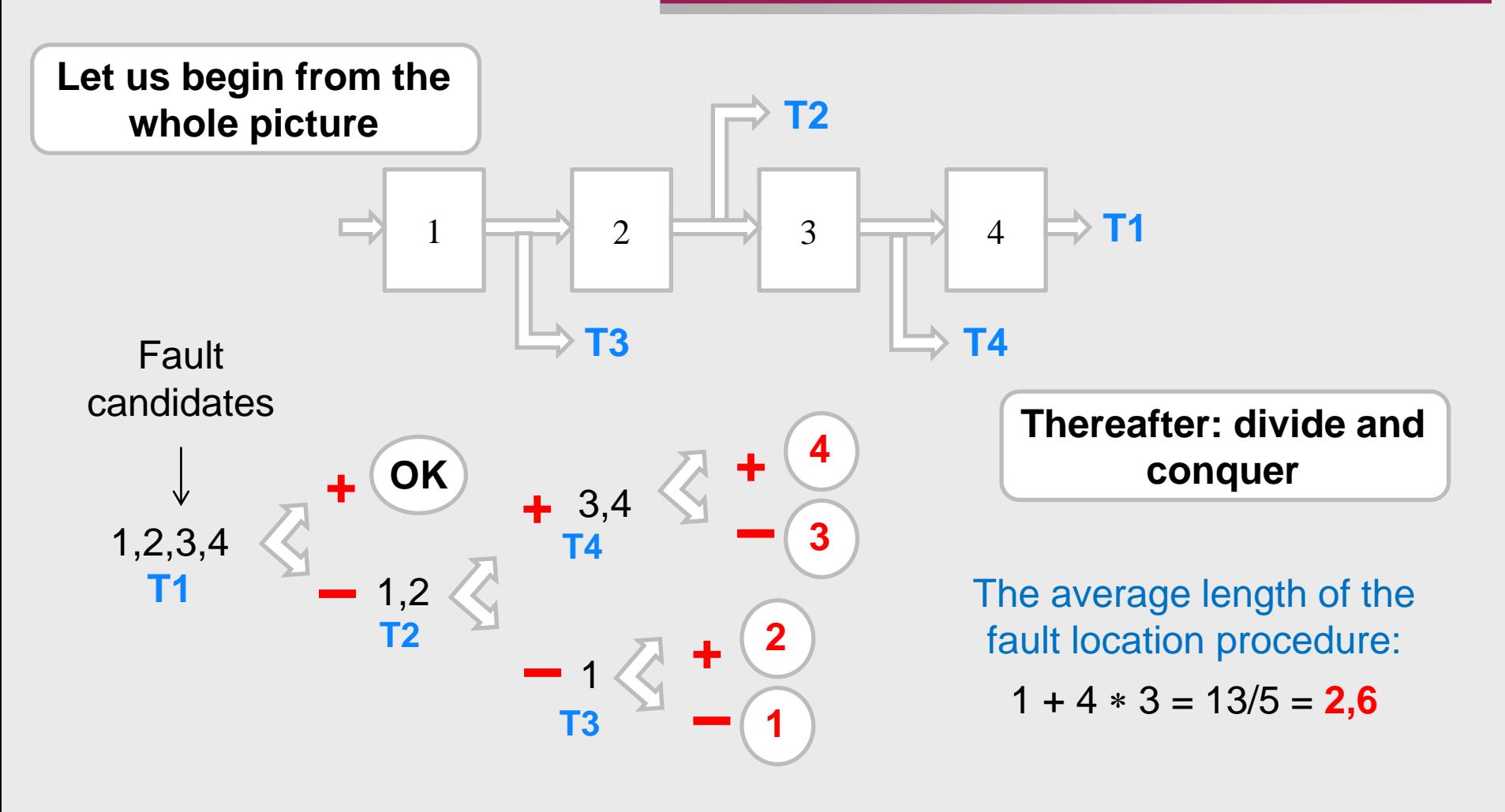

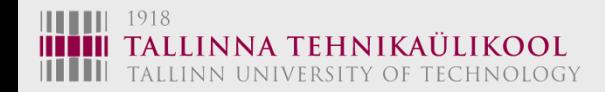

# An Example of a Bad Strategy

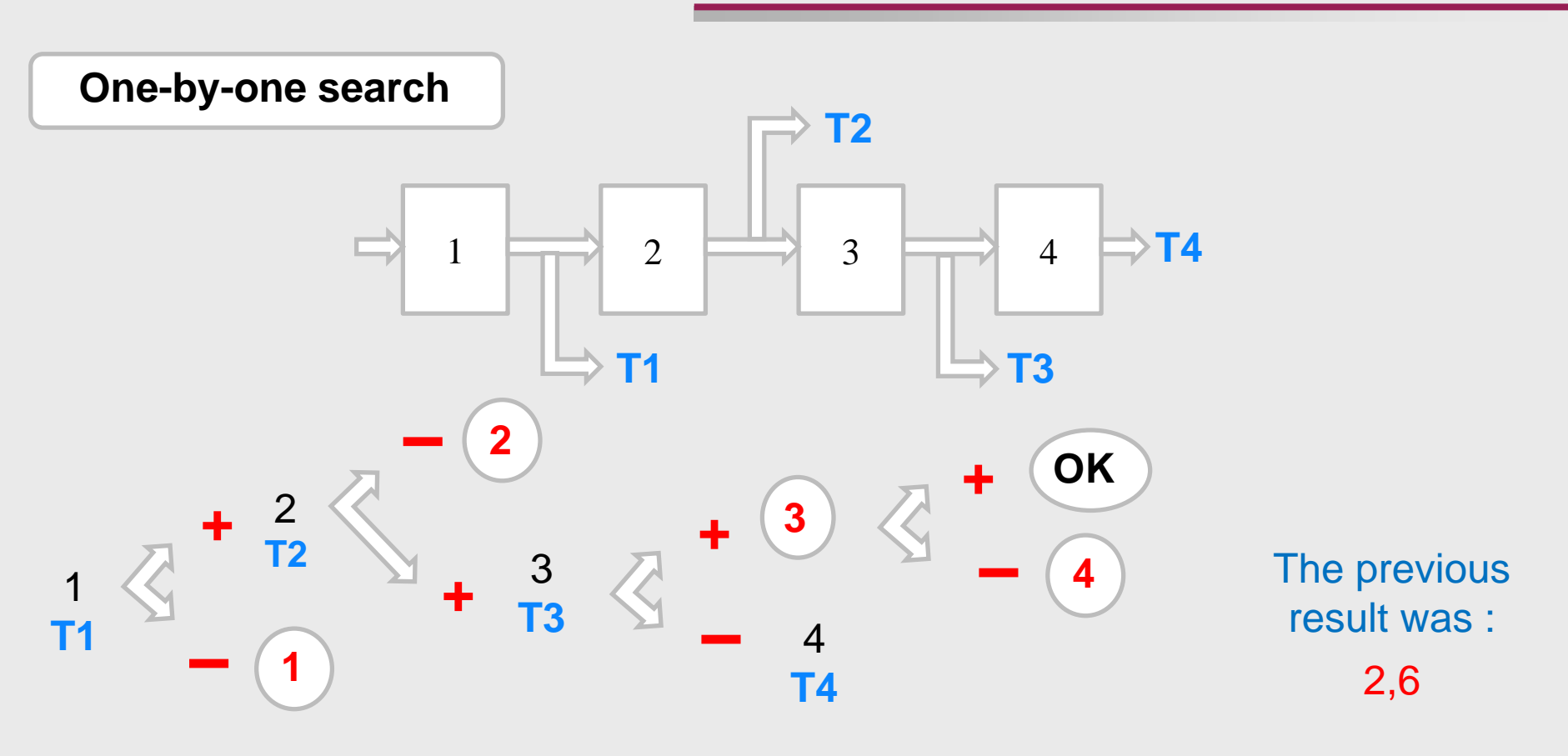

The average length of the fault location procedure:

 $(1 + 2 + 3 + 4 * 2)/5 = 14/5 = 2,8$ 

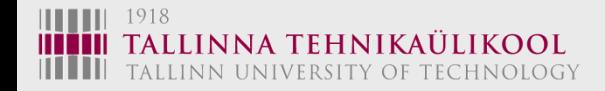

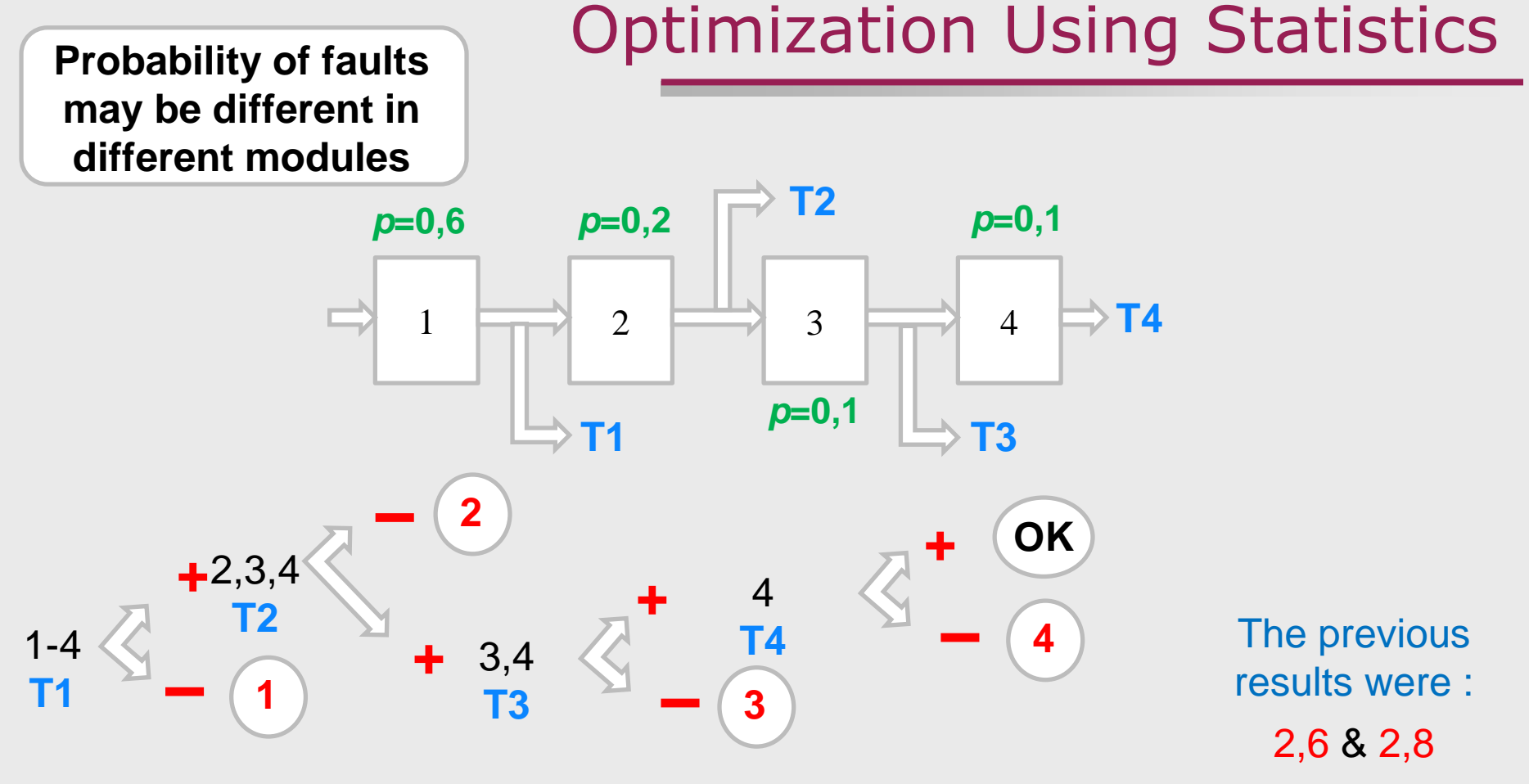

The average length of the fault location procedure:  $(1 * 0.6 + 2 * 0.2 + 3 * 0.1 + 4 * 0.1 * 2) = 2.1$ 

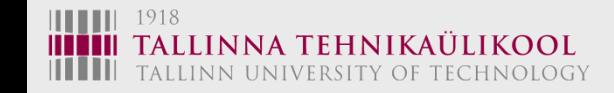

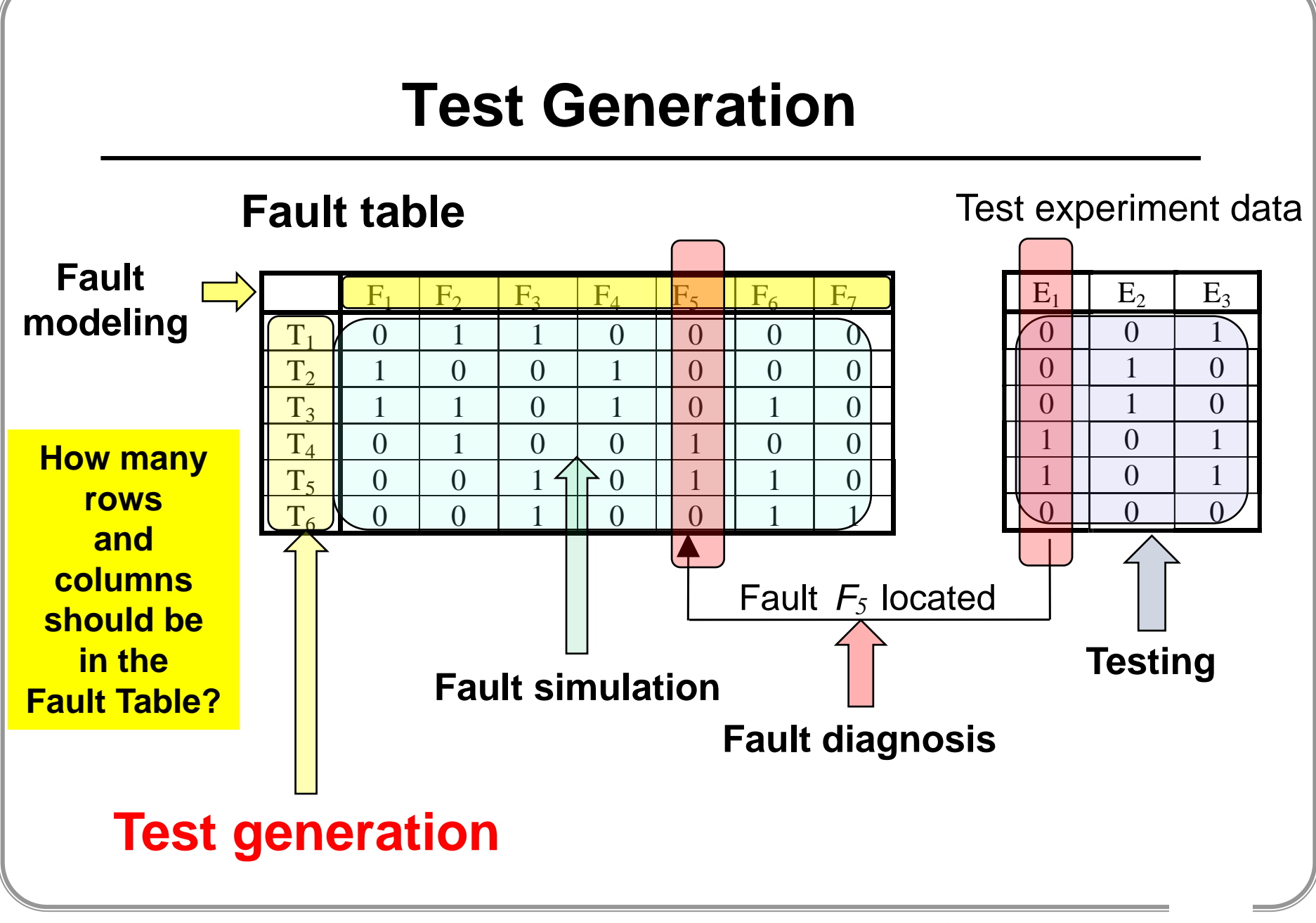

**Technical University Tallinn, ESTONIA**

# **Test Generation Methods**

#### *Gate-level methods*

- **Functional testing: universal test sets**
- **Structural test generation**
	- **Path activation conception**
	- **Algorithms: D, Podem, Fan**
	- **Test generation for multiple faults**
	- **Test generation for sequential circuits**
- **Random test generation**
- **Genetic algorithms for test generation**

*High-level and hierarchical methods*

- **Test generation for digital systems**
- **Test generation for microprocessors**

# **Exhaustive Testing**

#### *Universal test sets*

- **1. Exhaustive test (trivial test)**
- **2. Pseudo-exhaustive test**

#### *Properties of (pseudo)exhaustive tests*

- **1. Advantages** (concerning the stuck at fault model):
	- **- test pattern generation is not needed**
	- **- fault simulation is not needed**
	- **- no need for a fault model**
	- **- easily generated on-line by hardware**
	- **- redundancy problem is eliminated**
	- **- single and multiple stuck-at fault coverage is 100%**

#### **2. Shortcomings:**

- **- long test length (2<sup>n</sup> patterns are needed, n - is the number of inputs)**
- **- CMOS stuck-open fault problem**

# **Pseudoexhaustive Testing**

#### **Pseudo-exhaustive test sets:**

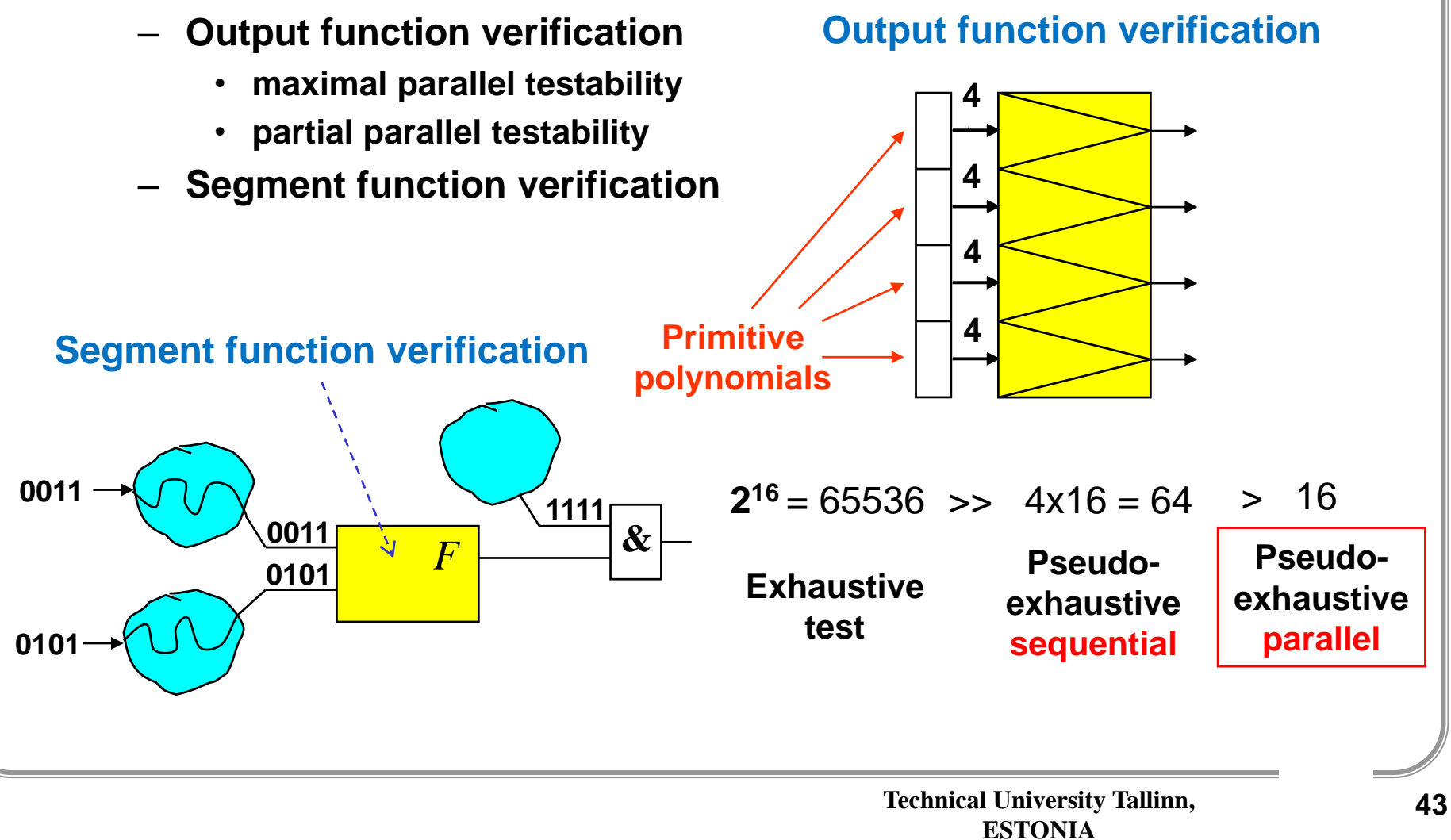

# **Faults as Test Generation Objectives**

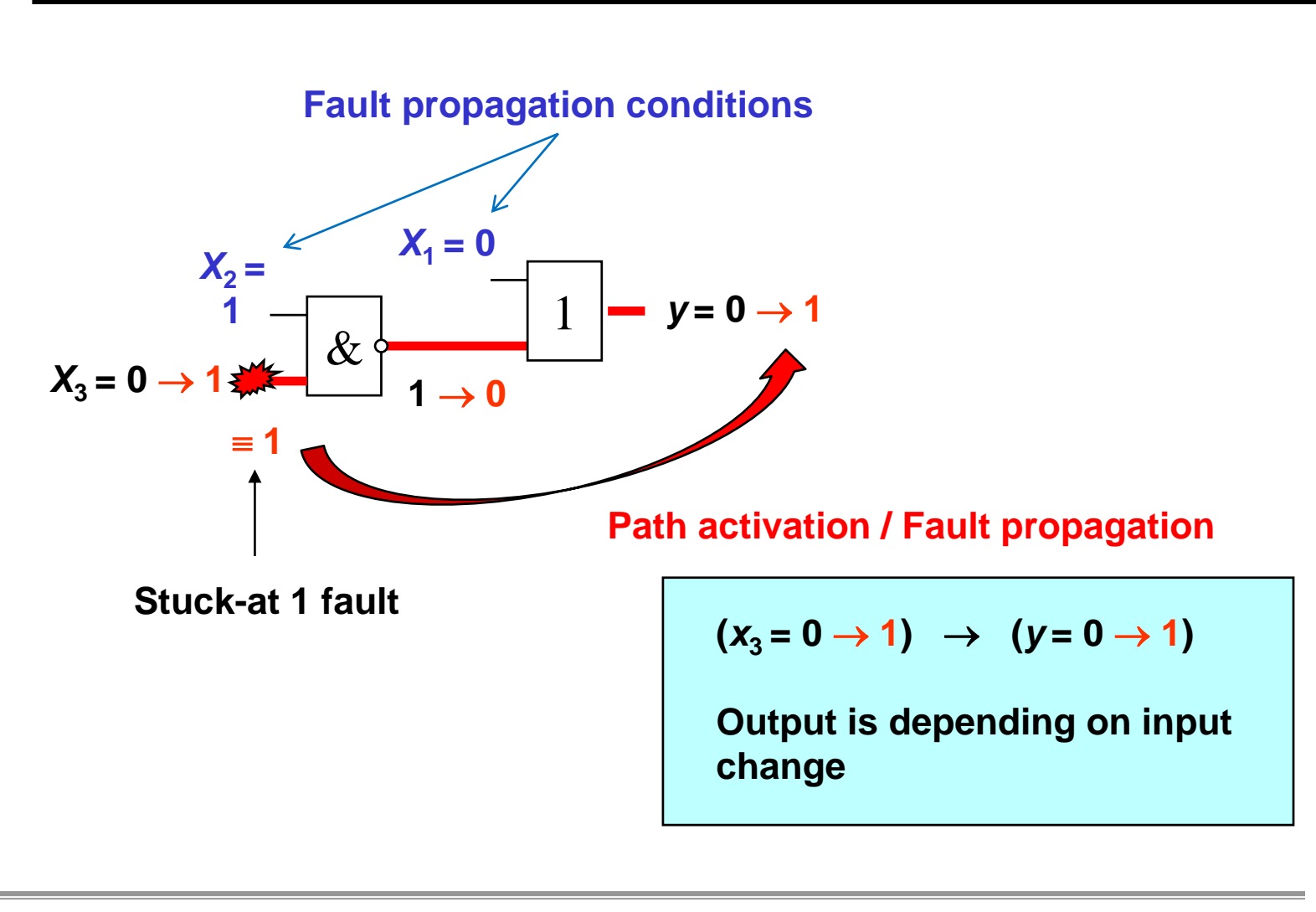

**Technical University Tallinn, ESTONIA**

# **Test Generation: Stuck-at-Faults (SAF)**

#### **Structural gate-level testing: fault sensitization**

#### **Fault detection**

- **A test** *t* **= 1101 is simulated, both without and with the fault a/0**
- **The fault is detected since the output values in the two cases are different**

#### **Why is fault detected?**

- **A fault a/0 is sensitized by the value 1 on a line a**
- **A path from the faulty line** *a* **is sensitized (bold lines) to the primary output**

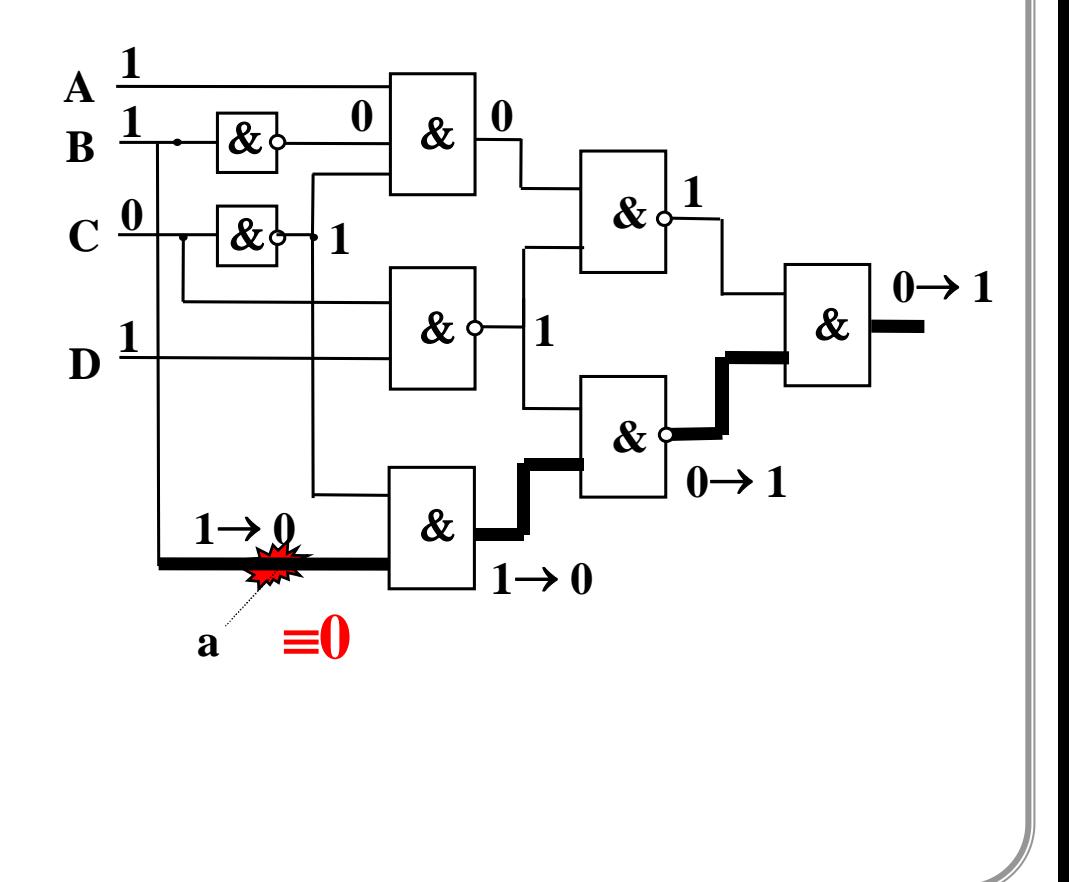

**Technical University Tallinn,**  45 **ESTONIA**

# **Fault Propagation Problem**

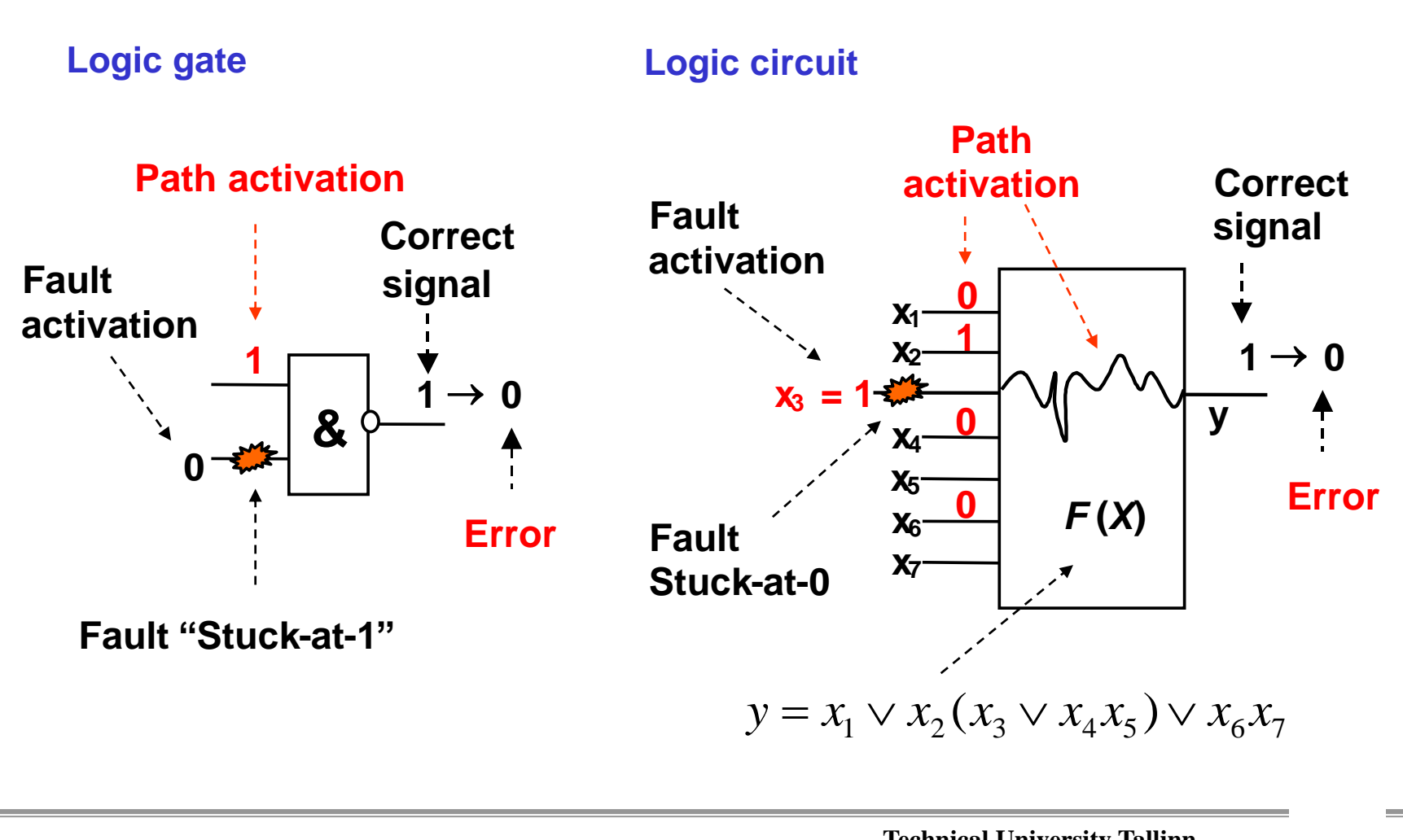

**Technical University Tallinn, ESTONIA**

# **Structural Test Generation: Main Principles**

### **Single path fault propagation:**

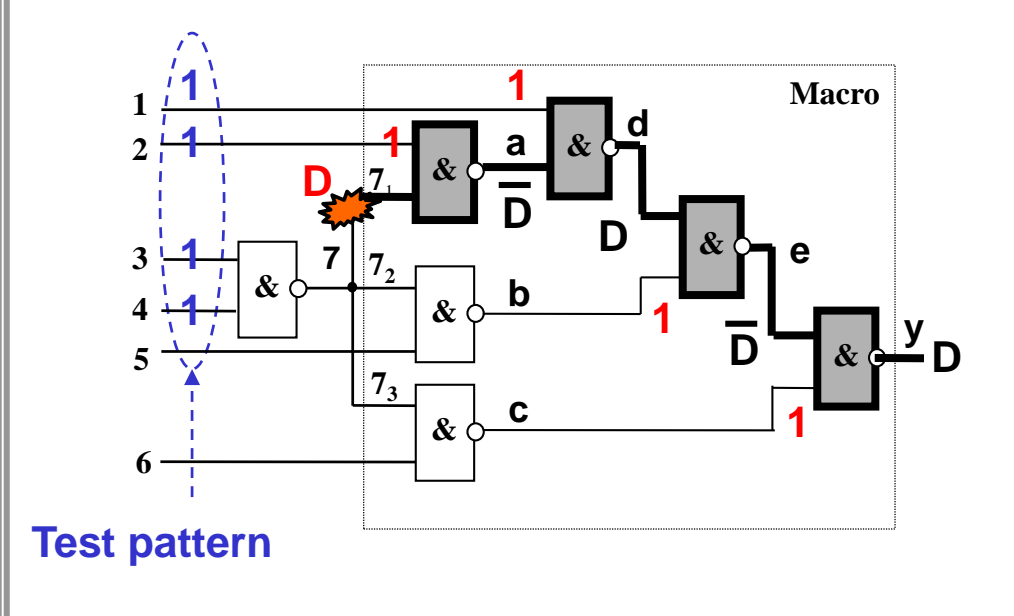

$$
y = x_6 x_{7,3} \vee (\overline{x_1} \vee x_2 x_{7,1})(\overline{x_5} \vee \overline{x_{7,2}})
$$

**Fault sensitisation:**

 $x_{7,1} = D$ 

**Fault propagation:**

$$
x_2 = 1
$$
,  $x_1 = 1$ ,  $b = 1$ ,  $c = 1$ 

**Line justification:**

$$
x_7 = D = 0
$$
:  $x_3 = 1$ ,  $x_4 = 1$ 

 **(already justified)** 

$$
c = 1
$$
: (already justified)

#### **Symbolic fault modeling:**

**D = 0 - if fault is missing**

**D = 1 - if fault is present**

## **Test Generation: Conditional SAF**

#### **Generalization: Bridging Fault > Conditional SAF**

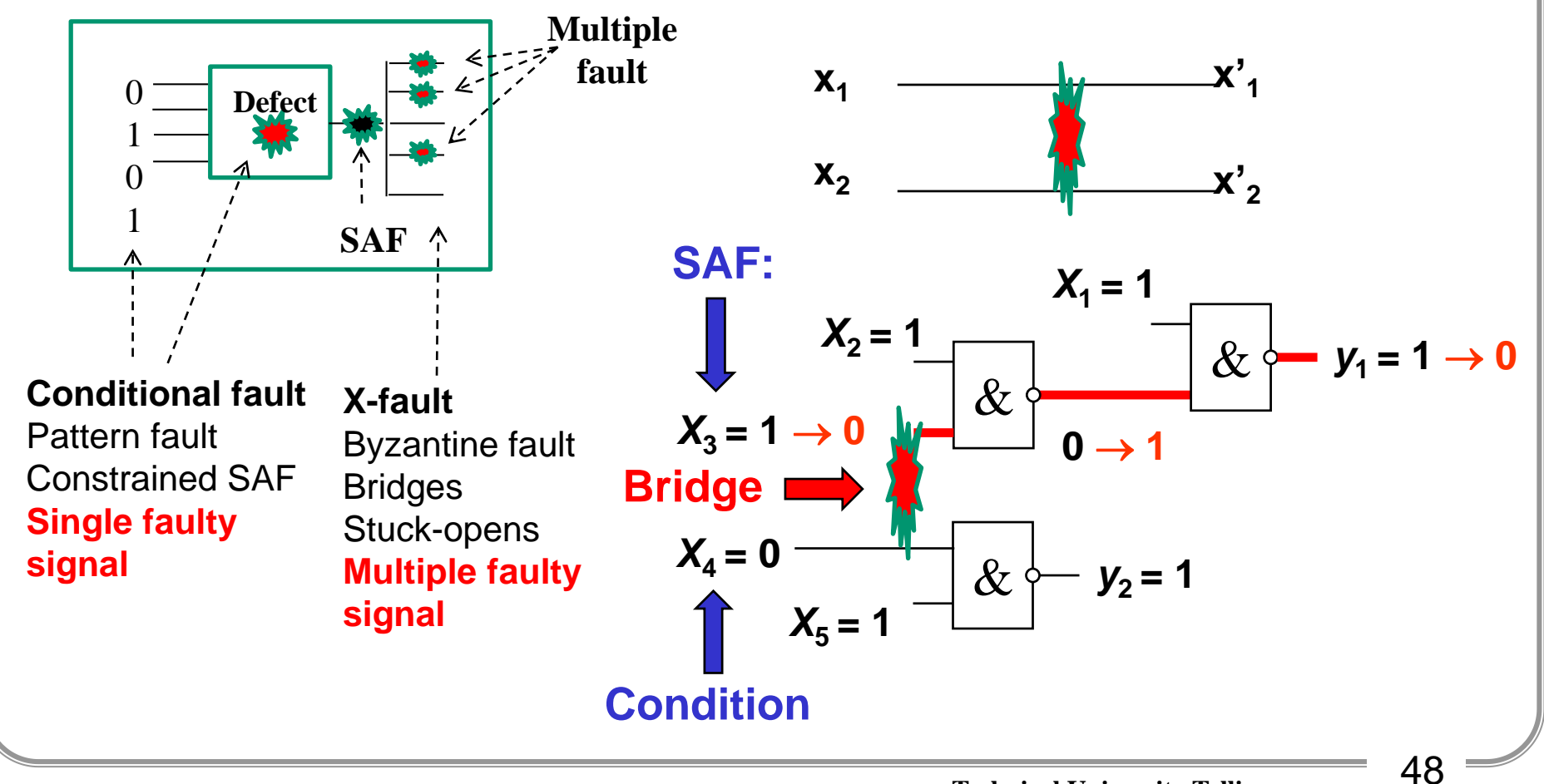

### **Boolean Derivatives**

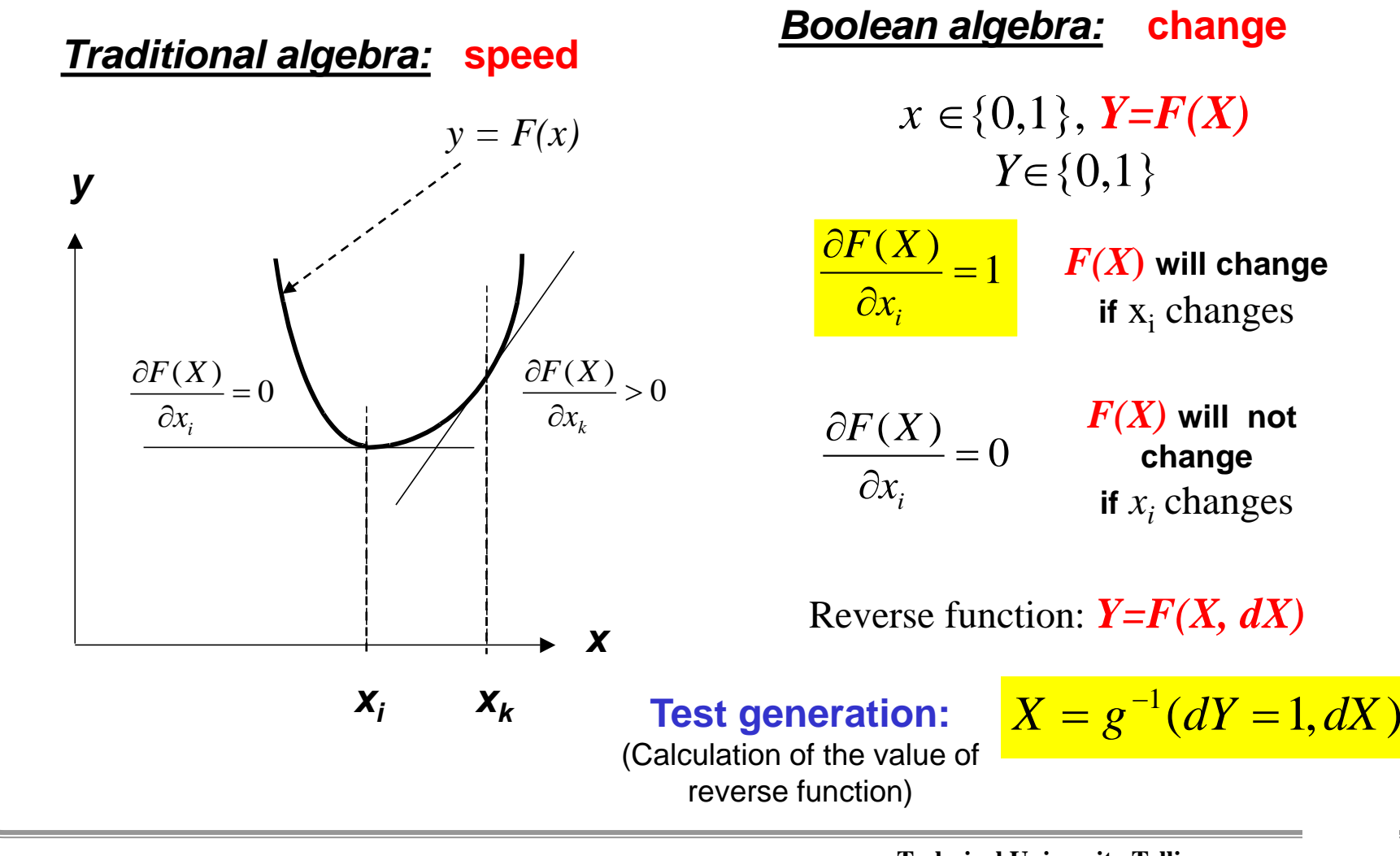

### **Boolean derivatives**

**Boolean function:**

$$
Y = F(x) = F(x_1, x_2, \dots, x_n)
$$

**Boolean partial derivative:**

$$
\frac{\partial F(X)}{\partial x_i} = F(x_1, \dots, x_i, \dots, x_n) \oplus F(x_1, \dots, x_i, \dots, x_n) = \mathbf{1}
$$

*Simplified equation:*

$$
\frac{\partial F(X)}{\partial x_i} = F(x_1, \dots x_i = 0, \dots x_n) \oplus F(x_1, \dots x_i = 1, \dots x_n) = \mathbf{1}
$$

**Test generation:**

$$
X = g^{-1}(dY = 1, dX)
$$

# **Boolean Derivatives**

**Useful properties of Boolean derivatives:**

**For** *F(x)* **not depending on** *x<sup>i</sup>*

 $\bigl[ F(X) G(X) \bigr]$ *i*  $\mathbb{C}X_i$  $G(X)$ *F X x*  $F(X)G(X)$  $\widehat{O}$  $\widehat{O}$  $\overline{\partial x}$  =  $\partial |F(X)G(X)| = \sum_{X \in \mathcal{X}} \partial G(X)$  $\left( X\right)$  $(X) G(X)$  $\bigl[ F(X) \!\vee\! G(X) \bigr]$ *i*  $OX_i$ *G X F X x*  $F(X) \vee G(X)$  $\widehat{O}$  $\widehat{O}$  $\overline{\partial x}$ .  $\partial |F(X) \vee G(X)| = \frac{1}{\Gamma(X)} \partial G(X)$  $(X)$  $(X) \vee G(X)$ 

**Example:**  $x_1 x_4 (x_2 x_3 \vee x_2 x_3)$  $F(X) = x_1 x_4 \quad G(X) = x_2 x_3 \vee x_2 x_3$  $|F(X)G(X)|$ *i x*  $G(X)$  $x_1 x$ *x*  $F(X)G(X)$  $\partial$  $\partial$  $=$  $\partial$  $\partial |F(X)G(X)|$   $\partial G(X)$  $1^{\mathcal{N}}$ 4 2 **Continue the same for**  $\partial G(X)$  $\overline{\partial\, x_i}$ 

**These properties allow to simplify the Boolean differential equation to be solved for generating test pattern for a fault at** *x<sup>i</sup>*

# **Calculation of Boolean Derivatives**

**Special cases for differential equations:**

$$
\frac{\partial F(X)}{\partial x_i} = 0 \qquad \text{if } F(x) \text{ is independent of } x_i
$$
\n
$$
\frac{\partial F(X)}{\partial x_i} = 1 \qquad \text{if } F(x) \text{ depends always on } x_i
$$
\n
$$
\frac{\partial F(X)}{\partial x_i} = F(x_1, \dots x_i = 0, \dots x_n) \oplus F(x_1, \dots x_i = 1, \dots x_n)
$$
\nExamples:  
\n
$$
F(X) = x_1(x_2 x_3 \lor x_2 \overline{x_3}) : \qquad \frac{\partial F(X)}{\partial x_3} = x_1 x_2 \oplus x_1 x_2 \equiv 0
$$
\n
$$
F(X) = x_1 \oplus x_2 : \qquad \frac{\partial F(X)}{\partial x_1} = \overline{x_2} \oplus x_2 \equiv 1
$$

## **Calculation of Boolean Derivatives**

*Example:*

Given: 
$$
y = x_1 x_2 \vee x_3 \overline{(x_2 x_4 \vee x_1 (x_4 \vee (x_5 \vee x_2 x_6))} \vee x_1 x_3
$$

**Calculation of the Boolean derivative:**

$$
\frac{\partial y}{\partial x_5} = \overline{x_1 x_2 \vee x_1 \overline{x_3}} \frac{\partial (x_3 (\overline{x_2 x_4} \vee \overline{x_1} (x_4 \vee (x_5 \vee \overline{x_2} x_6))))}{\partial x_5}
$$
\n
$$
= \overline{x_1 x_2 \vee x_1 \overline{x_3} x_3} \frac{\partial (\overline{x_2 x_4} \vee \overline{x_1} (x_4 \vee (x_5 \vee \overline{x_2} x_6)))}{\partial x_5}
$$
\n
$$
= \overline{x_1 x_2 \vee x_1 \overline{x_3} x_3} \overline{x_2 x_4} \frac{\partial (\overline{x_1} (x_4 \vee (x_5 \vee \overline{x_2} x_6)))}{\partial x_5}
$$
\n
$$
= \overline{x_1 x_2 \vee x_1 \overline{x_3} x_3} \overline{x_2 x_4} \frac{\partial (x_4 \vee (x_5 \vee \overline{x_2} x_6))}{\partial x_5}
$$
\n
$$
= \overline{x_1 x_2 \vee x_1 \overline{x_3} x_3} \overline{x_2 x_4} \frac{\partial (x_4 \vee (x_5 \vee \overline{x_2} x_6))}{\partial x_5} = \overline{x_1 x_2 \vee x_1 \overline{x_3} x_3} \overline{x_2 x_4} \overline{x_1} \overline{x_4} \overline{x_2} \overline{x_6} \frac{\partial x_5}{\partial x_5}
$$

## **Calculation of Boolean derivatives**

#### **Finding a solution of the differential equation:**

$$
\frac{\partial y}{\partial x_5} = (\overline{x_1 x_2 \lor x_1 x_3}) x_3 (\overline{x_2 x_4}) \overline{x_1 x_4} (\overline{x_2 x_6}) \frac{\partial x_5}{\partial x_5} =
$$
\n
$$
= (\overline{x_1} \lor \overline{x_2}) (\overline{x_1} \lor x_3) x_3 (x_2 \lor \overline{x_4}) \overline{x_1 x_4} (x_2 \lor \overline{x_6}) =
$$
\n
$$
= \overline{x_1 x_4 x_3 x_2 \lor \dots} = 1
$$
\nThe DNF will include all solutions\n
$$
\frac{\partial y}{\partial x_5} = \overline{x_1} \overline{x_4} x_3 (x_2 \lor \overline{x_6}) = \overline{x_1} \overline{x_4} x_3 x_2 = 1 \longrightarrow \begin{cases} x_1 = 0 \\ x_4 = 0 \\ x_3 = 1 \\ x_3 = 1 \end{cases}
$$
\nTest pattern is found: 
$$
\begin{bmatrix} x_1 = 0 \\ x_4 = 0 \\ x_3 = 1 \end{bmatrix}
$$

# BDDs and Testing of Logic Circuits

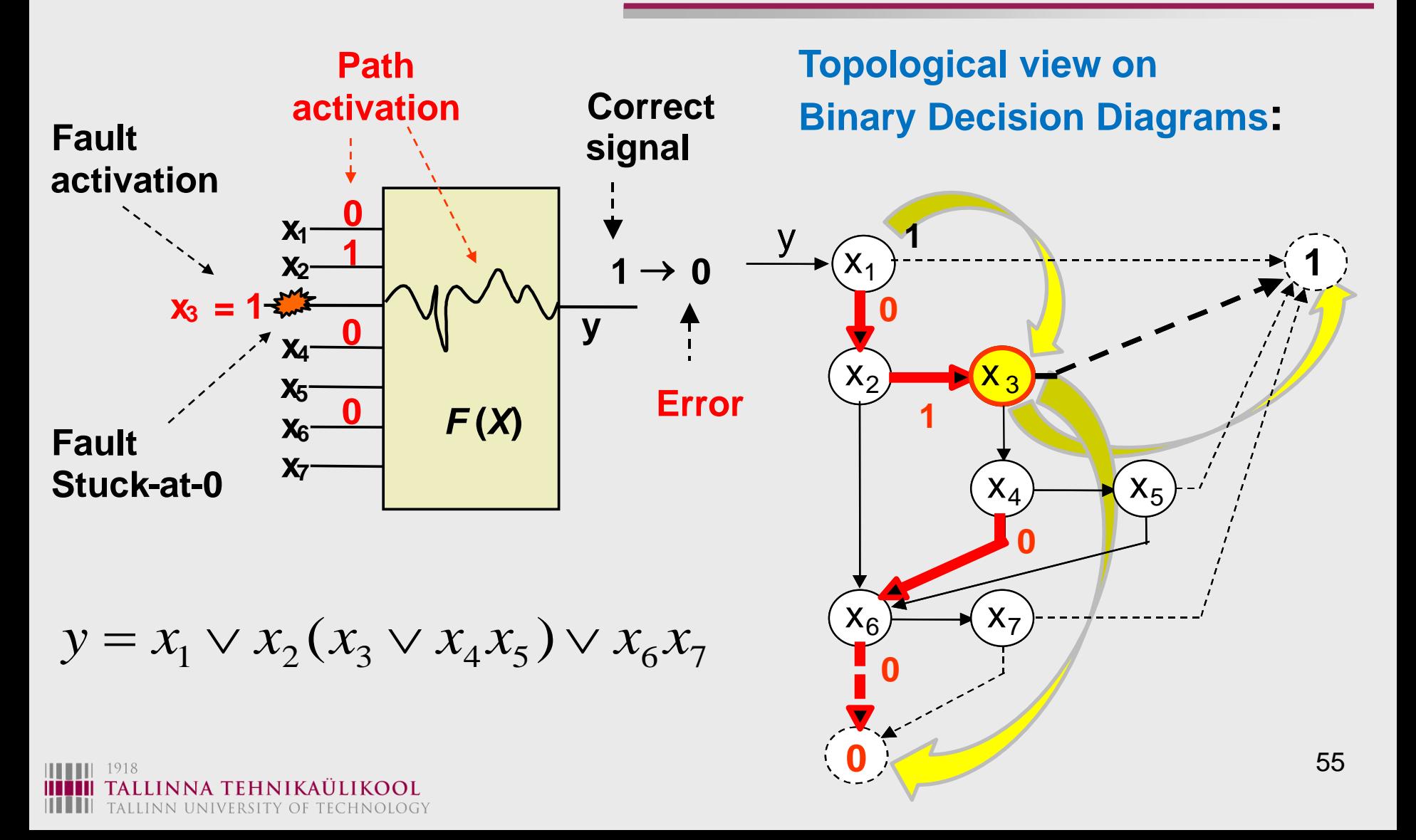

# **Test Generation with BD and BDD**

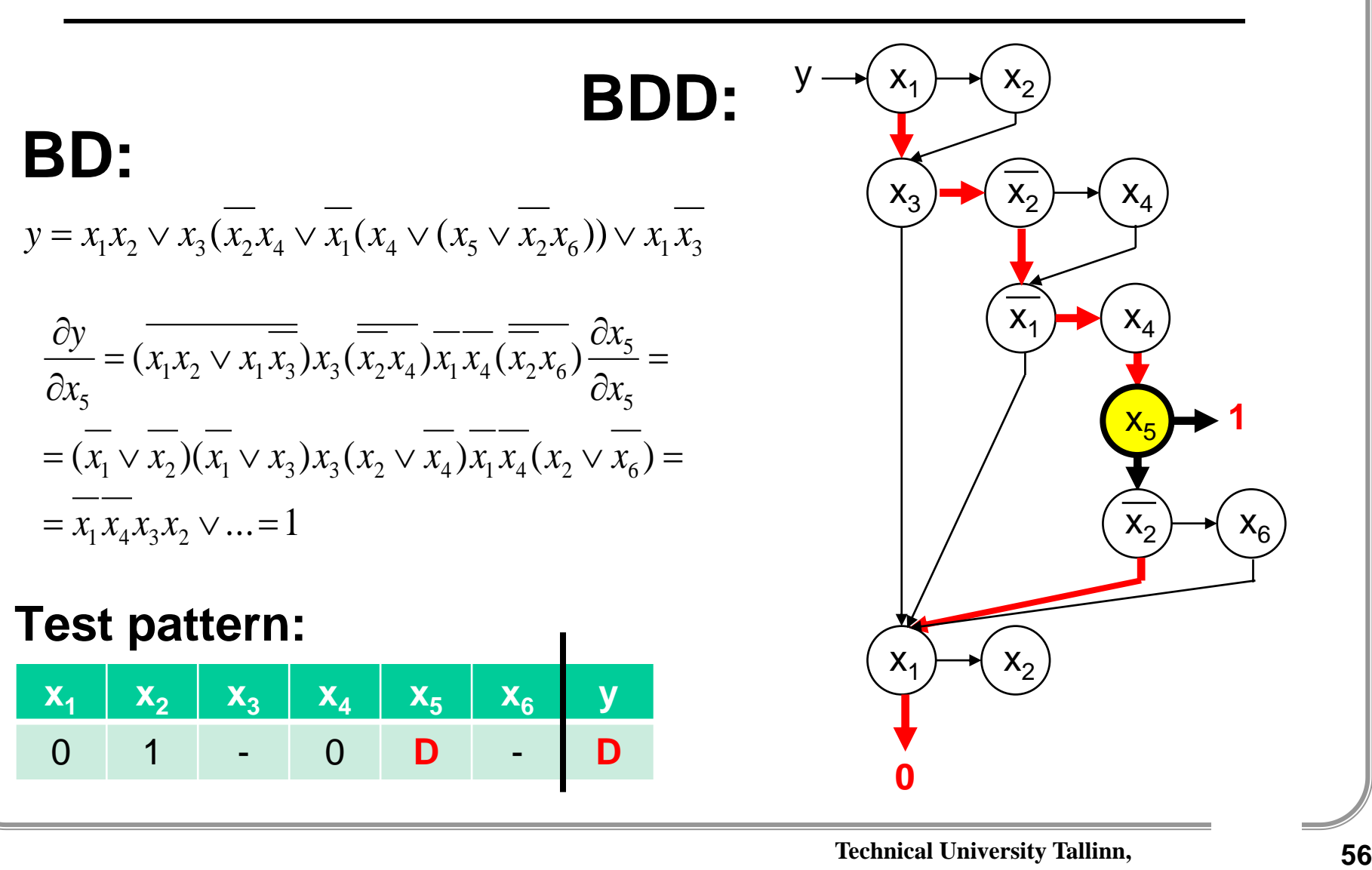

## Functional Synthesis of BDDs

**Shannon's Expansion Theorem:**  $y$  =  $F(X)$  =  $x$   $F(X)\Big|_{x_k=1} \vee x$   $F(X)\Big|_{x_k=0}$  $= F(X) = X, F(X)$   $\vee$  $\left. \mathbf{y} = F(X) = x_k F(X) \right|_{x_k=1} \vee x_k F(X) \right|_{x_k}$ 

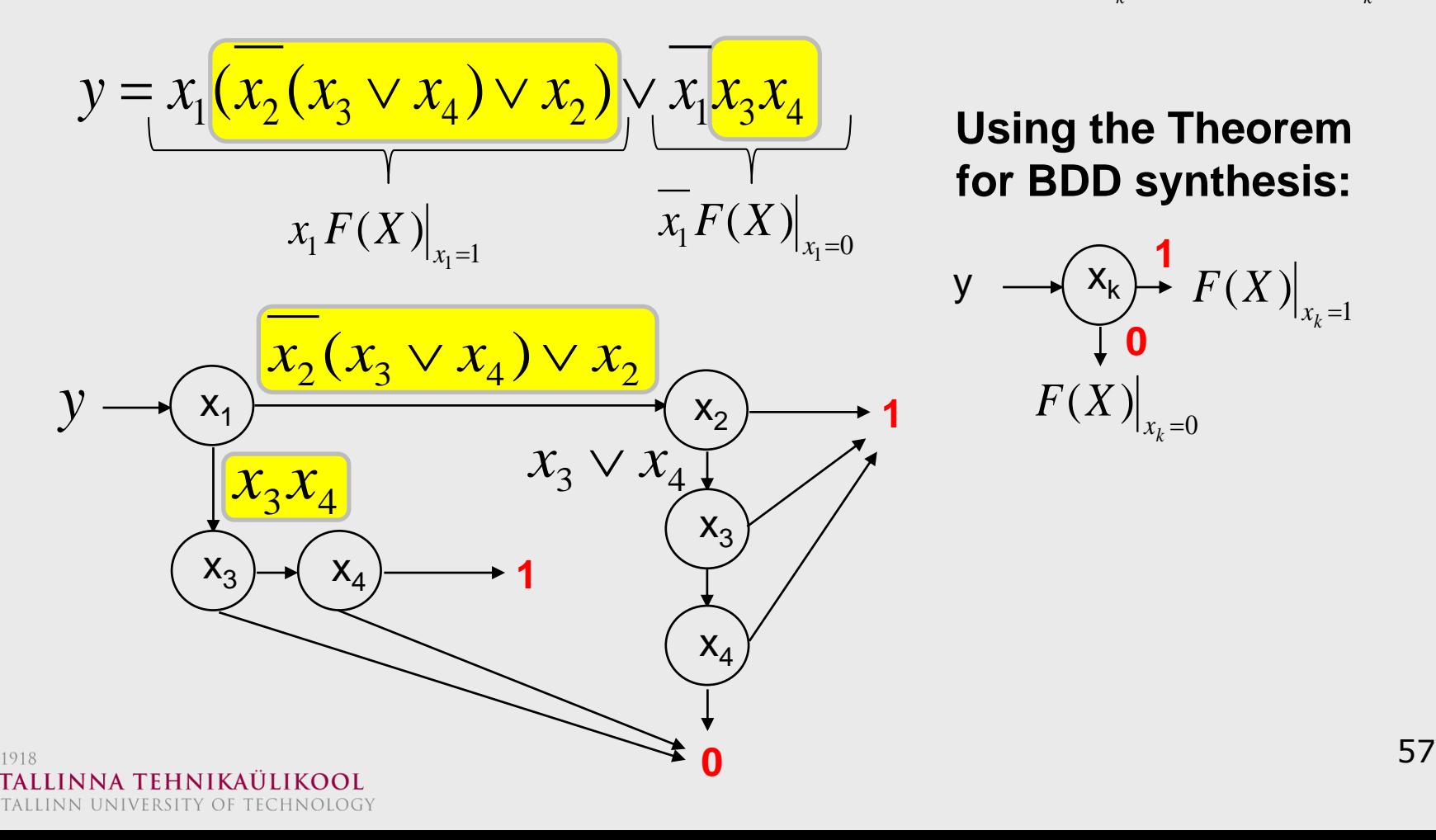

# Functional Synthesis of BDDs

**Shannon's Expansion Theorem:**  $y = F(X) = x_{k} F(X) \Big|_{x_{k} = 1} \vee x_{k} F(X) \Big|_{x_{k} = 0}$  $= F(X) = X, F(X)$   $\vee$  $\left. \mathbf{y} = F(X) = x_k F(X) \right|_{x_k=1} \vee x_k F(X) \right|_{x_k}$ 

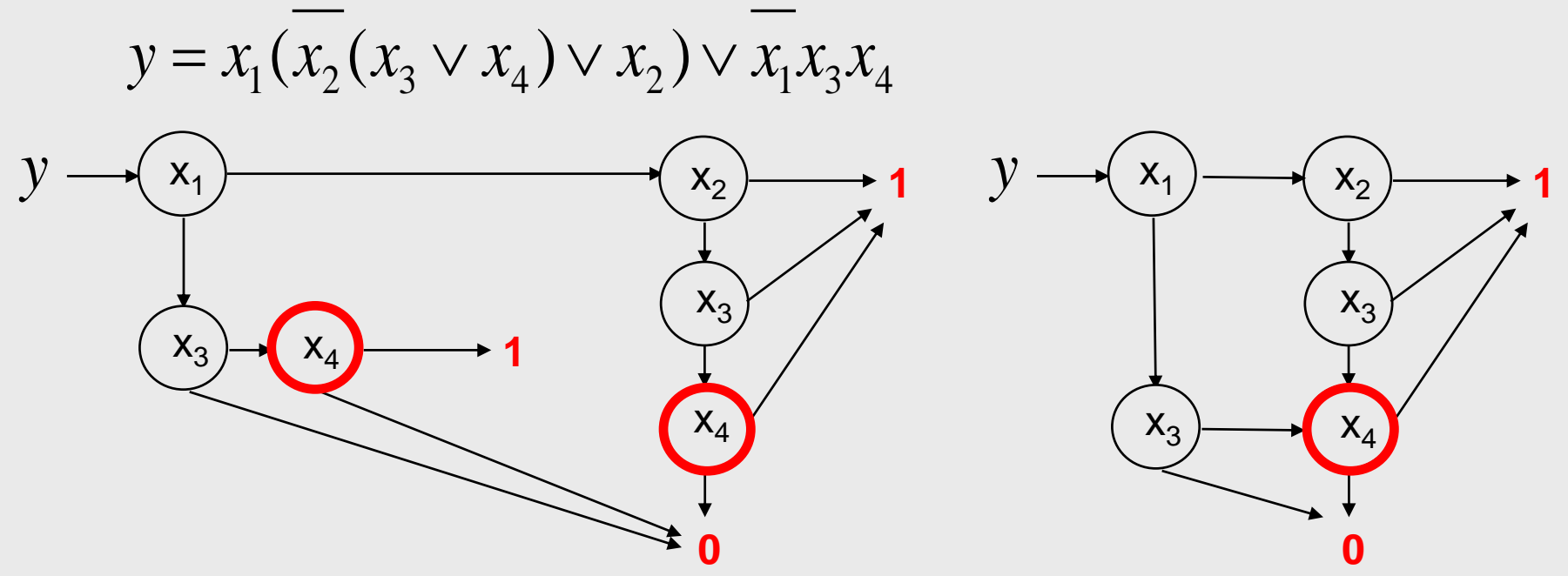

#### **Optimization possibilities:**

- $\checkmark$  Several terminal nodes with the same variables can be merged
- $\checkmark$  Equivalent terminal subgraphs can be also merged

# BDDs and Complexity

**Optimization** (by ordering of nodes): BDDs for a 2-level AND-OR circuit

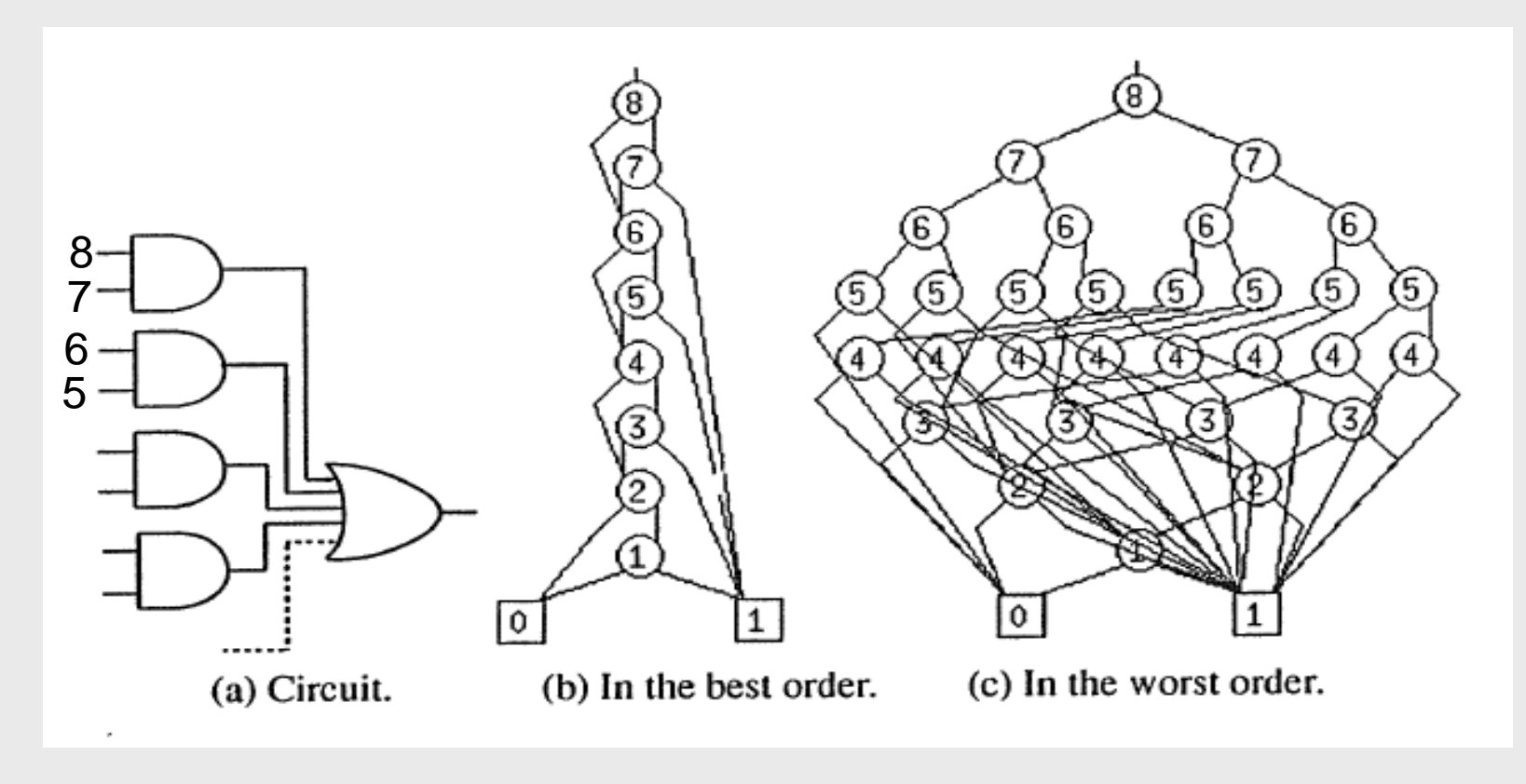

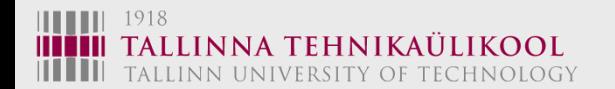

#### $(2n)$  nodes

S.Minato, 1996

 $(2*2^n - 2)$  nodes

# BDDs and Complexity

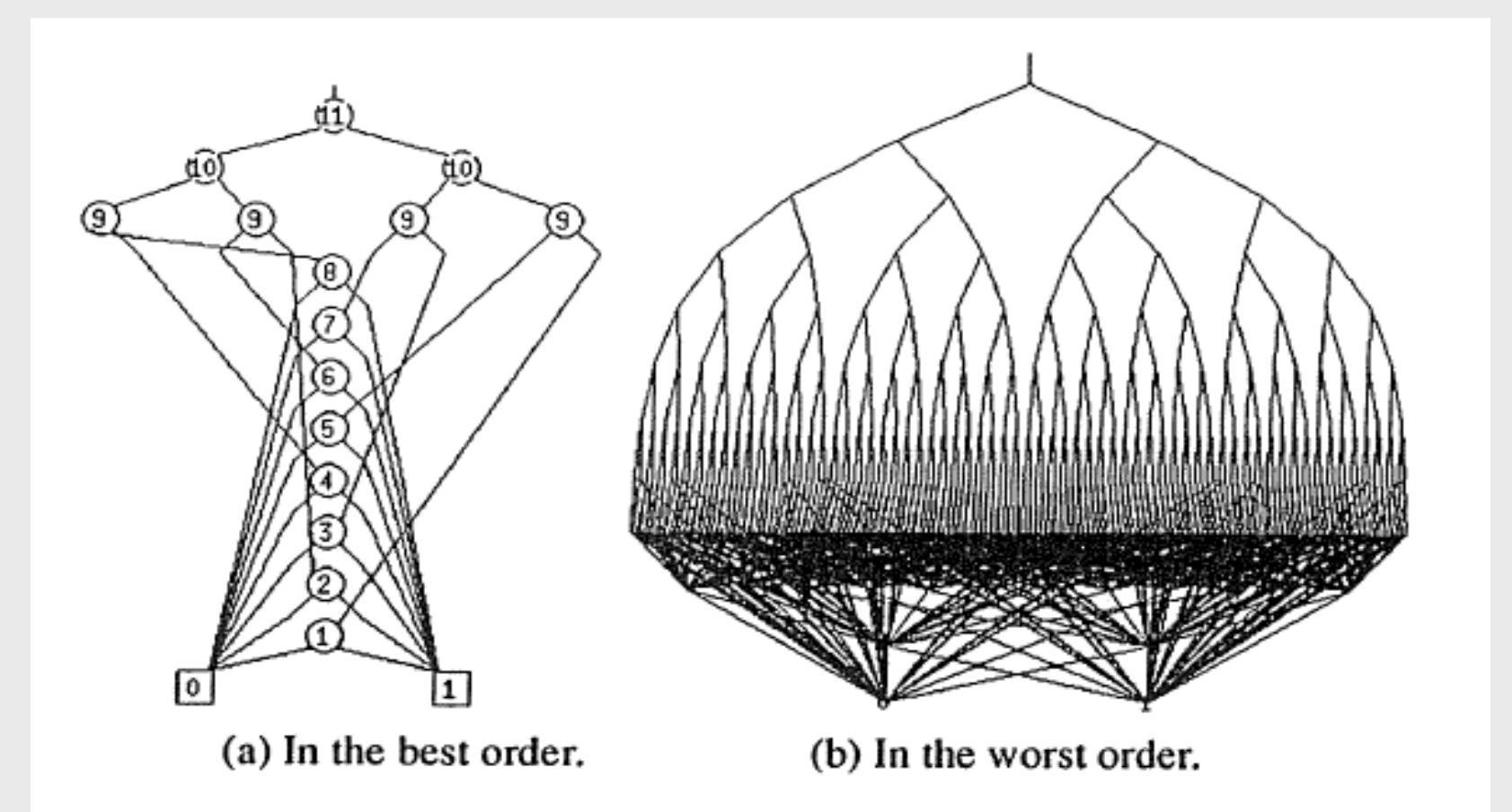

#### BDDs for an 8-bit data selector

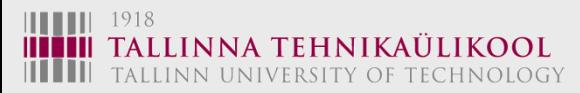

S.Minato, 1996

# BDDs and Complexity

### **Elementary BDDs**

#### **D Flip-Flop**

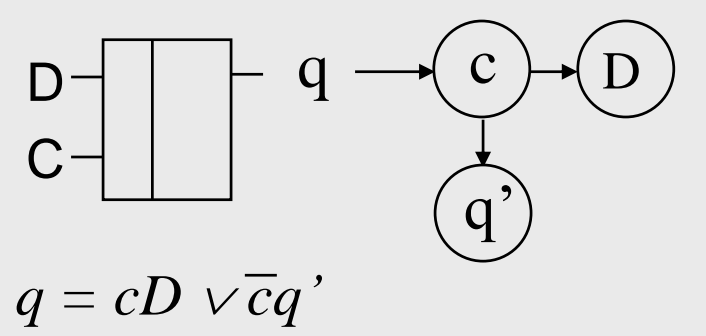

#### **RS Flip-Flop**

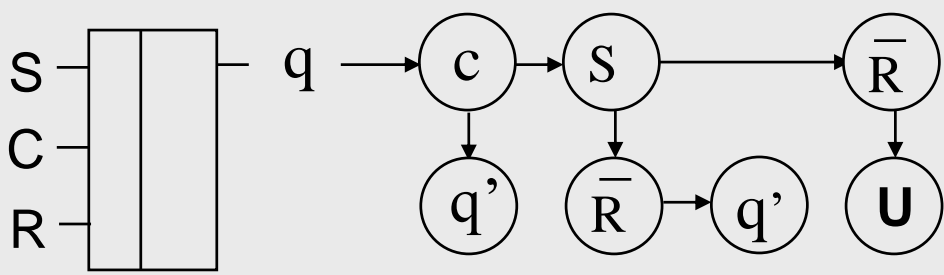

$$
q = c(S \vee q' \overline{R}) \vee \overline{c} q'
$$

$$
\underset{\text{minim}_{\text{tall min}}}{\text{min}} \underset{\text{tall min}}{\text{min}} \underset{\text{tall min}}{\text{min}} \underset{\text{tall min}}{\text{min}} \underset{\text{tall min}}{\text{min}}
$$

#### **U - unknown value**

S

J

 $\mathsf{\Omega}$ 

 $K -$ 

 $R -$ 

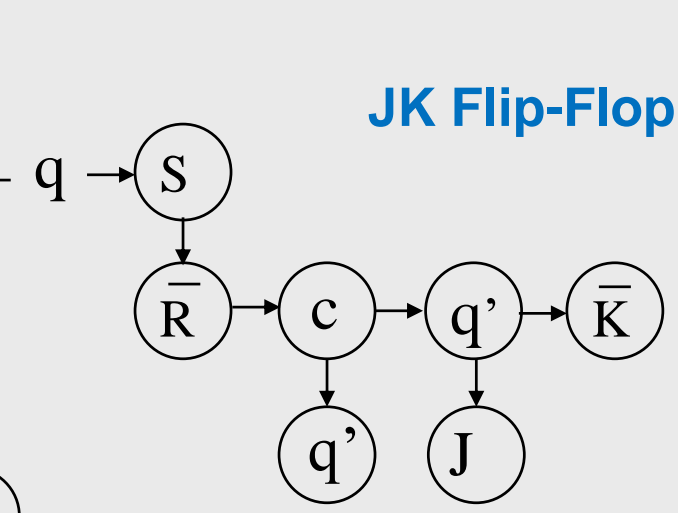

#### **BDD optimization:**

We may start synthesis:

- from the **most important**  variable, or
- from the **most repeated**  variable

## Test Generation with SSBDDs

 $y = f(X) = (x_1 x_2 1 \vee (x_2 x_3 \vee x_4 (x_5 \vee x_6)) x_7) x_{81} \vee x_{82}$ 

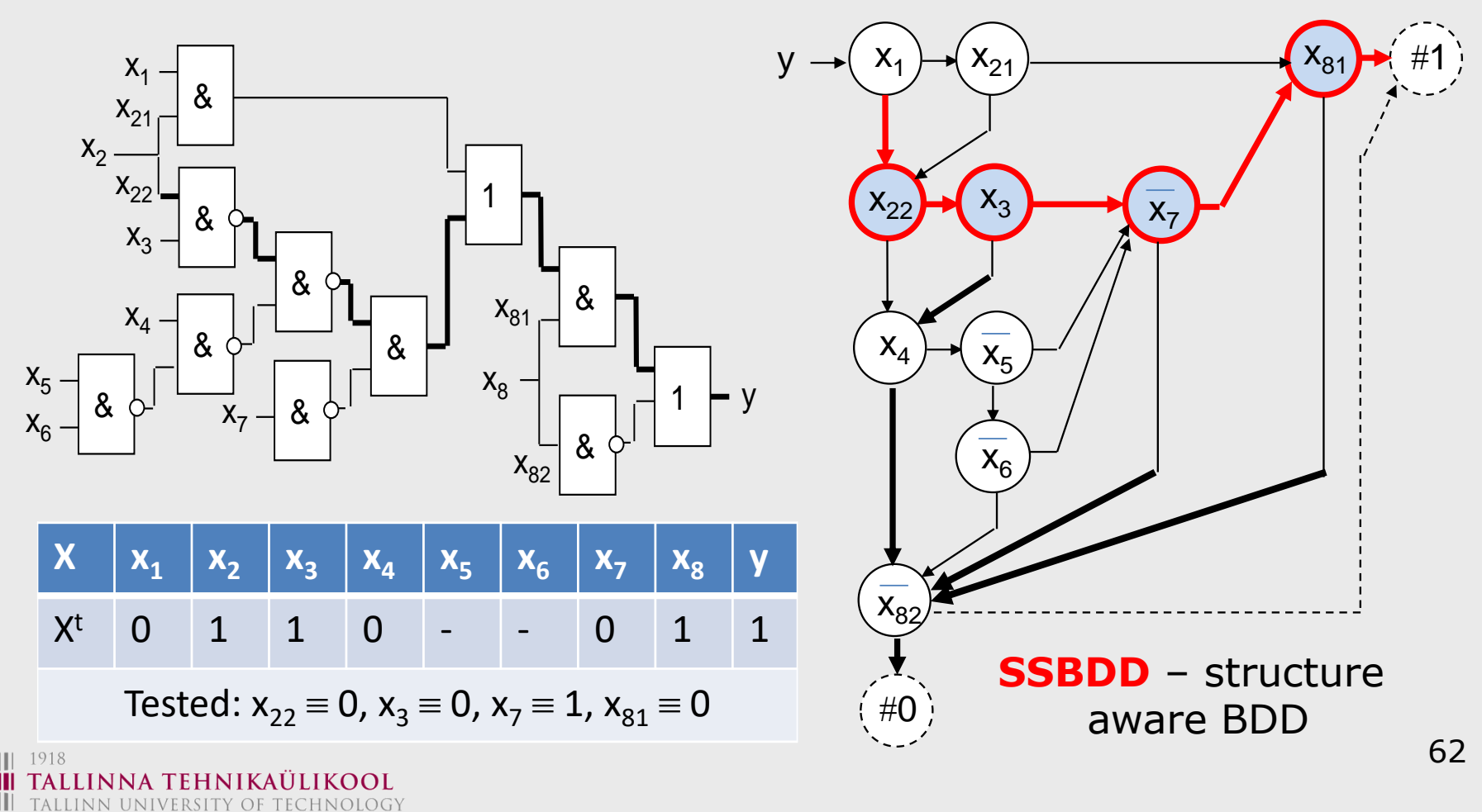

### **Elementary BDDs:**

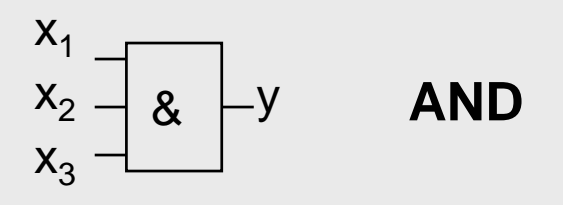

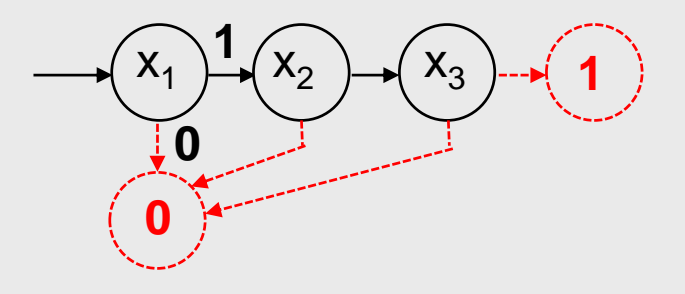

**How about a circuit?**

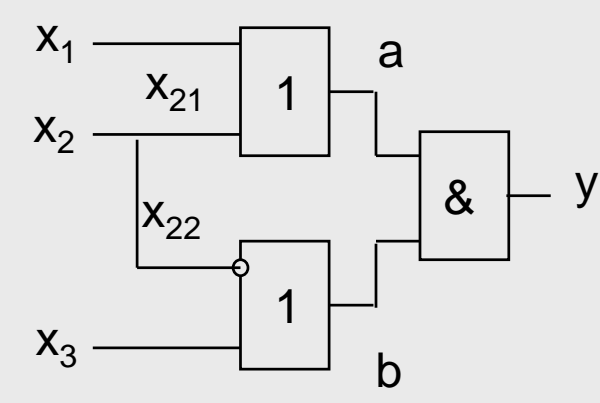

# BDDs for Logic Gates

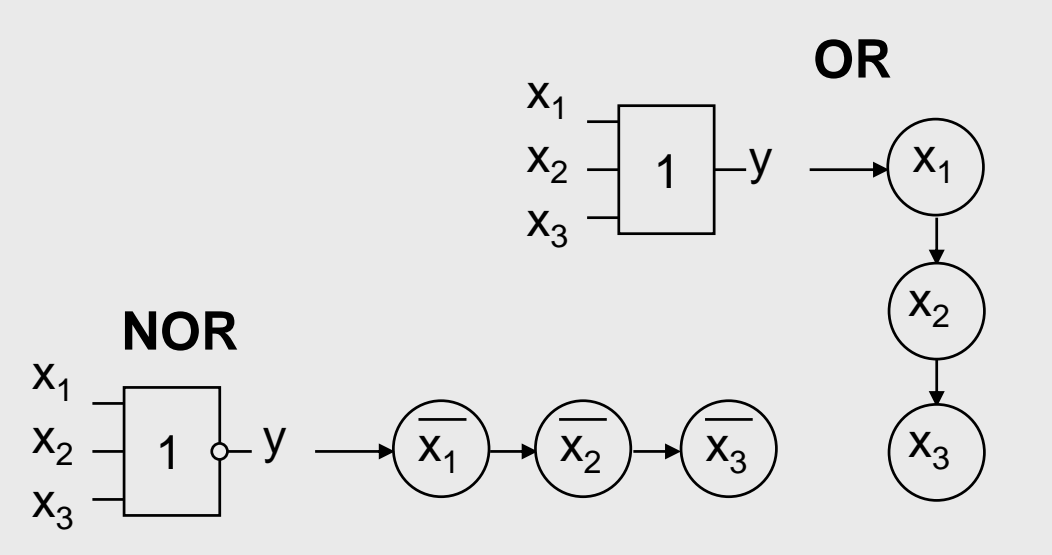

### **SSBDD synthesis:**

SSBDDs for a given circuit are built by **superposition** of BDDs for gates

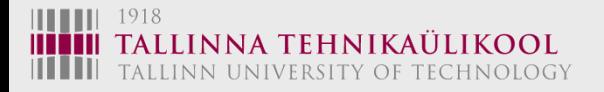

# Synthesis of BDD for a Circuit

### **Given circuit:**

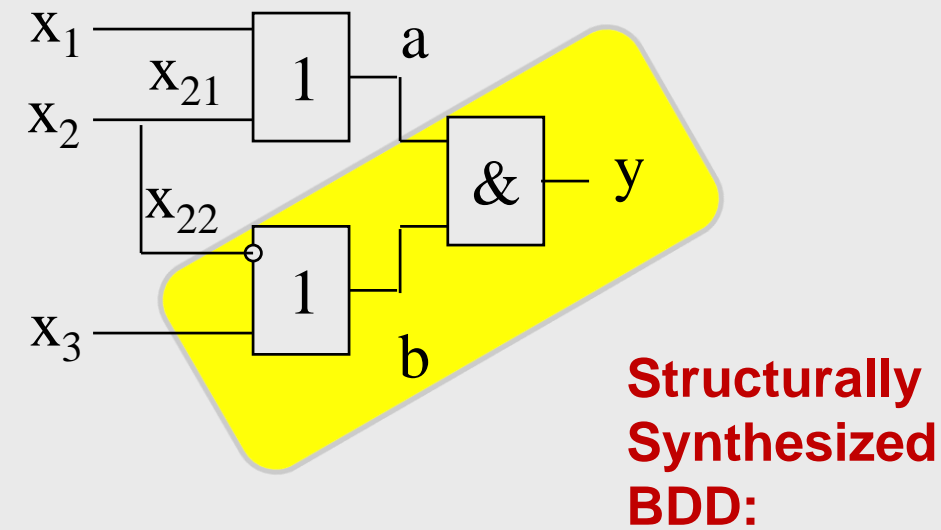

### **Compare to**

**Superposition of Boolean functions:**

$$
y = a \& b = (x_1 \lor x_{21})(x_{22} \lor x_3)
$$

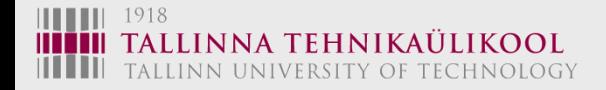

### **Superposition of BDDs:**

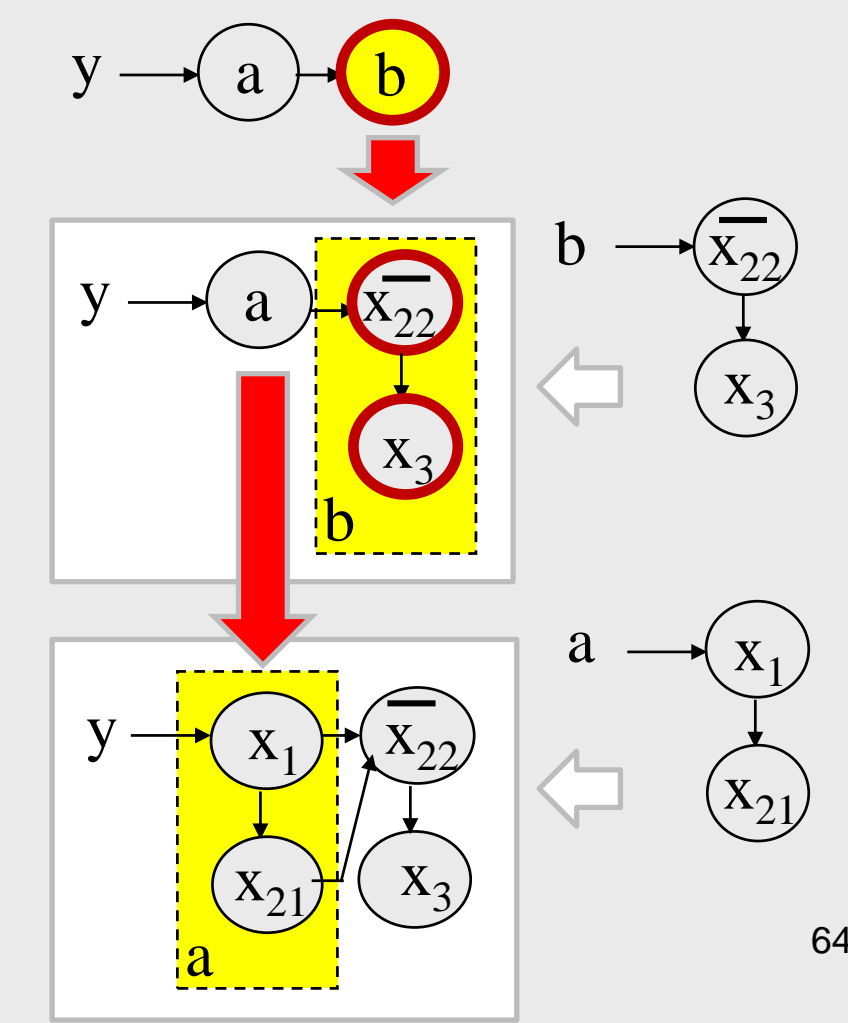

# Transformation of SSBDDs to FBDDs

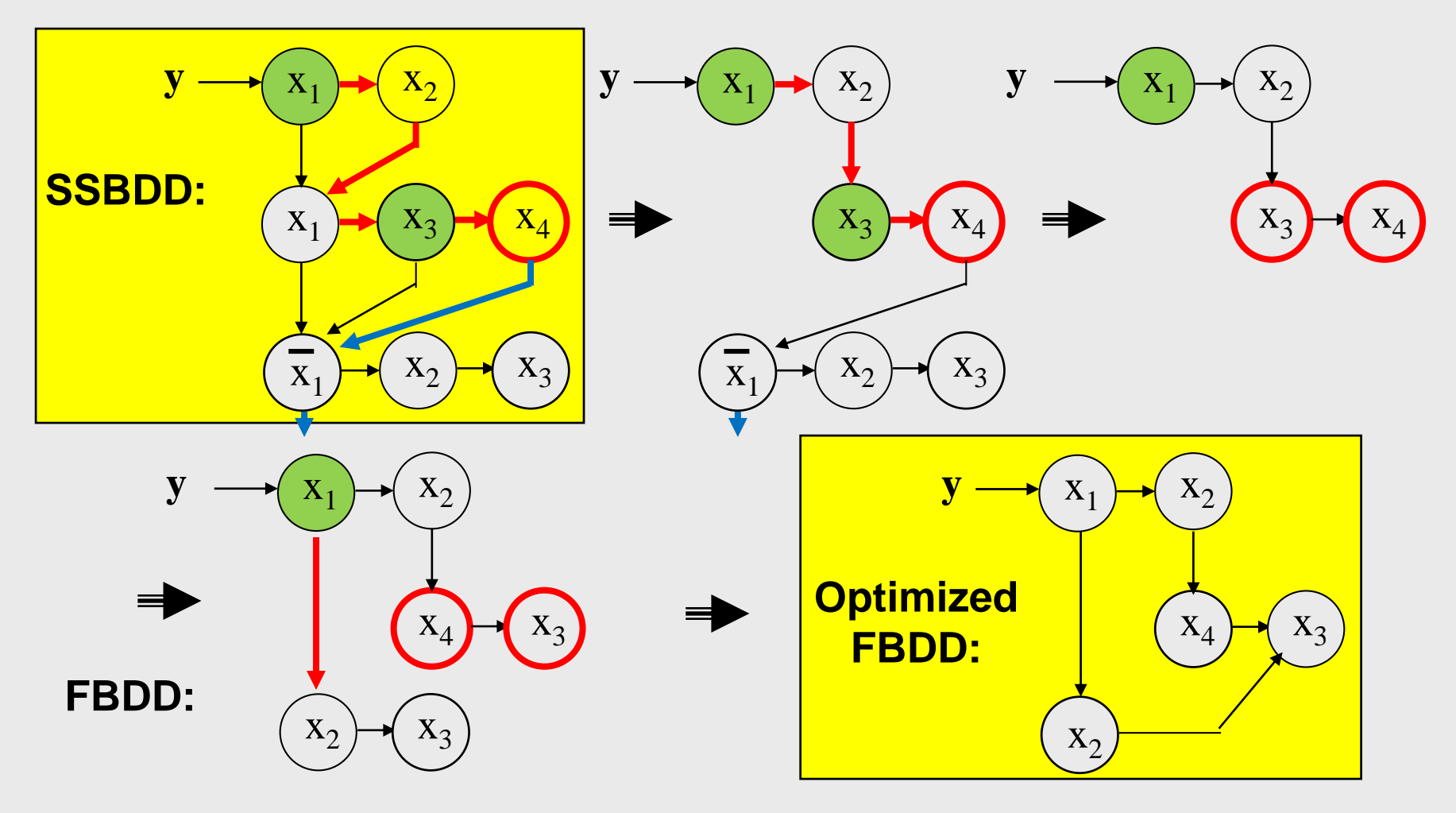

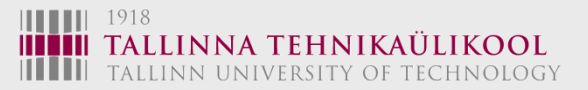

## Test Generation with SSBDDs and FBDDs

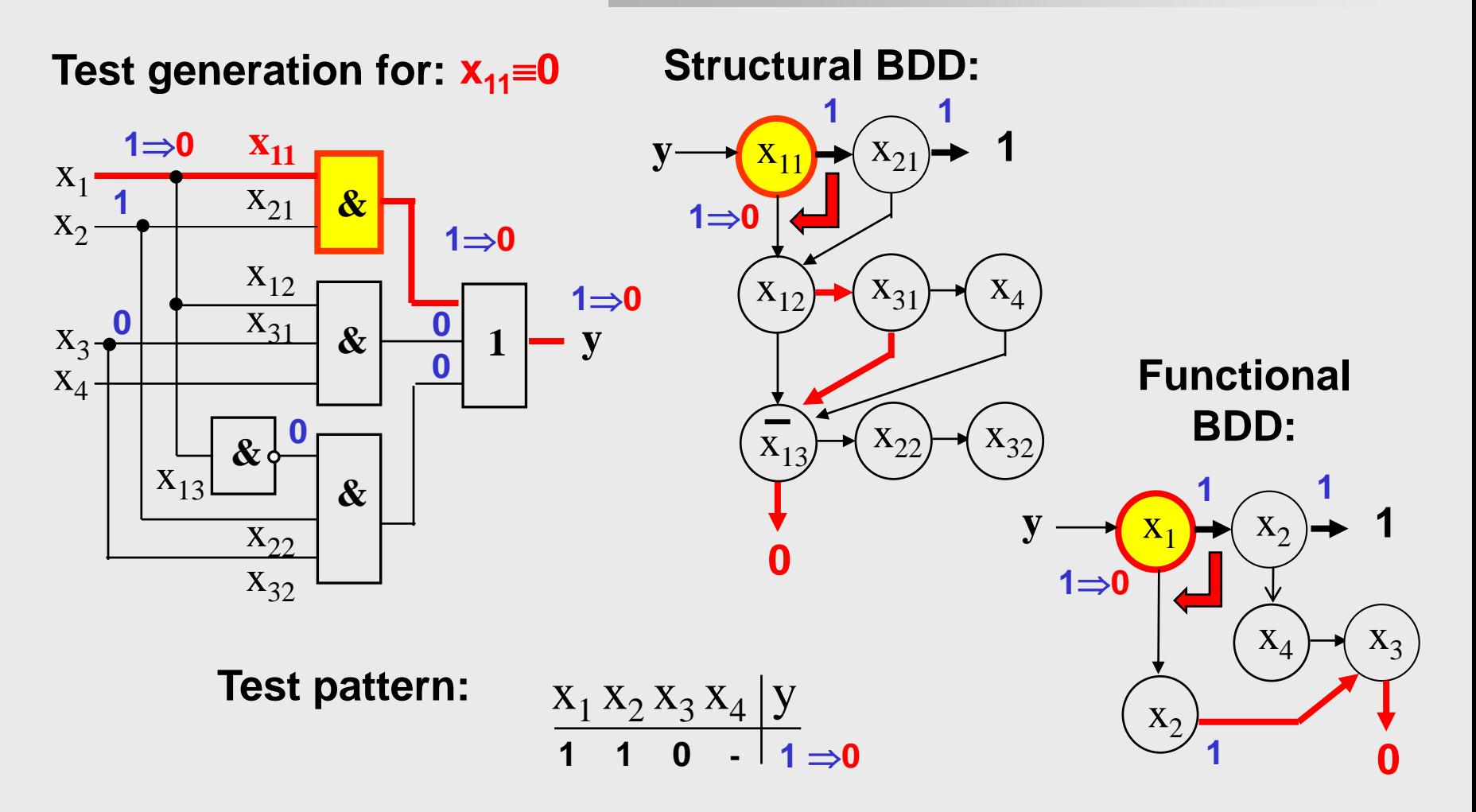

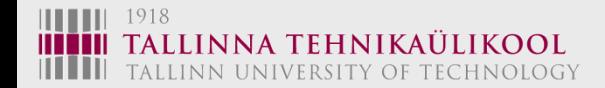

# **Complexity: Hierarchical Test Generation**

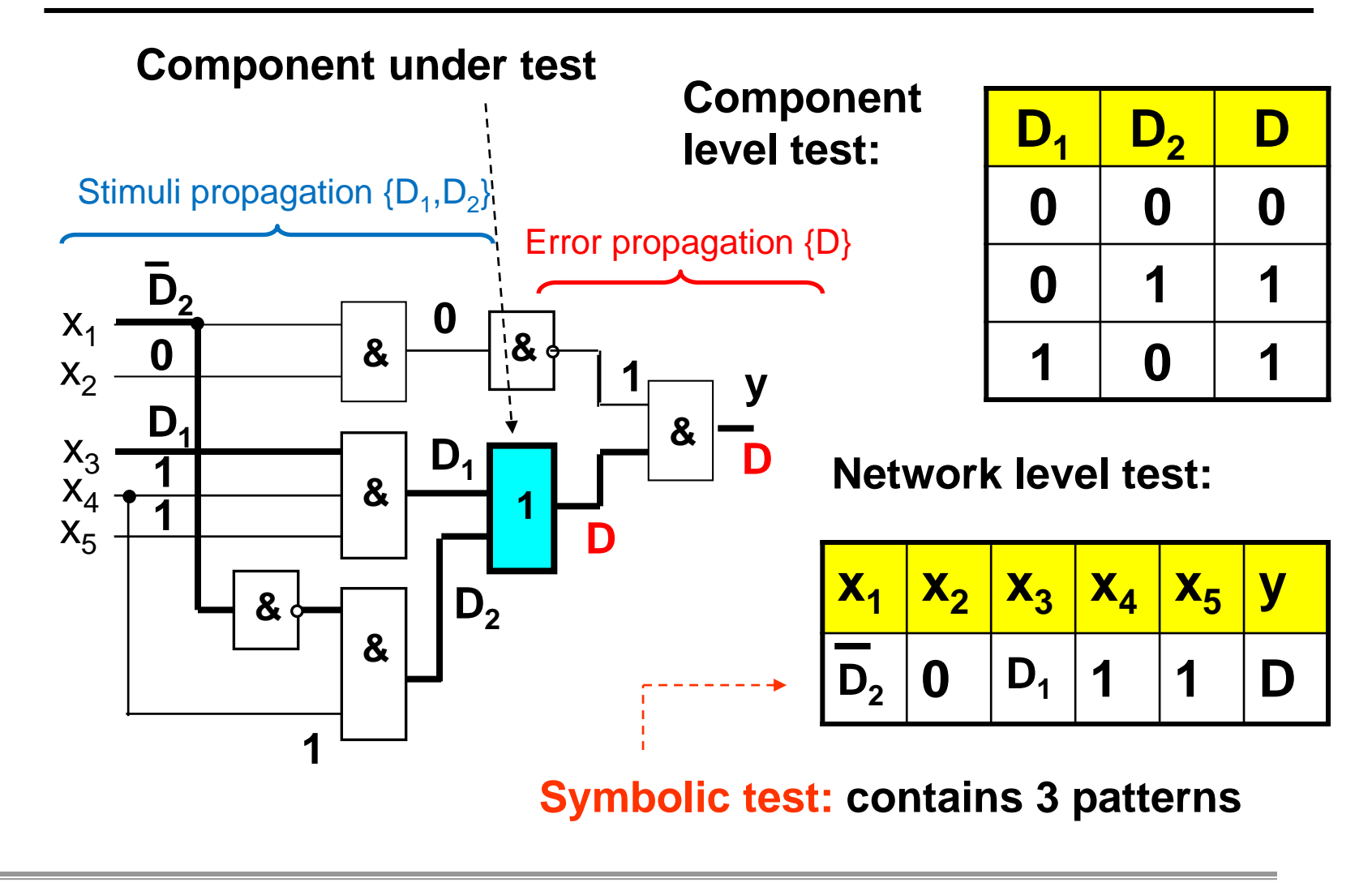

**Technical University Tallinn, ESTONIA**

1918

TALLINN UNIVERSITY OF TECHNOLOGY

# Generalization of BDDs

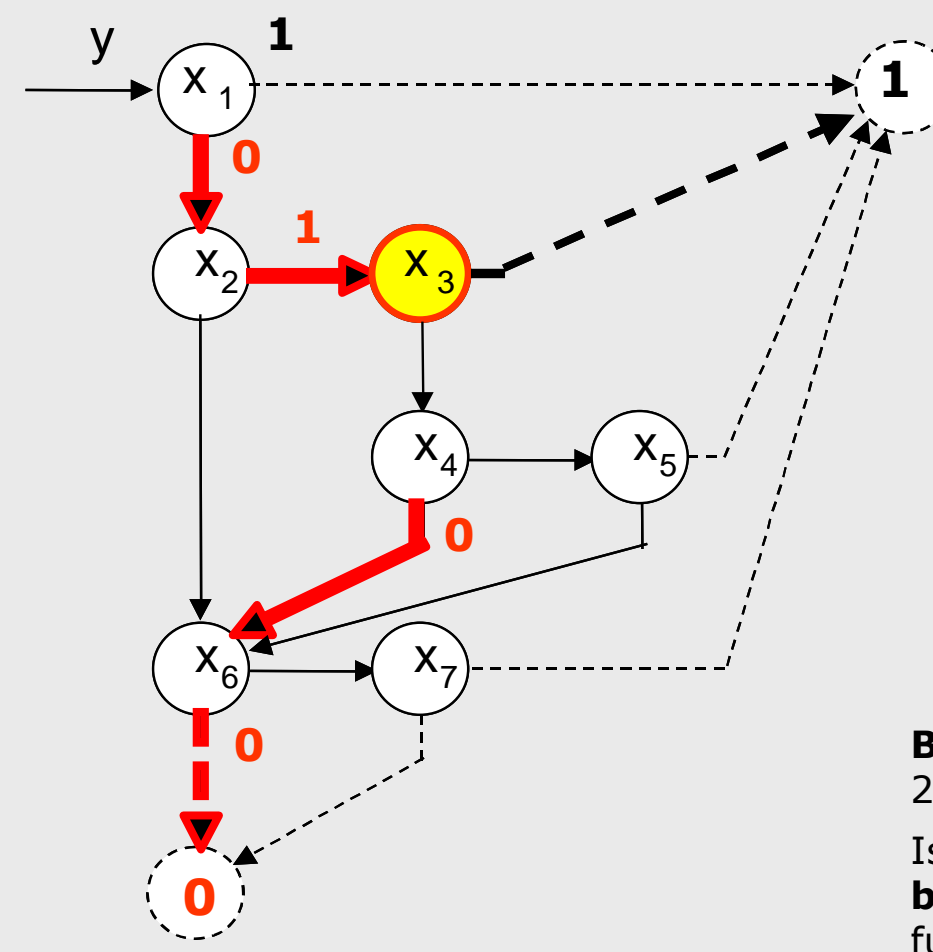

#### **The basic idea of simulation with BDDs:**

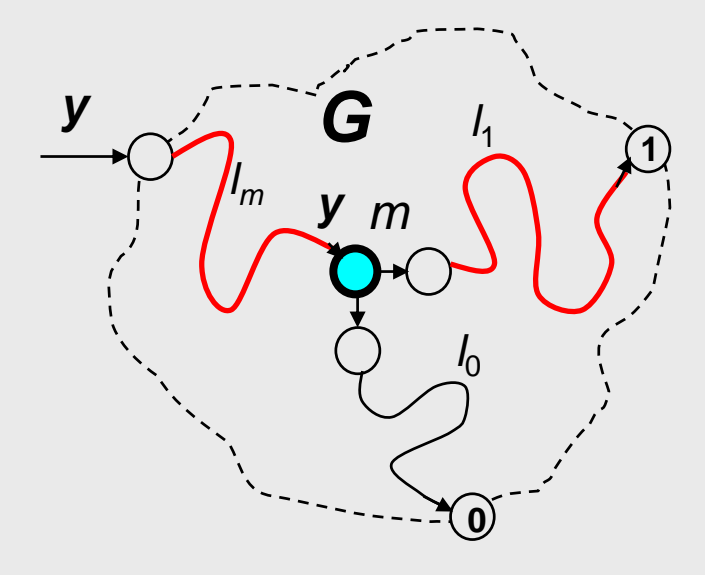

#### **Boolean functions** represent the **low** 2-valued logic **level**

Is it possible to use the topological **graphbased modeling** to generalize to **higher** functional **levels** like RTL

68

# Generalization of BDDs

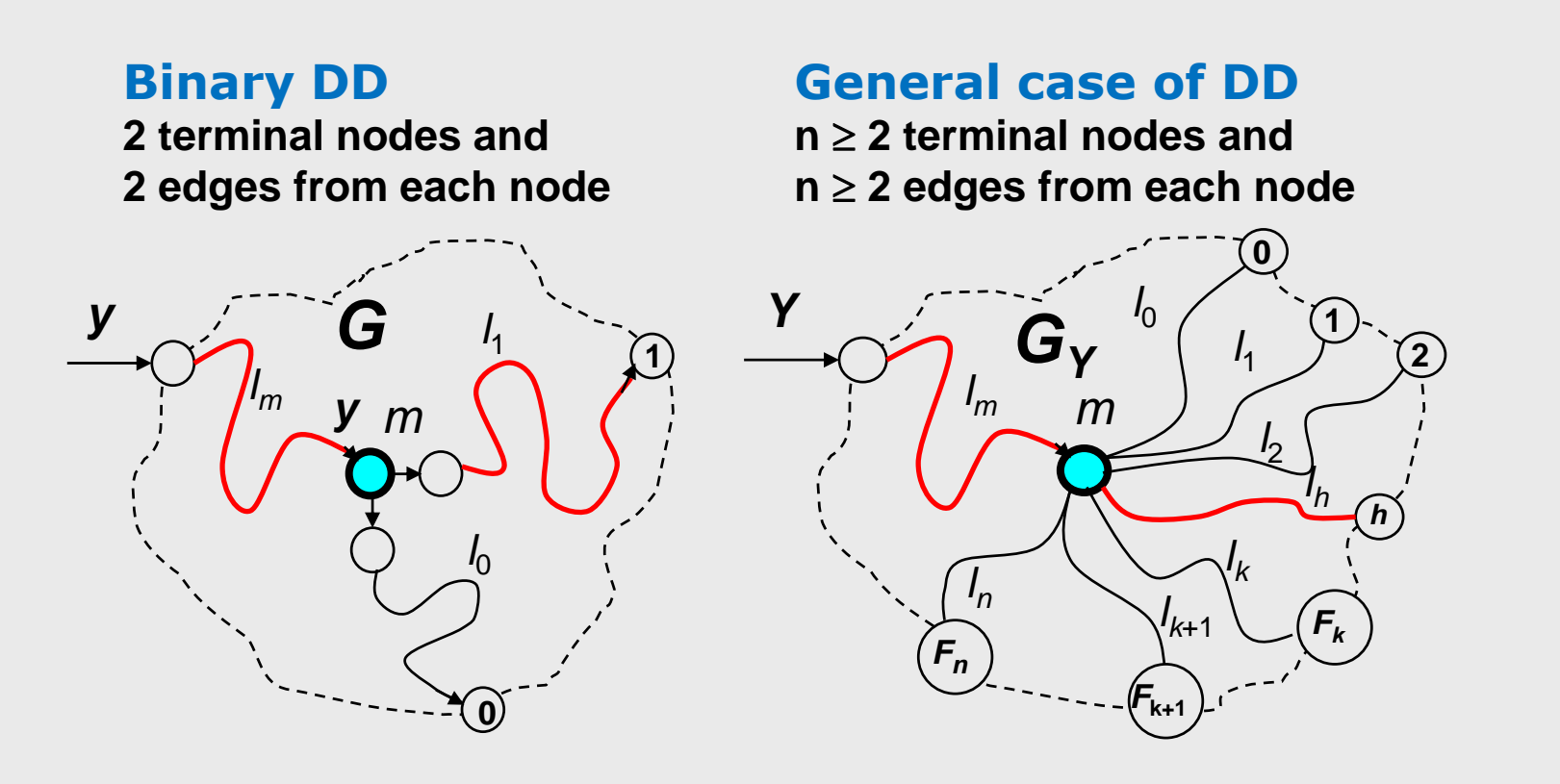

**Novelty: Boolean methods can be generalized in a straightforward way to higher functional levels**

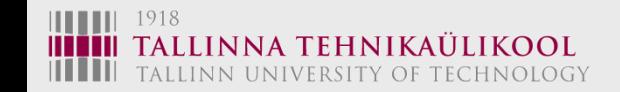

# HLDD - High-Level Decision Diagrams

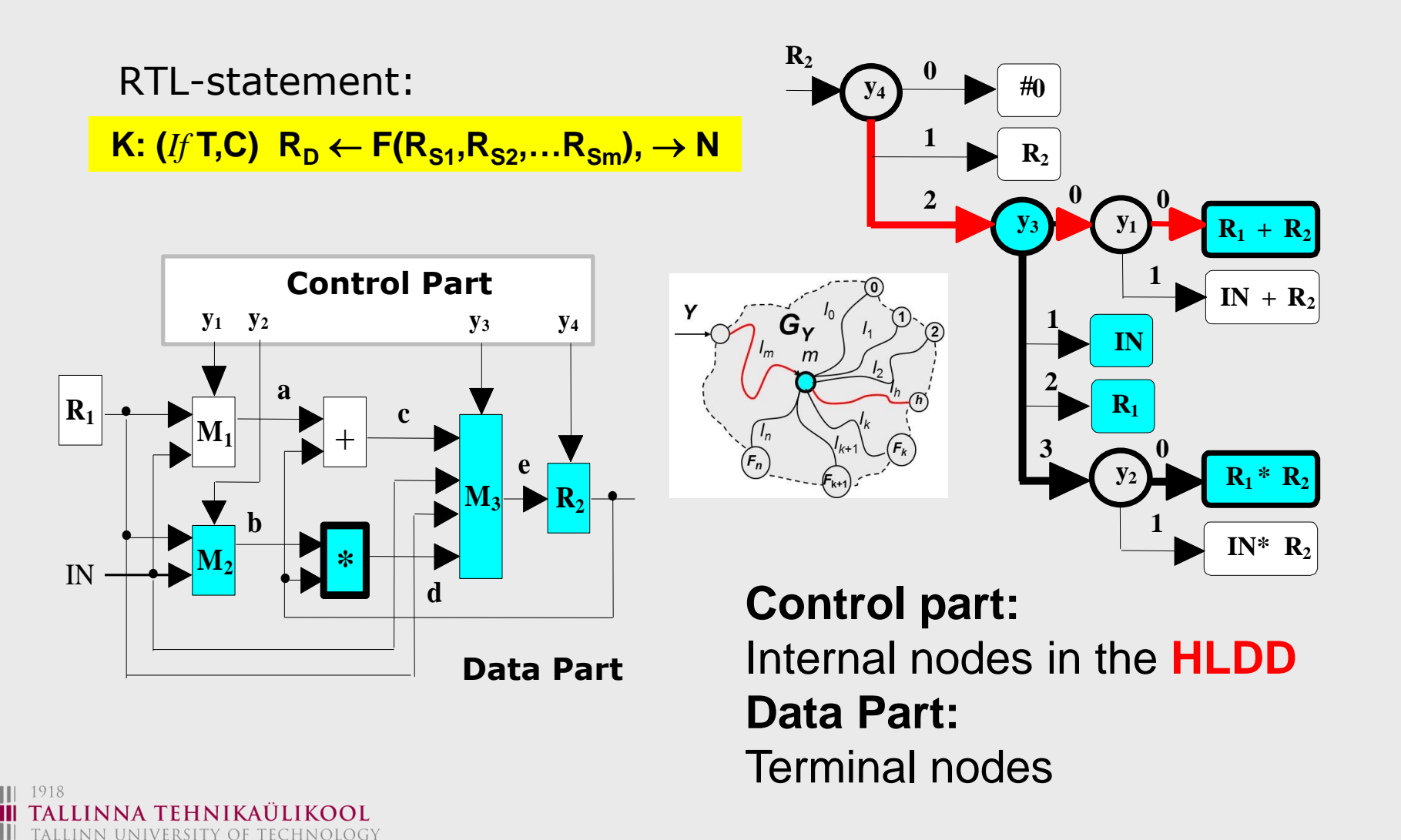

# Interpretation of HLDDs – Nodes and Faults

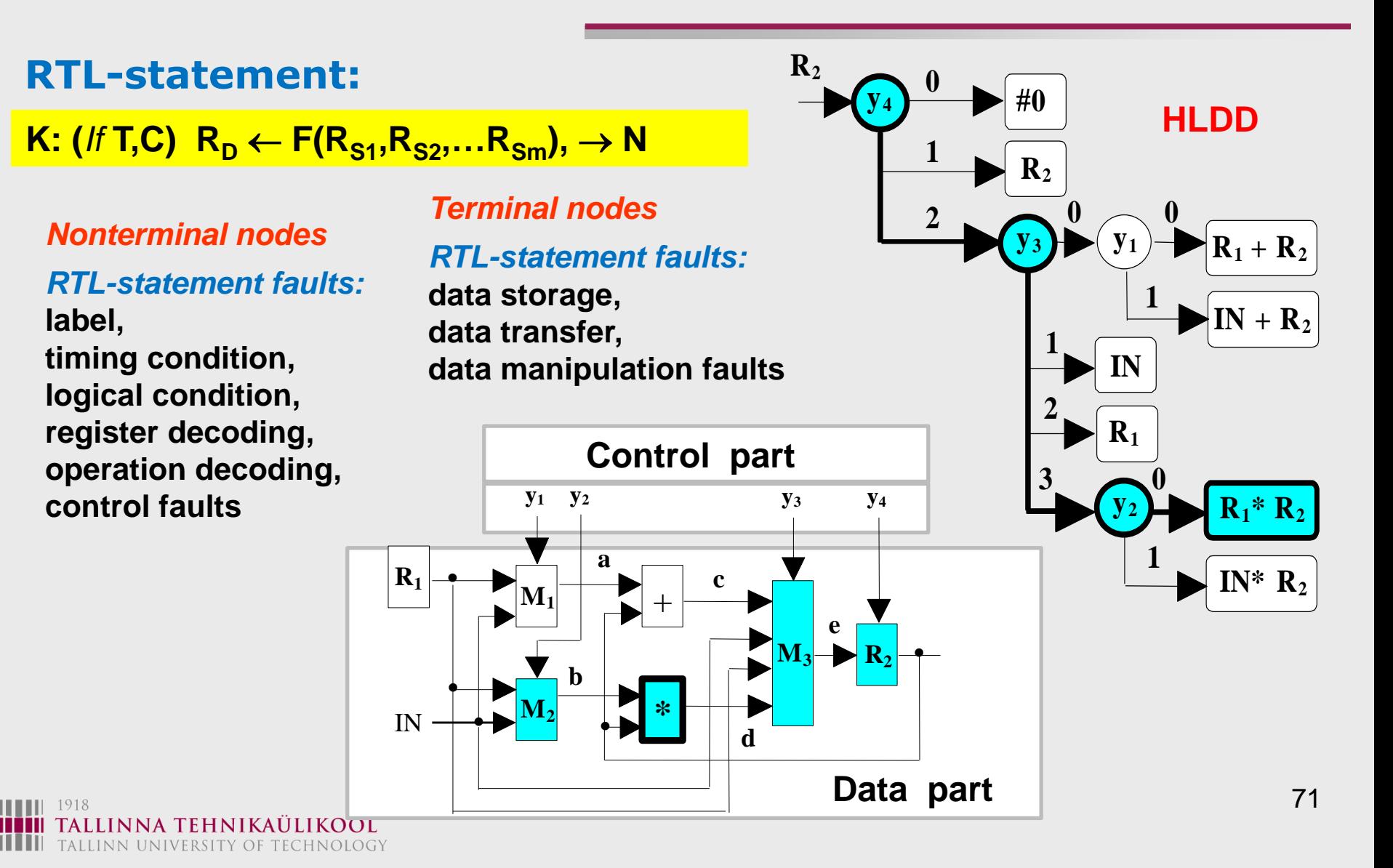

## **High Level Test Generation for Systems**

### **RTL test generation with DDs: Scanning test**

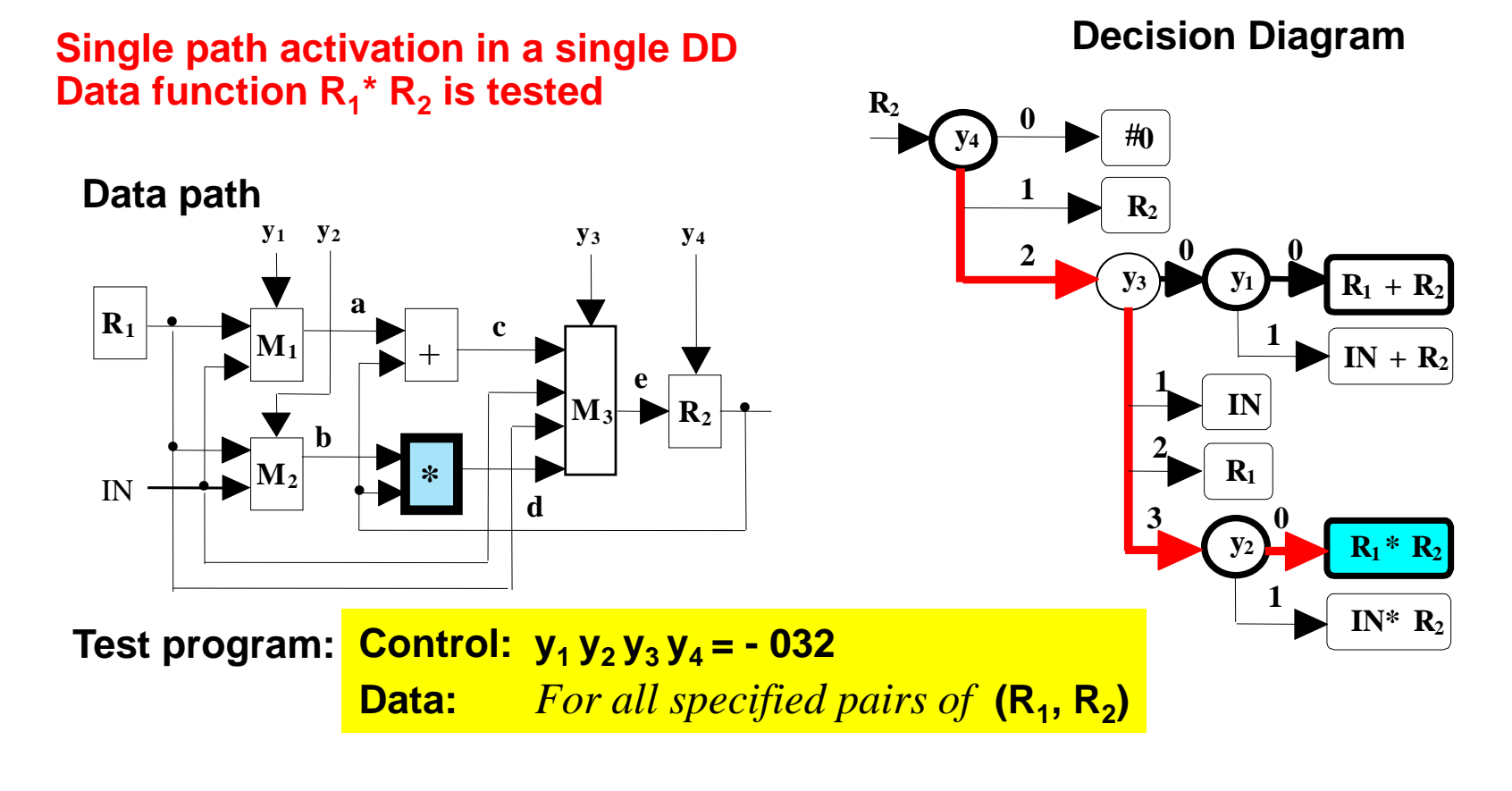
# **Test Program Synthesis for Digital Systems**

#### **High-level test generation with DDs: Scanning test program**

#### **Test program: For** j=1,n **Begin** Load R1 = **IN(j<sup>1</sup> )** Load R2 = **IN(j<sup>2</sup> )**  $y_1 y_2 y_3 y_4 = 0032$ : Read **R2 End**  $IN(j_1)$  $IN(j<sub>2</sub>)$ **) R2(j)**

Test data Test results

*Test template:*

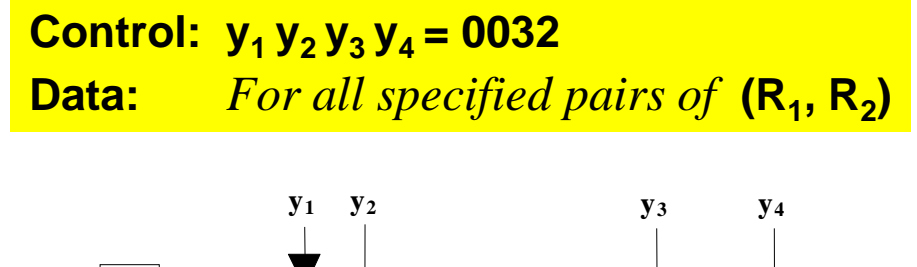

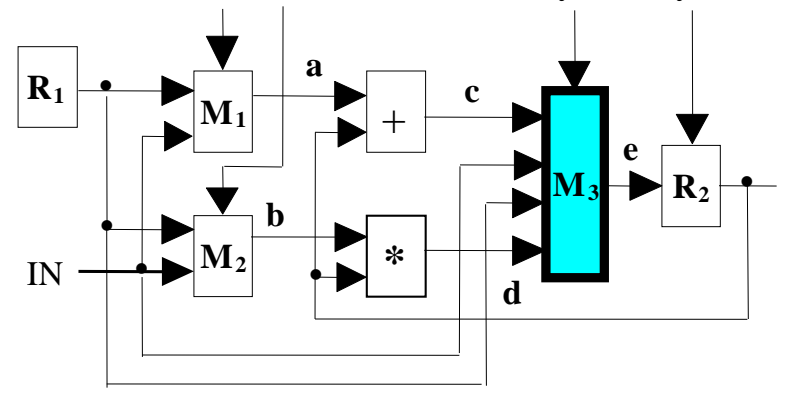

# **Test Generation with HLDDs for Systems**

#### **High-level test generation with DDs: Conformity test**

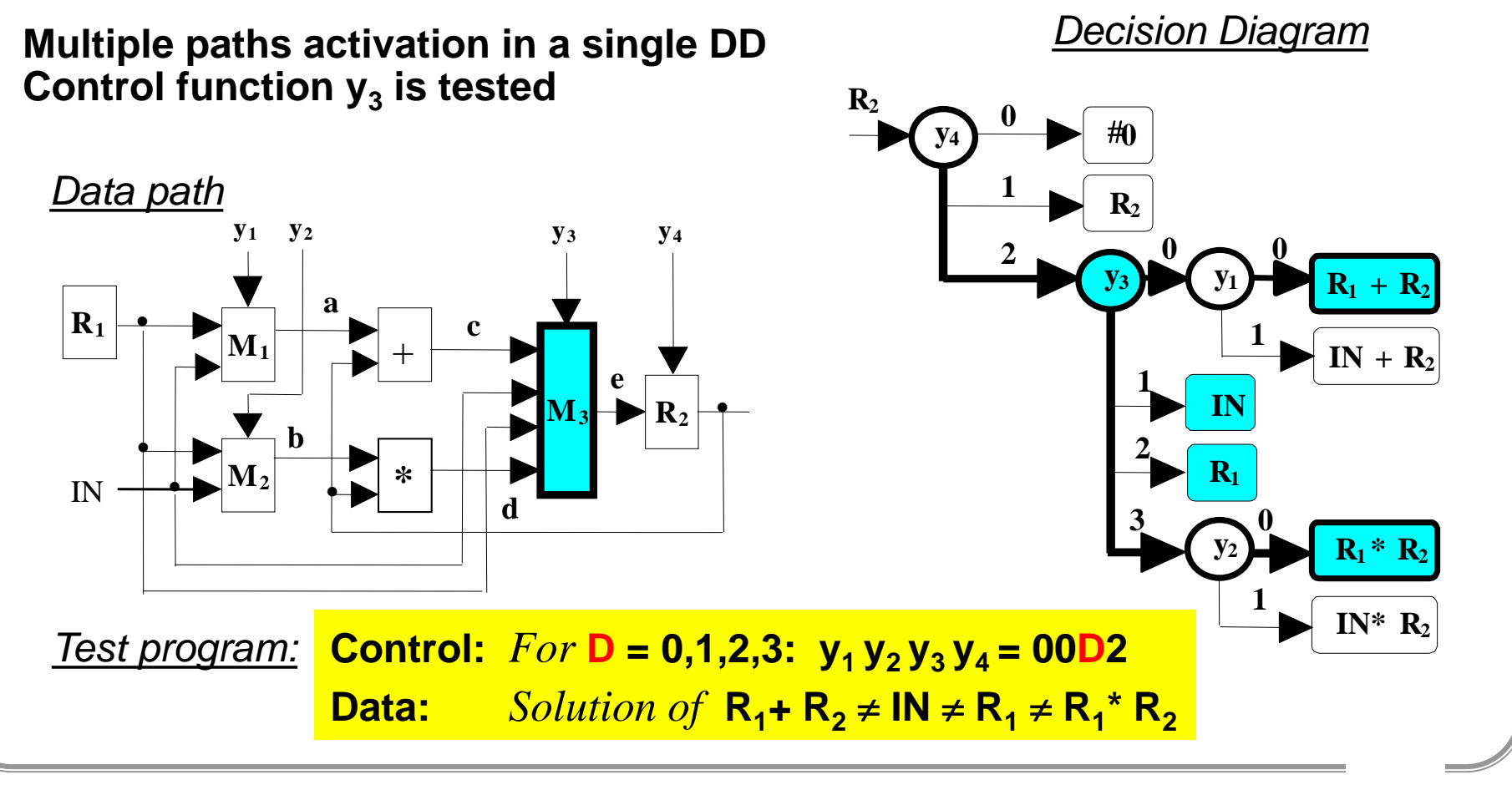

**Technical University Tallinn, ESTONIA**

# **Test Generation with HLDDs for Systems**

#### **High-level test generation with DDs: Conformity test**

**Test program:** *Test template:* **For**  $D = 0, 1, 2, 3$ **Begin** Load  $R1 = IN1$ Load R2 = **IN2** Apply  $IN = IN3$  $y_1 y_2 y_3 y_4 = 00D2$ Read **R2 End R2(D)**

**Control:**  $For D = 0,1,2,3$ :  $y_1 y_2 y_3 y_4 = 00D2$  $\textbf{Data:}$   $\textcolor{red}{\textbf{Solution of}}$   $\textbf{R}_1 \textbf{+} \textbf{R}_2 \textbf{=} \textbf{IN} \textbf{=} \textbf{R}_1 \textbf{=} \textbf{R}_1^*$   $\textbf{R}_2$ 

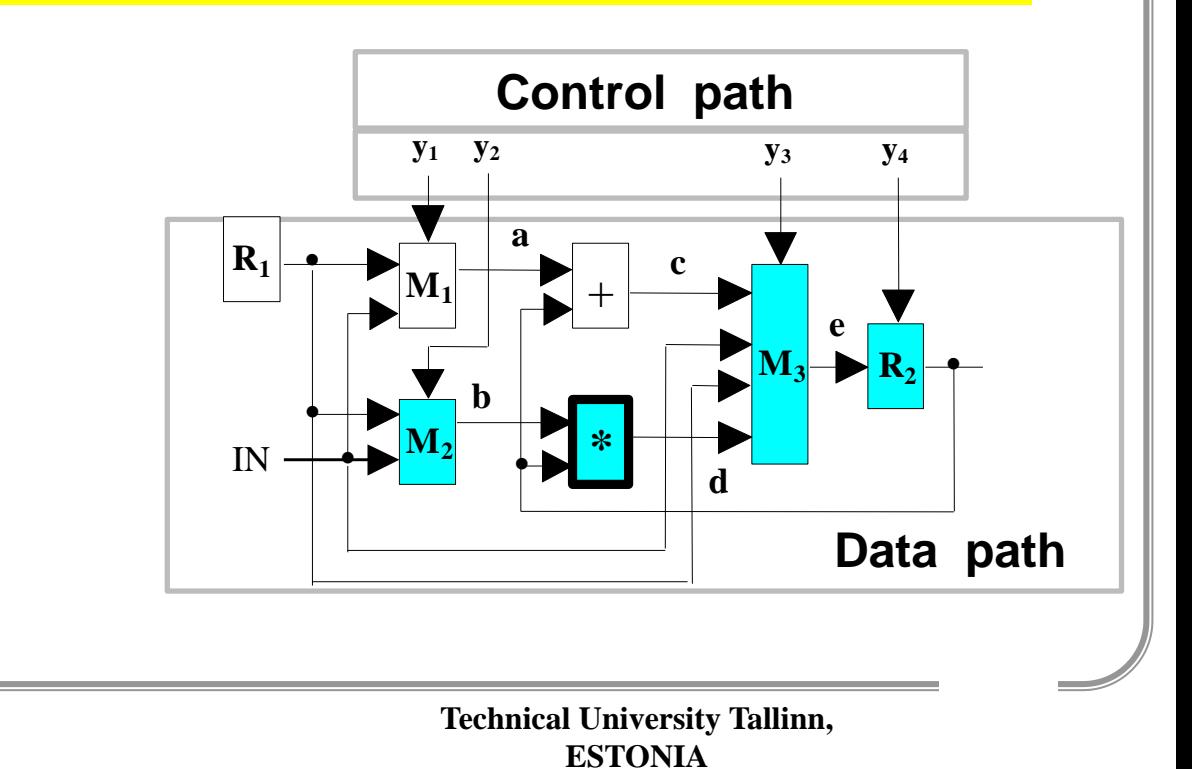

## **Scan-Path for Making Systems Transparent**

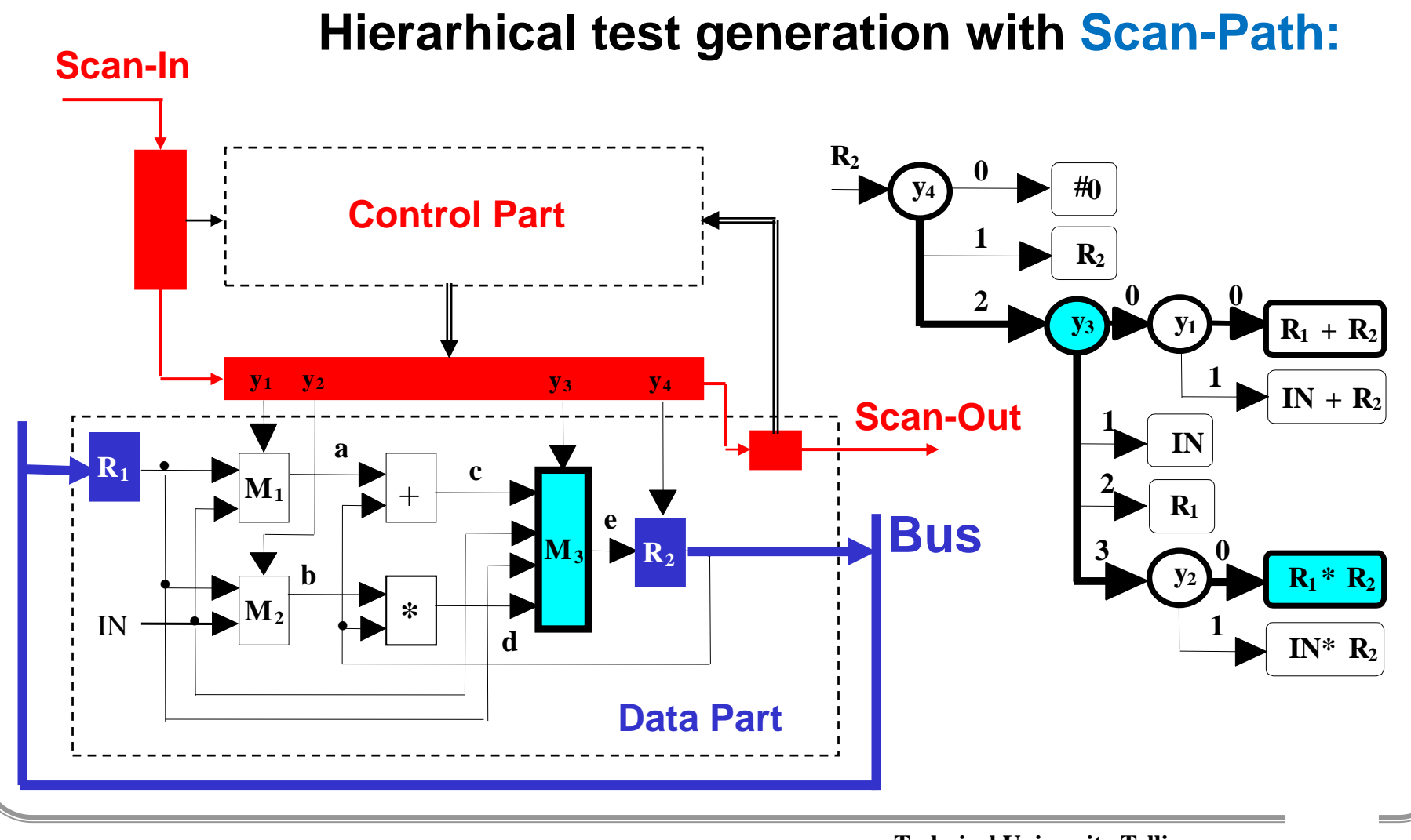

**Technical University Tallinn, ESTONIA**

### Microprocessor Modeling with HLDDs

**Instruction set:**  $\mathbf{I}_1$ :  $MVI$  **A,M**  $A \leftarrow IN$  $I_2$ : **<b>A**  $$  $I_3$ :  $M$  **MOV**  $M$ , **R**  $M$  **OUT**  $\leftarrow$  **R**  $I_4$ :  $M$  **MOV**  $M$ ,  $A$  **OUT**  $\leftarrow$  **A**  $I_{5}$ :  $MOV$  R,M  $R \leftarrow IN$  $I_{6}$ :  $ADD R$   $A \leftarrow A + R$  $I_7$ : **:** ORA R  $A \leftarrow A \vee R$  $I_8$ :  $A \times A \times B$  $I_{\mathbf{q}}$ : **: SUB R R R - 1**  $I_{10}$ : **: MOV C,R C R**  $I_{11}$ : **: CMA R,C R C**  $I_{12}$ : **: JMP PC, C PC = IN IF C=0**  For all  $I_k$  **PC** = **PC** + 1  $\big($  R **3 A OUT 4 HLDD-model of a microprocessor:**  $\sqrt{1}$   $\sqrt{1}$ **A A**  $\overrightarrow{6}$   $\rightarrow$   $\overrightarrow{A + R}$  $A \vee R$ **7**  $A \wedge R$ **8**  $\overline{\phantom{a}}$  **A 2 R**  $\overline{5}$  **IN R R - 1 9 C 11 I C 12 PC IN 0 I R 10 C C**

1918 LINNA TEHNIKAULIKOOL TALLINN UNIVERSITY OF TECHNOLOGY **PC + 1**

1918

TALLINN UNIVERSITY OF TECHNOLOGY

### Microprocessor Modeling with HLDDs

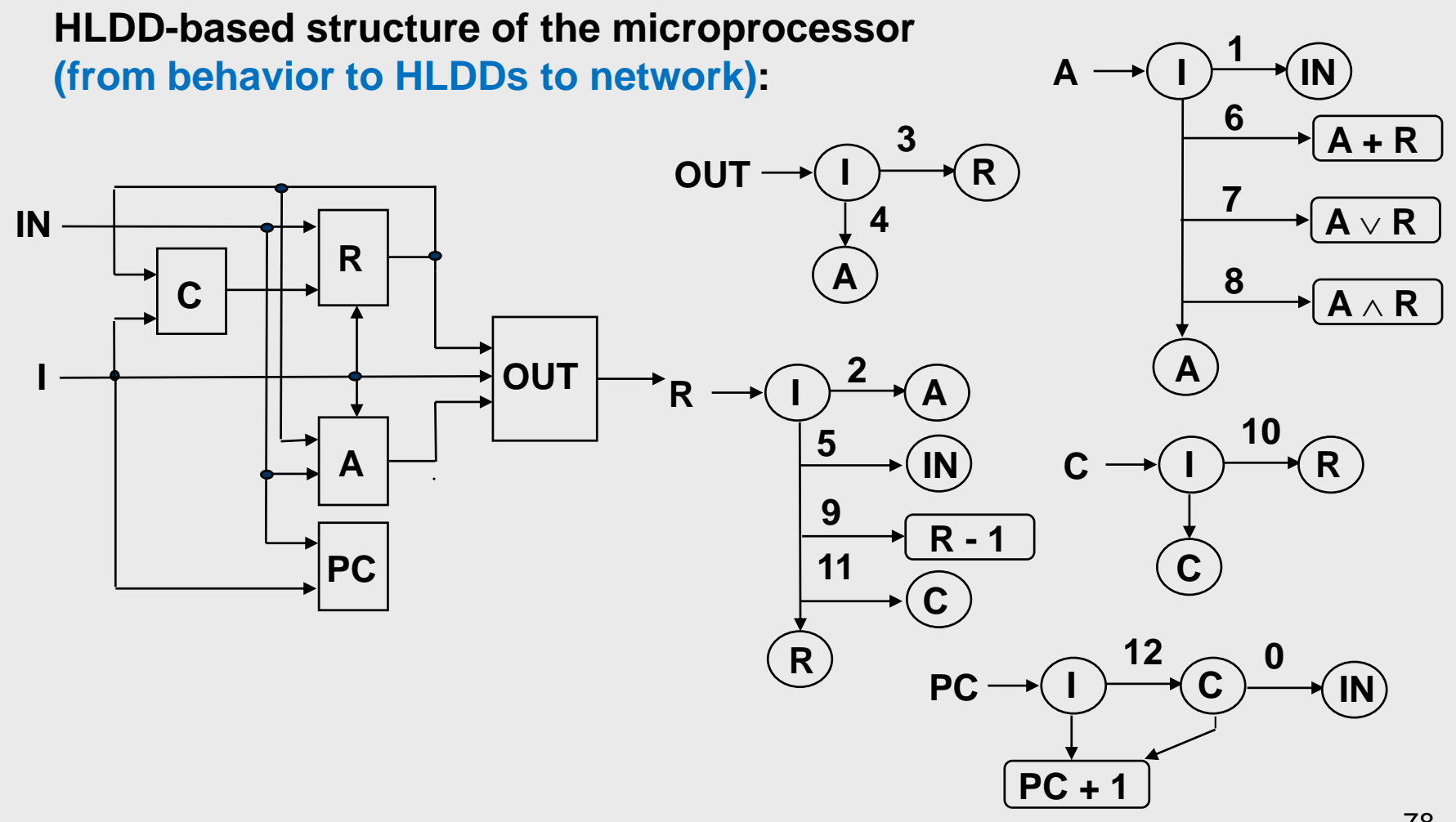

### Test Generation for Microprocessors

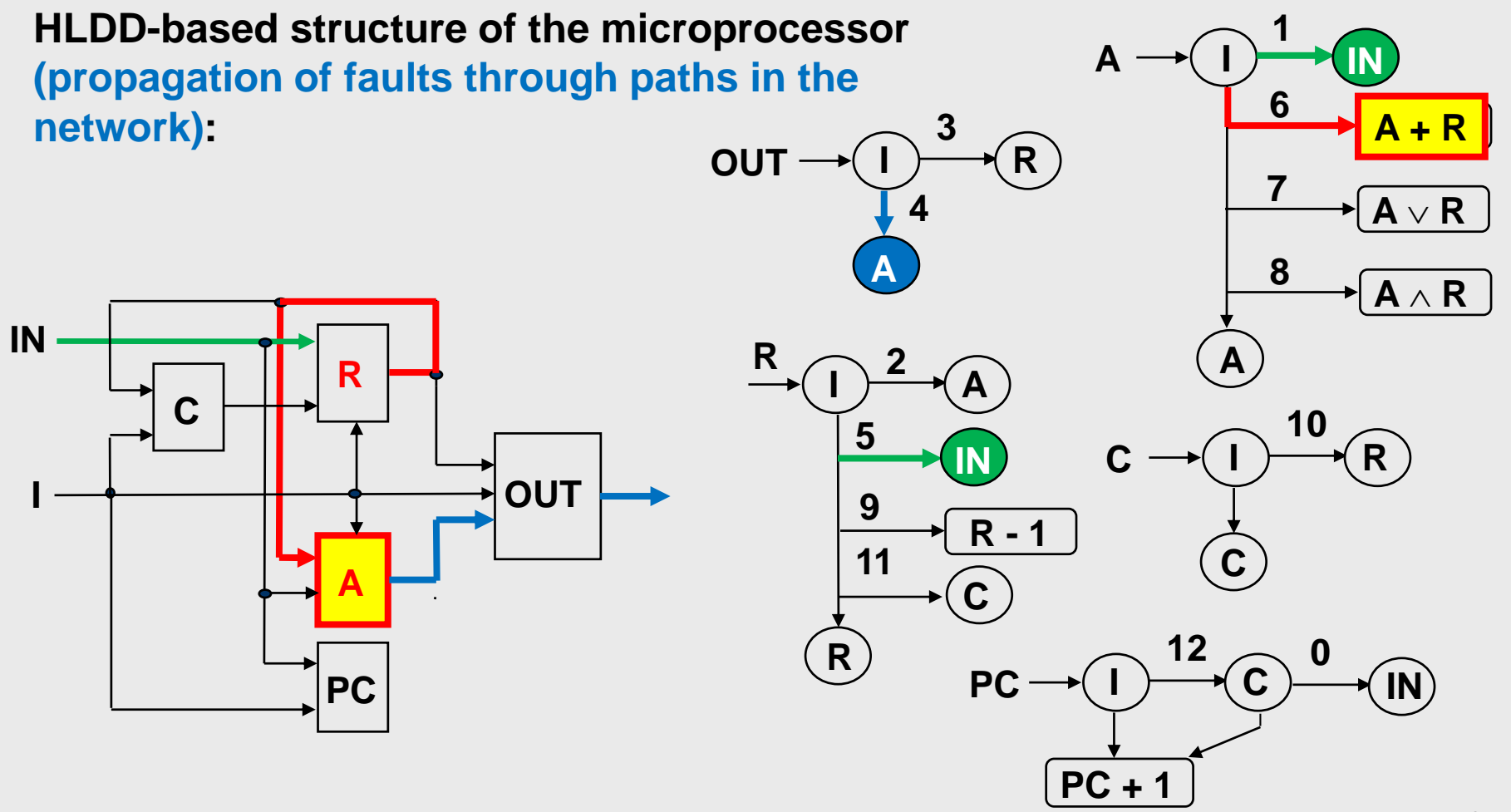

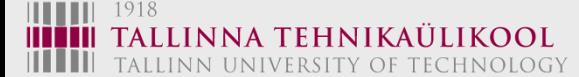

## Test Generation for Microprocessors

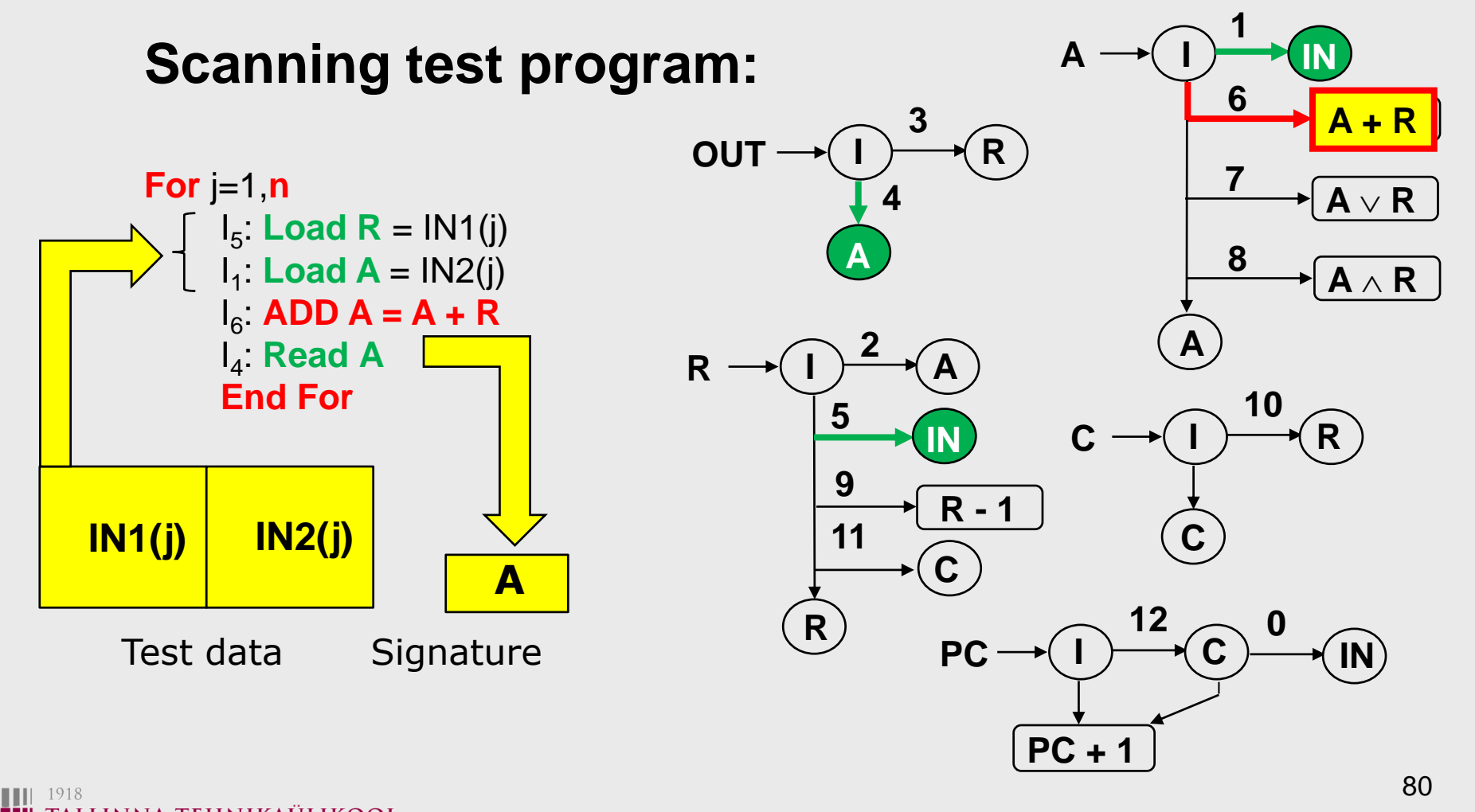

INNA TEHNIKAULIKOOL TALLINN UNIVERSITY OF TECHNOLOGY

## Test Generation for Microprocessors

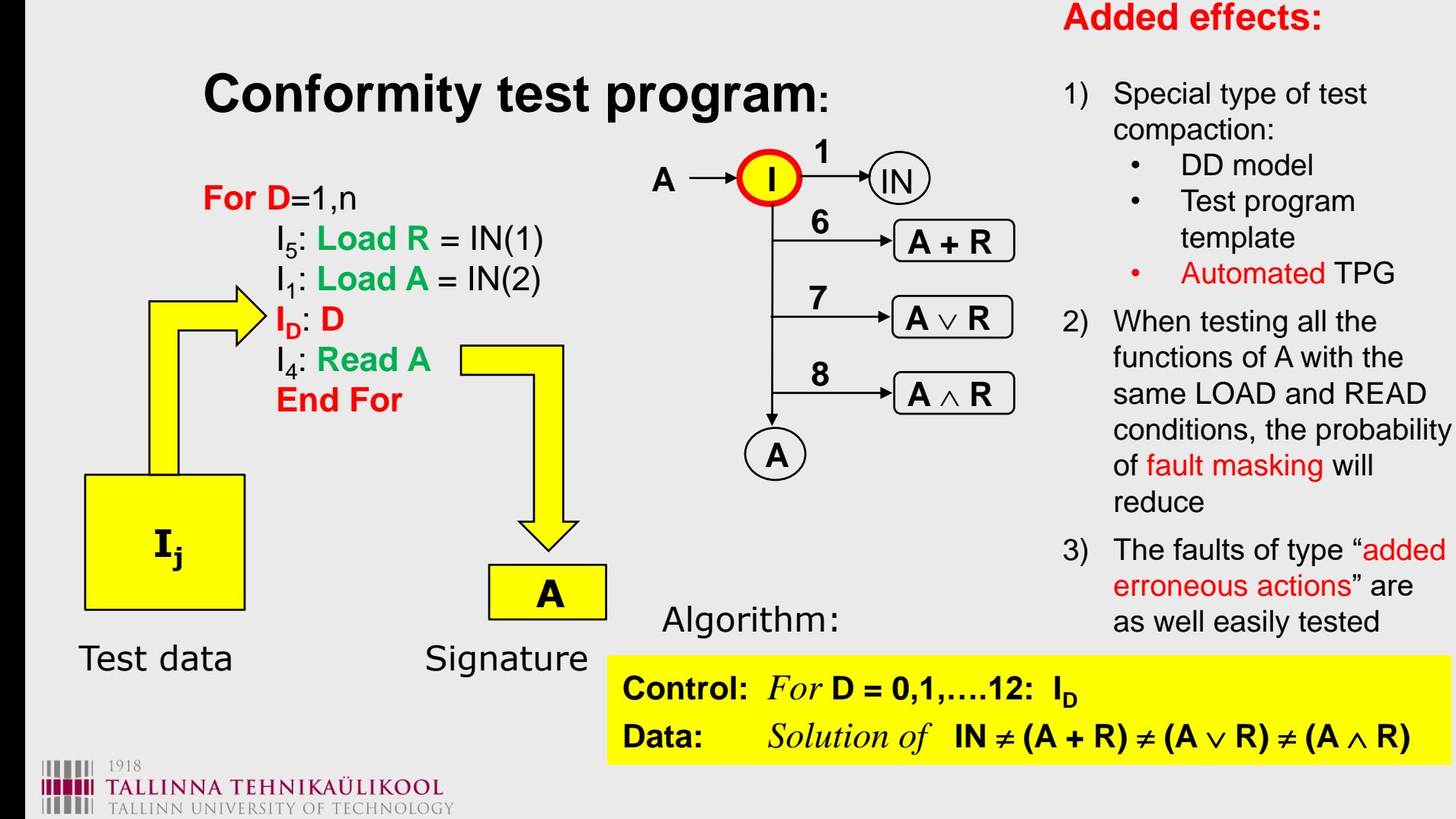

## Modeling of Microprocessors with HLDDs

#### **Instruction set**

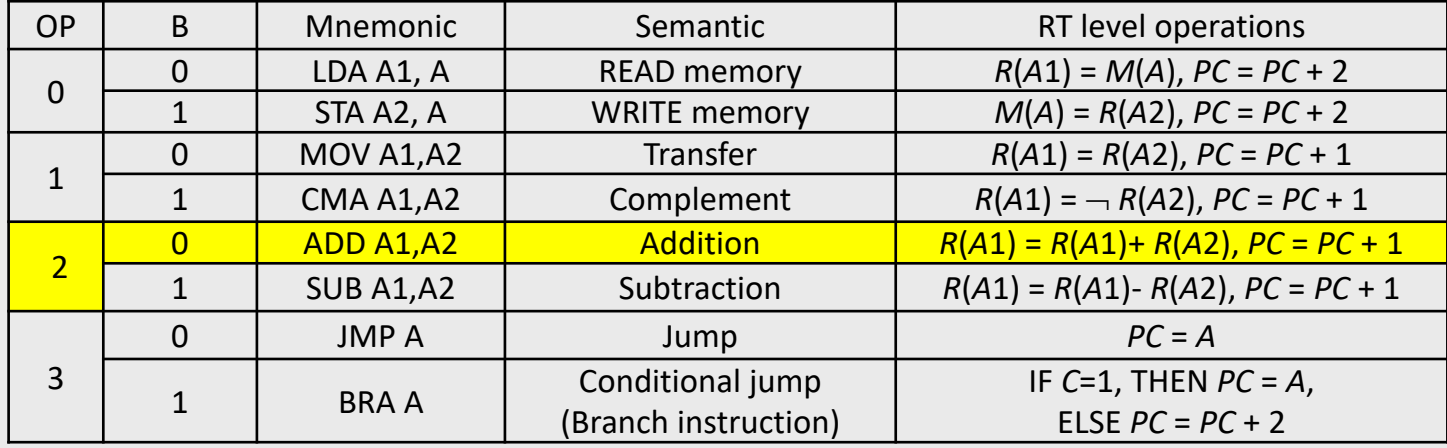

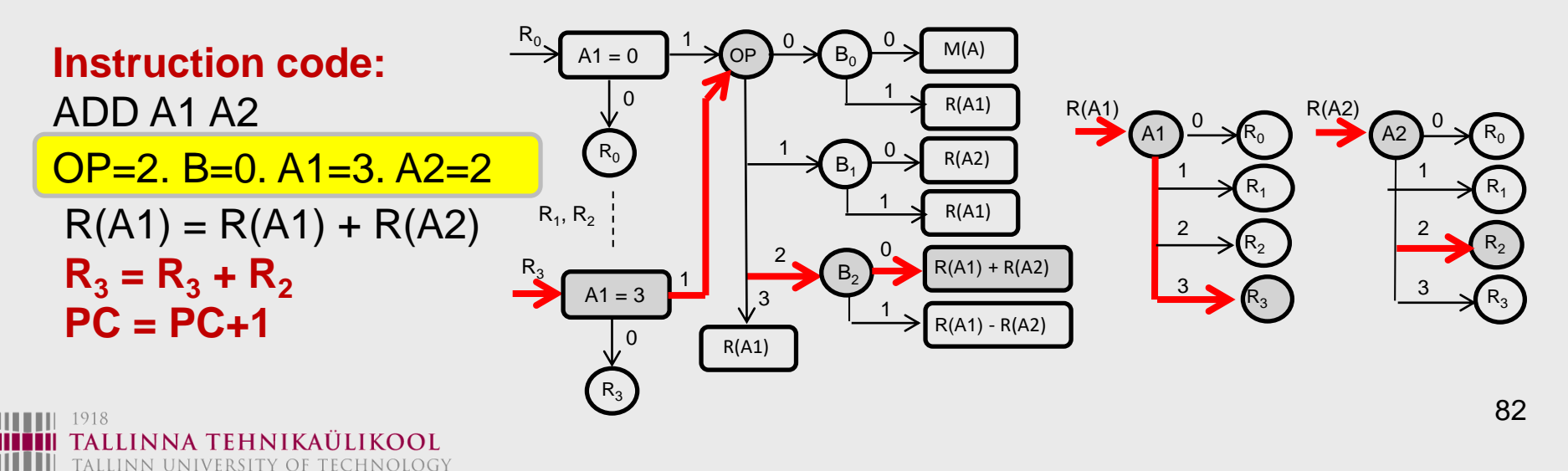

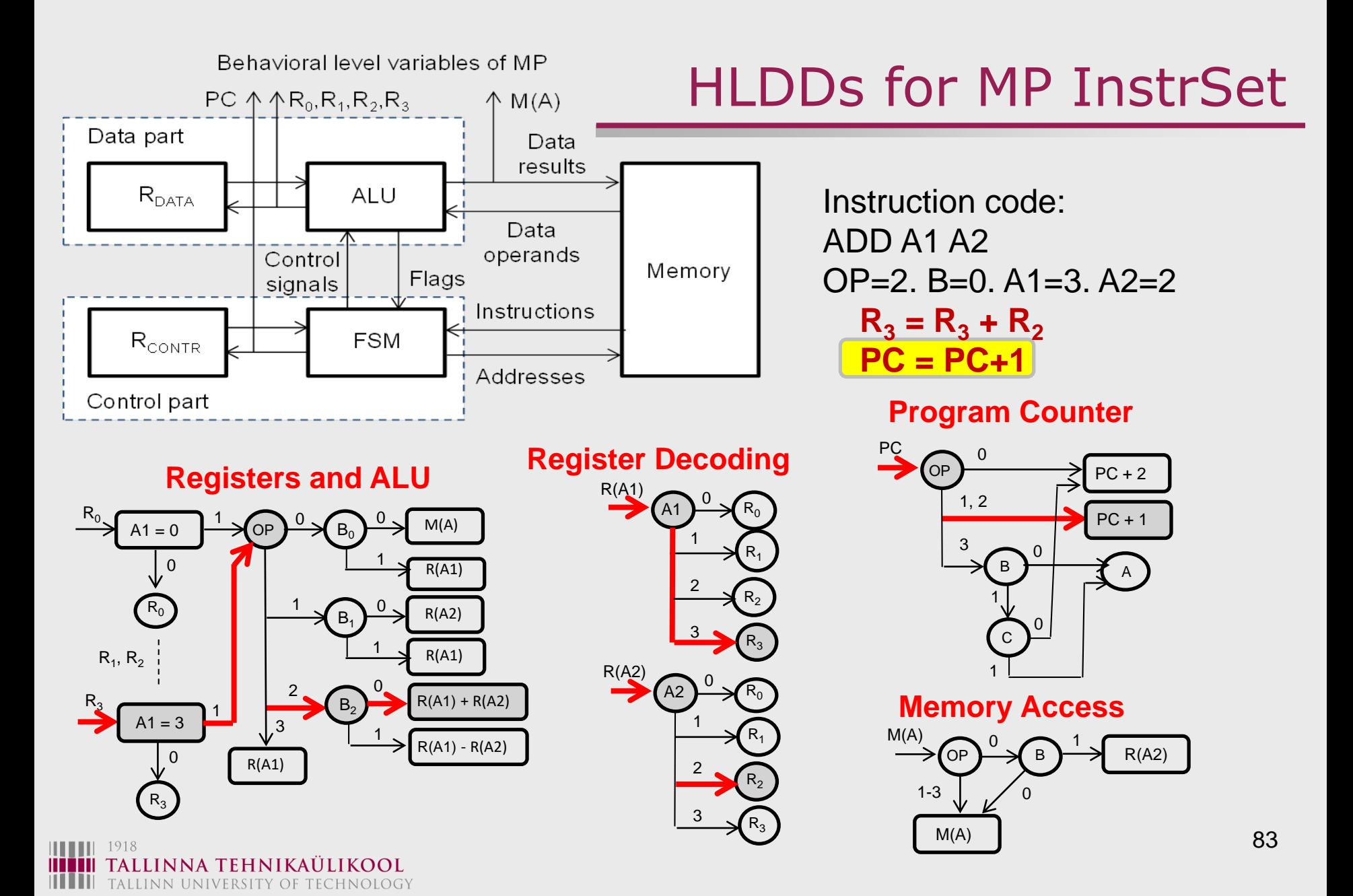

## Modeling of Microprocessors with HLDDs

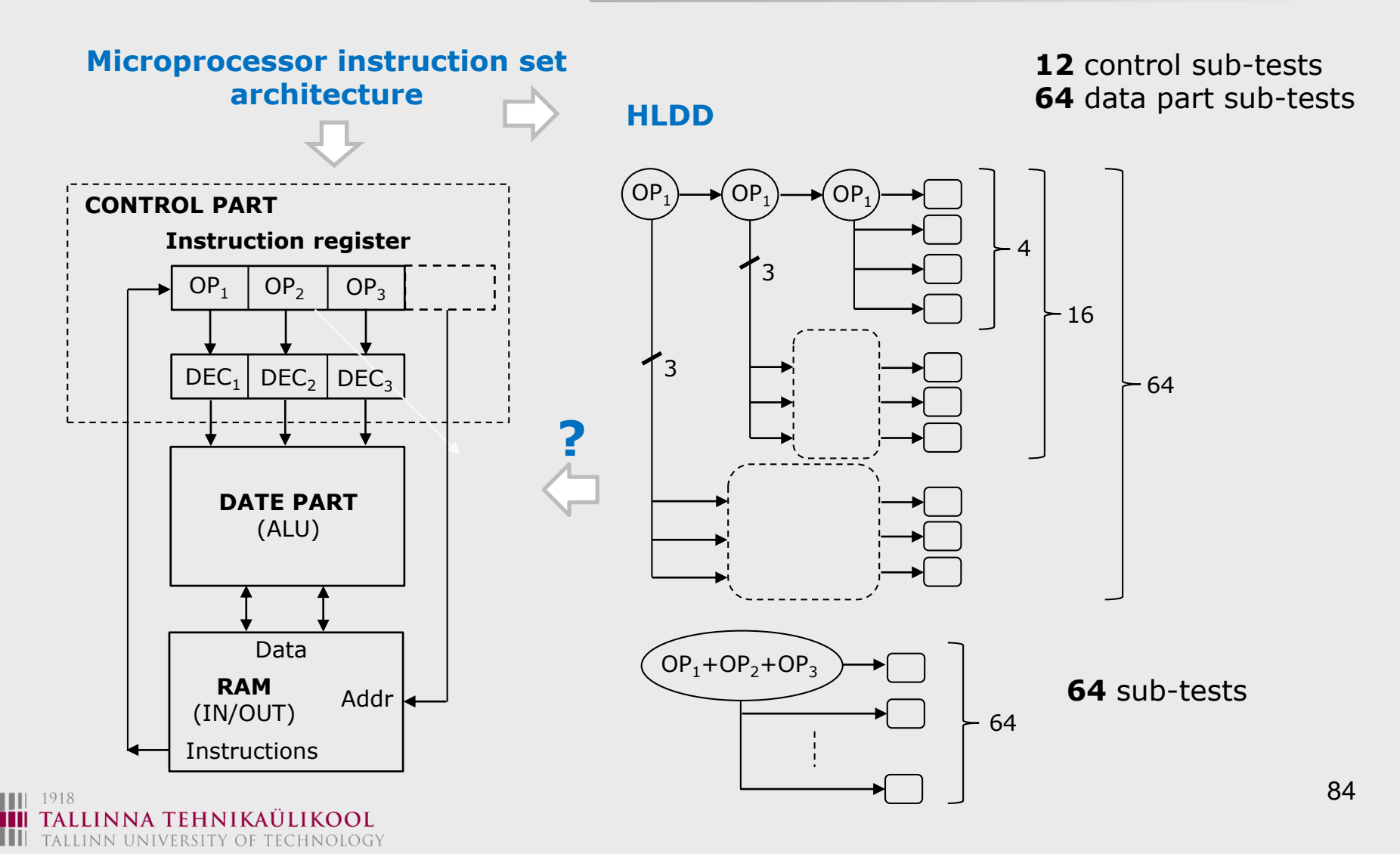

TALLINN UNIVERSITY OF TECHNOLOGY

# Fault Coverage Table and FC Measure

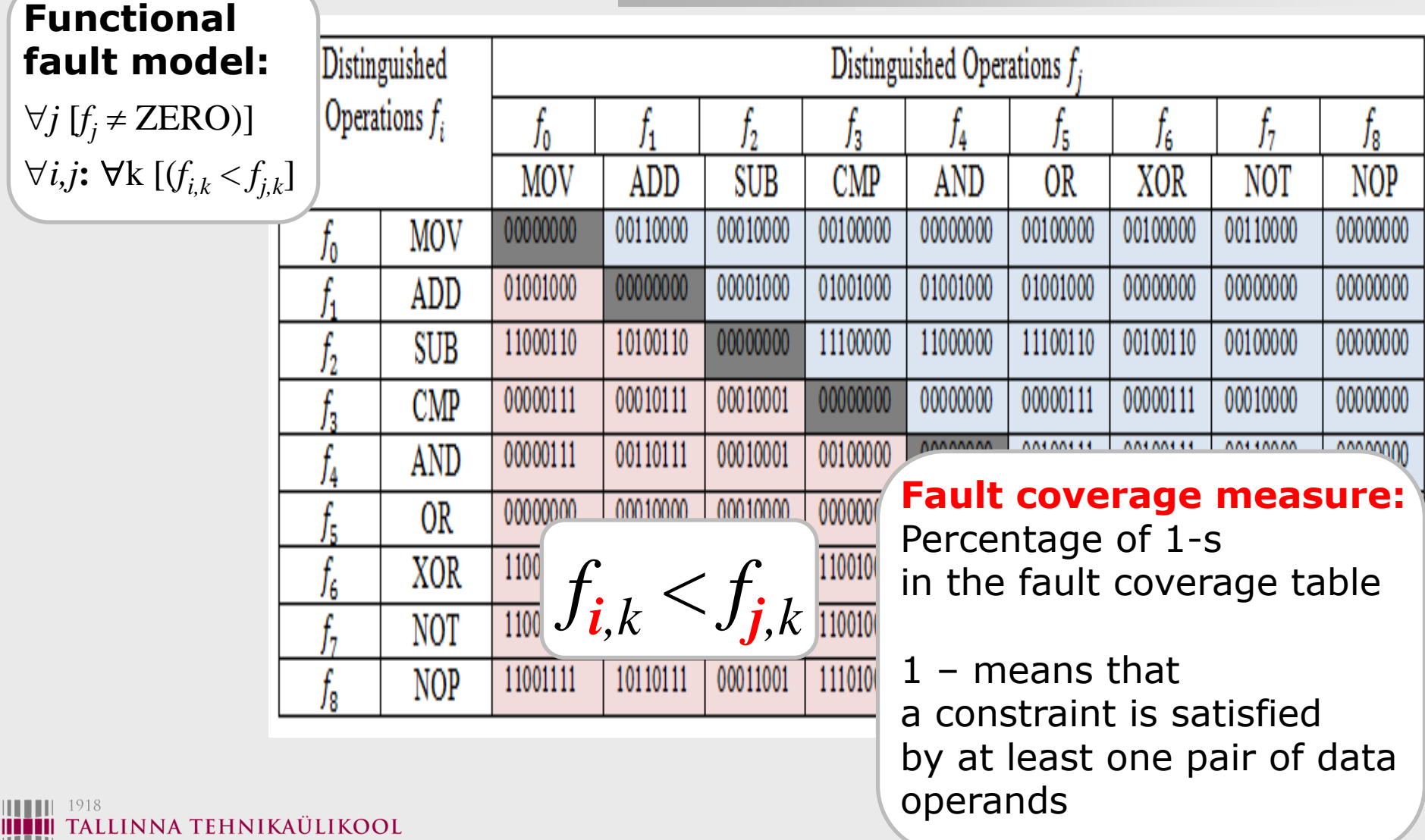

# Parwan Microprocessor : Instruction Set

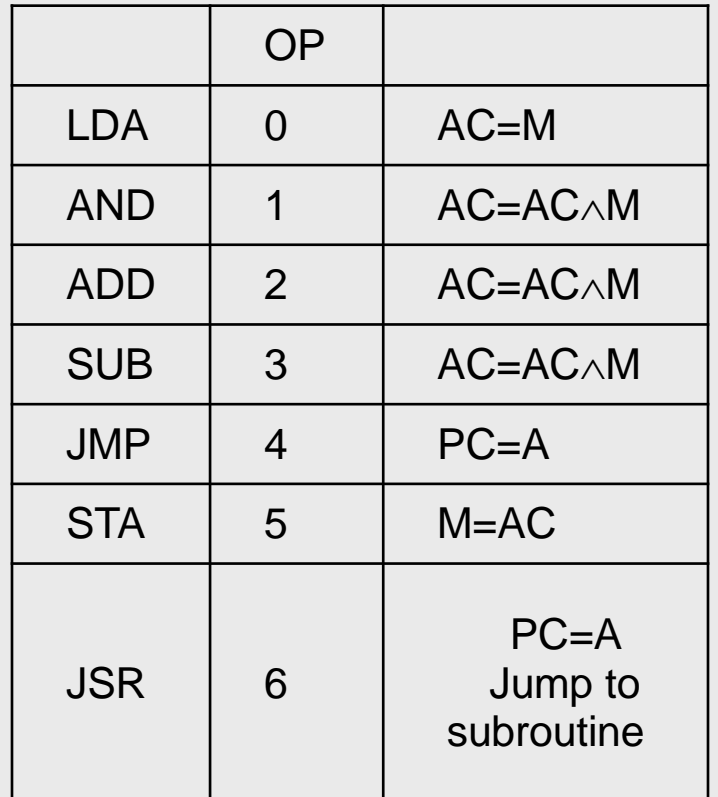

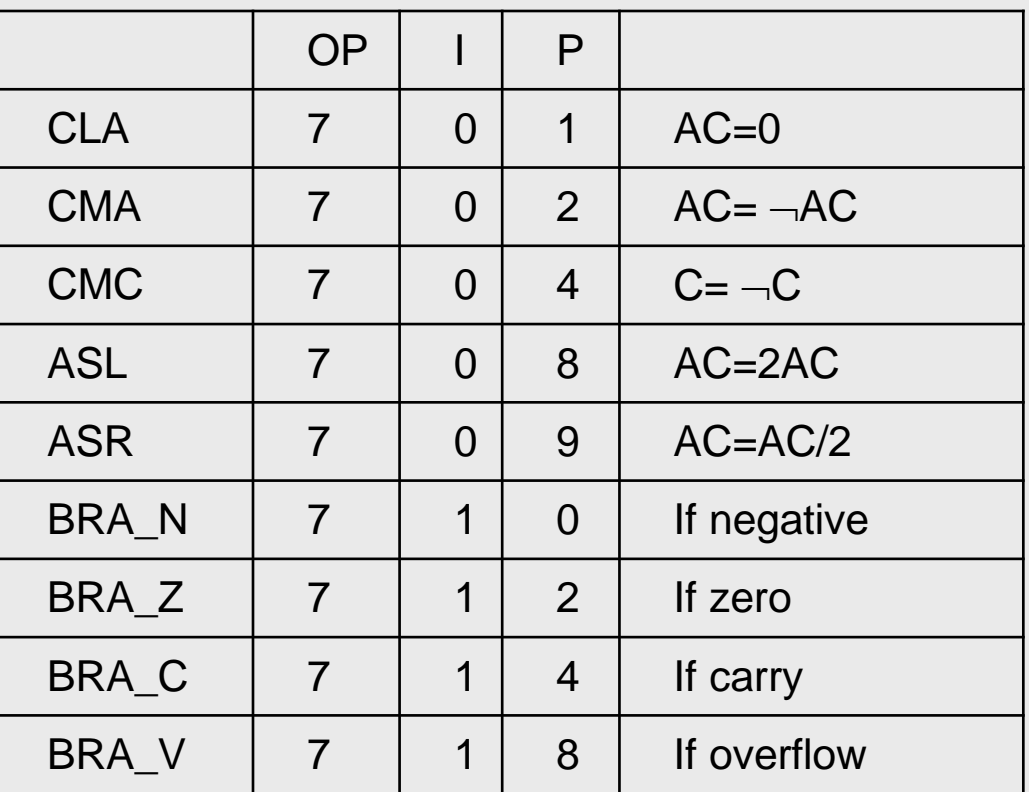

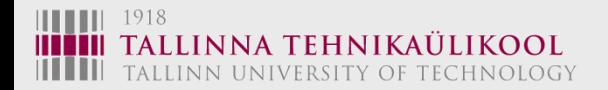

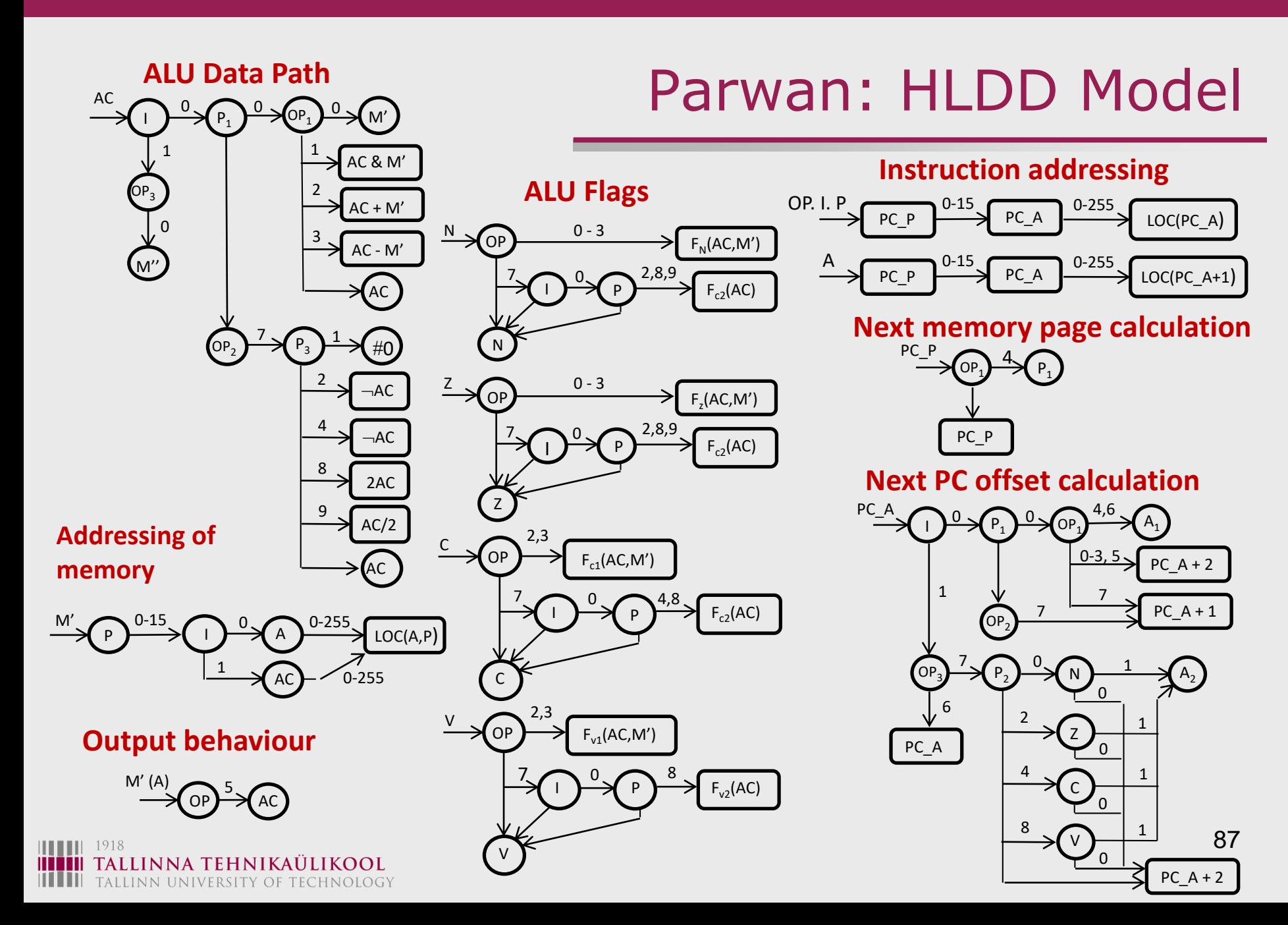

# **Fault Simulation: With BDDs**

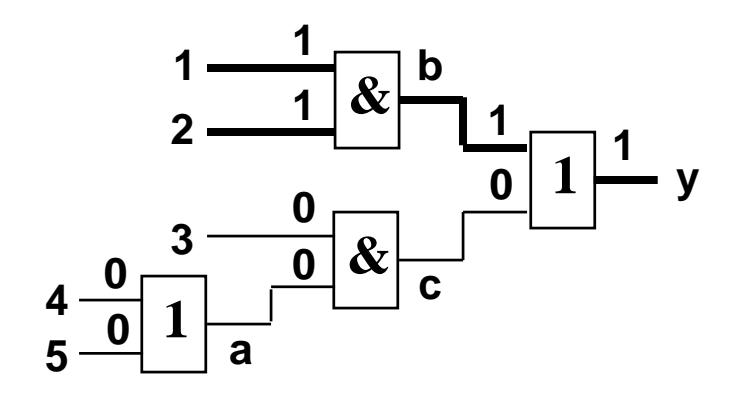

 $1)$   $\rightarrow$   $2$ 

**y**

 $3 \rightarrow 4$ 

**5**

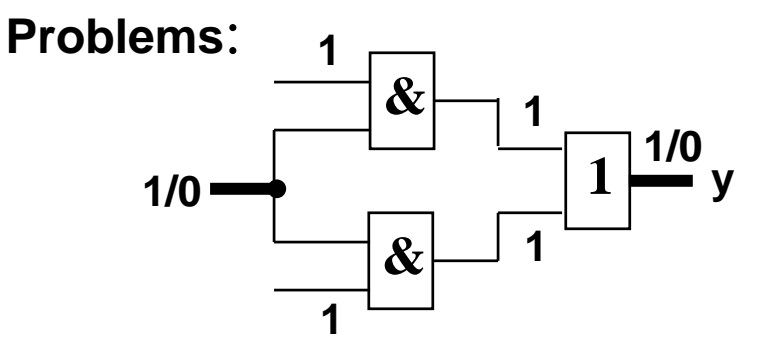

**The critical path is not continuous**

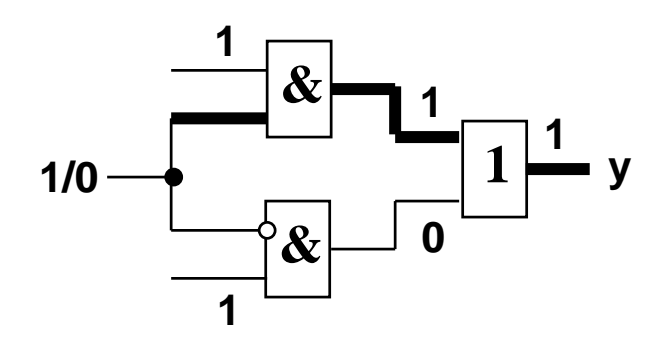

**The critical path breaks on the fan-out** 

**Technical University Tallinn, ESTONIA**

# Fault Simulation with BDDs

 $y = f(X) = (x_1 x_2 1 \vee (x_2 x_3 \vee x_4 (x_5 \vee x_6)) x_7) x_{81} \vee x_{82}$ 

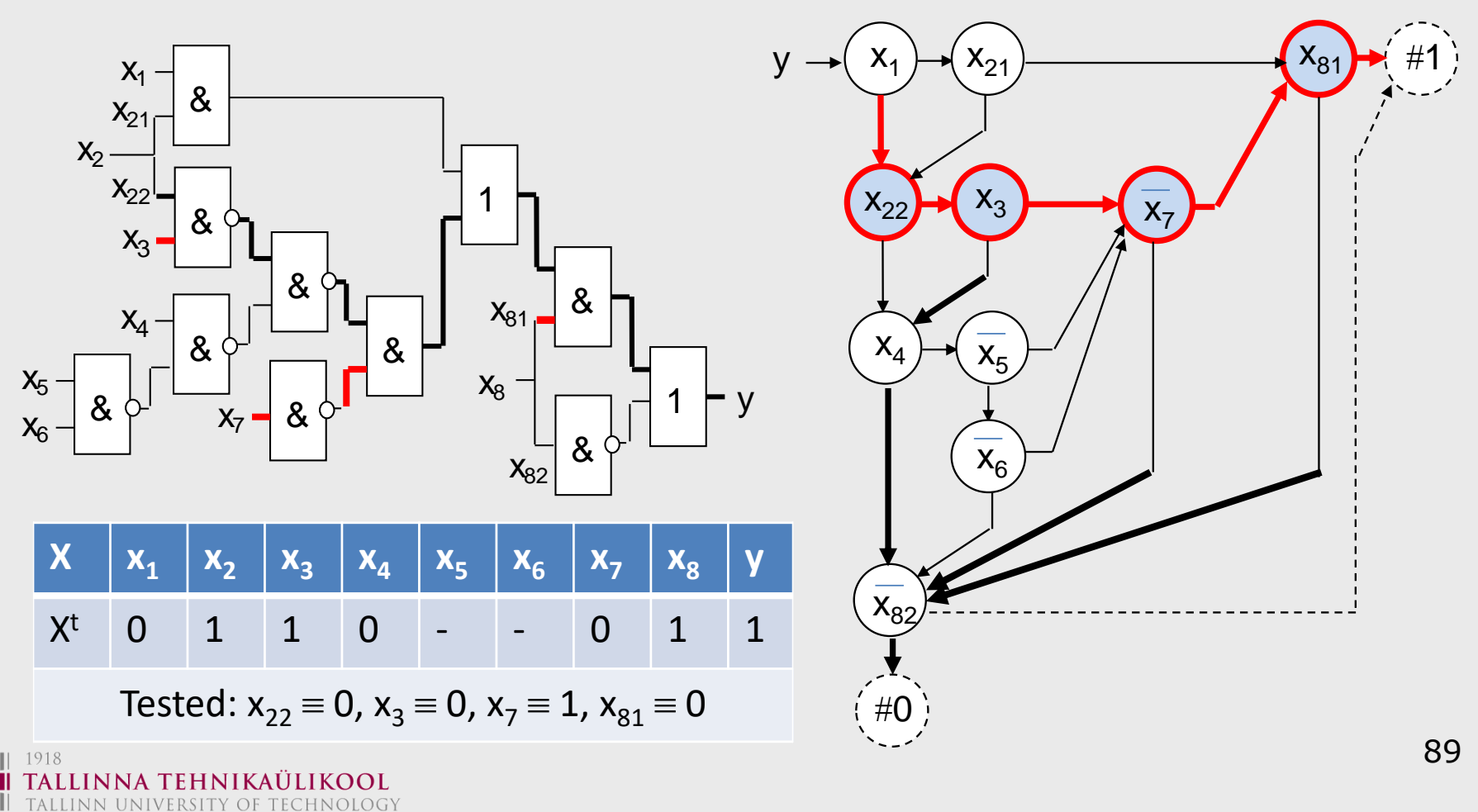

# Fault Diagnosis with BDDs

#### **Sequential** fault diagnosis by **Signal Pinpointing**

#### **Property 2:**

If a test vector X activates in SSBDD a **0**-path (**1**-path) which travers a subset of nodes M, then only **0**-nodes

(**1**-nodes) have to be considered as fault candidates

#### **Fault diagnosis and fault simulation can be speed-up by using Property 2**

ALLINN UNIVERSITY OF TECHNOLOGY

#### **Fault diagnosis / Fault simulation:**

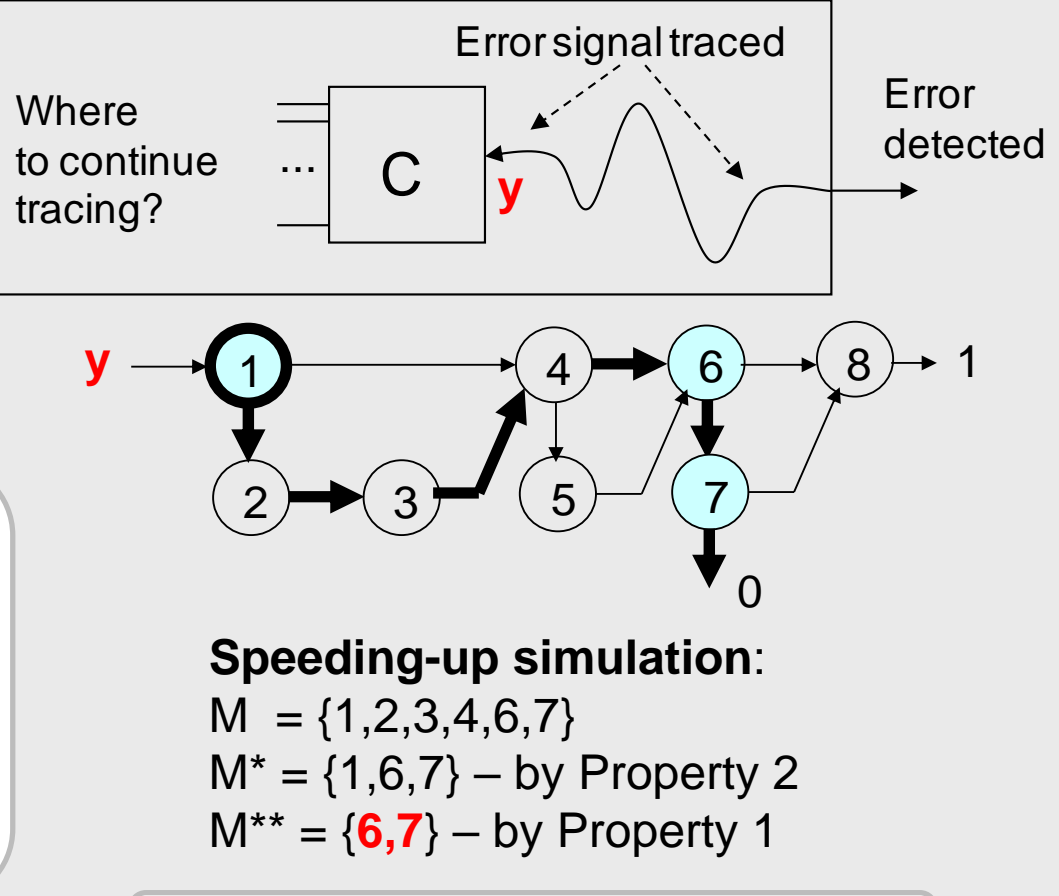

Only **6** and **7** have to be considered